# DÉVELOPPEMENT D'UNE MÉTHODOLOGIE D'OPTIMISATION DU PROFIL D'AILE DE L'UAS-S45 EN UTILISANT LES ALGORITHMES ABC ET PSO

par

François VERDIER

## MÉMOIRE PRÉSENTÉ À L'ÉCOLE DE TECHNOLOGIE SUPÉRIEURE COMME EXIGENCE PARTIELLE À L'OBTENTION DE LA MAÎTRISE AVEC MÉMOIRE EN GÉNIE AÉROSPATIAL M. Sc. A

## MONTRÉAL, LE 23 MARS 2020

## ÉCOLE DE TECHNOLOGIE SUPÉRIEURE UNIVERSITÉ DU QUÉBEC

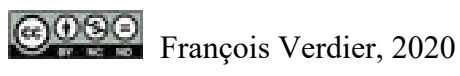

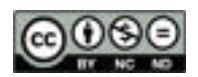

Cette licence Creative Commons signifie qu'il est permis de diffuser, d'imprimer ou de sauvegarder sur un autre support une partie ou la totalité de cette œuvre à condition de mentionner l'auteur, que ces utilisations soient faites à des fins non commerciales et que le contenu de l'œuvre n'ait pas été modifié.

## **PRÉSENTATION DU JURY**

## CE RAPPORT DE MÉMOIRE A ÉTÉ ÉVALUÉ

### PAR UN JURY COMPOSÉ DE :

Mme BOTEZ, directeur de mémoire Département de Génie des Systèmes à l'École de technologie supérieure

M. Philippe BOCHER, président du jury Département de Génie Mécanique à l'École de technologie supérieure

M. Tony WONG, membre du jury Département de Génie des Systèmes à l'École de Technologie Supérieure

#### IL A FAIT L'OBJET D'UNE SOUTENANCE DEVANT JURY ET PUBLIC

#### LE 10 MARS 2020

À L'ÉCOLE DE TECHNOLOGIE SUPÉRIEURE

#### **REMERCIEMENTS**

Avant tout je tiens à remercier ma directrice de mémoire, la Professeur Ruxandra BOTEZ de m'avoir offert l'opportunité de travailler au sein du LARCASE. Je la remercie également de sa patience, de son soutien et de ses conseils avisés tout au long du projet.

Je remercie l'étudiant au doctorat Manuel Flores Salinas pour son accueil, son aide lors des essais en soufflerie ainsi que ses conseils.

Merci également à ma famille pour leurs encouragements malgré l'éloignement.

Merci à Alexandra pour son soutien, ses encouragements et sa confiance en moi.

Et un grand merci également à Alexis, Jeremy, Gary, Paul-Alexandre et Thibault pour leurs plaisanteries et leur capacité à me motiver tout au long de cette maîtrise !

Une grosse pensée à tous ceux que je n'ai pas cité et qui m'ont aidé et soutenu de quelque manière que ce soit.

#### **Développement d'une méthodologie d'optimisation du profil d'aile de l'UAS-S45 en utilisant les algorithmes ABC et PSO**

#### François VERDIER

## **RÉSUMÉ**

Afin de réduire l'impact sur l'environnement et améliorer les performances aérodynamiques d'un aéronef, l'aile déformable est un moyen qui semble très prometteur pour le développement des technologies des avions verts.

Cependant afin d'obtenir les meilleurs résultats possibles et ainsi de justifier les coûts investis dans la recherche et l'industrialisation de ce système il est important d'être certain que la meilleure méthode est employée.

Dans ce mémoire une étude est réalisée et un programme est développé afin d'obtenir la meilleure optimisation possible d'un profil d'aile.

Pour cela deux aspects sont étudiés : dans un premier temps, la méthode de représentation du profil est analysée. C'est une étape cruciale de l'optimisation car c'est la base de tous les calculs qui suivent, il est donc important que la méthode employée soit la plus adaptée à la résolution de notre problème. C'est pour cette raison que les résultats obtenus par deux méthodes très répandues et reconnues, les Non-Uniform Rational Basis Splines (Piegl & Tiller) et la méthode Classe/Shape Transformation (Ceze, Hayashi, & Volpe), sont comparés dans la première partie du mémoire.

Afin de réaliser l'optimisation en elle-même, deux algorithmes évolutifs sont ensuite comparés, l'algorithme ABC et le PSO, dans les mêmes conditions, afin de déterminer lequel fournit les meilleurs résultats.

Pour le faire le profil du drone S45 Balaam est tracé et ses coefficients aérodynamiques sont obtenus grâce au solveur aérodynamique XFoil intégré dans le programme Matlab et les coefficients aérodynamiques ainsi que les coordonnées du profil optimisés sont ensuite obtenus.

**Mots clés** : Aérodynamique, optimisation, algorithmes, PSO, ABC, CST, NURBS

#### **Development of an optimization methodology for a wing airfoil of UAS-S45 using the ABC and PSO algorithms**

#### François VERDIER

#### **ABSTRACT**

In order to reduce the environmental impact and to enhance the aerodynamic performances of an aircraft, the "morphing wing" is a promising way of improvement for the development of green aircraft technologies.

However, in order to obtain the best results and thereby justify the costs invested in research and industrialisation it's important to be sure that the best method possible is used.

In this thesis a study is done, and a program is developed to obtain the best optimization routine of a wing airfoil.

In order to do it, two aspects are examined, on one hand, the parameterization method of the airfoil is analyzed. It is a crucial step of the optimization because it is at the basis of every further calculation. Therefore, results obtained by two popular and effective methods are compared, the Non-Uniform Rational Basis Splines (Piegl & Tiller) and the Class/Shape Transformation (Ceze et al.) methods.

To run the optimization itself, two algorithms are compared, the ABC algorithm and the PSO algorithm, in the same test conditions, to determine which one gives the best results and to obtain optimized airfoils.

The S45 Balaam's wing airfoil is used to perform those optimization routines. The aerodynamic solver XFoil is used to determine the aerodynamic coefficients on the initial and optimized airfoils, and the optimized airfoils coordinates are obtained.

**Key words**: Aerodynamics, optimization, algorithms, PSO, ABC, CST, NURBS

## **TABLE DES MATIÈRES**

Page

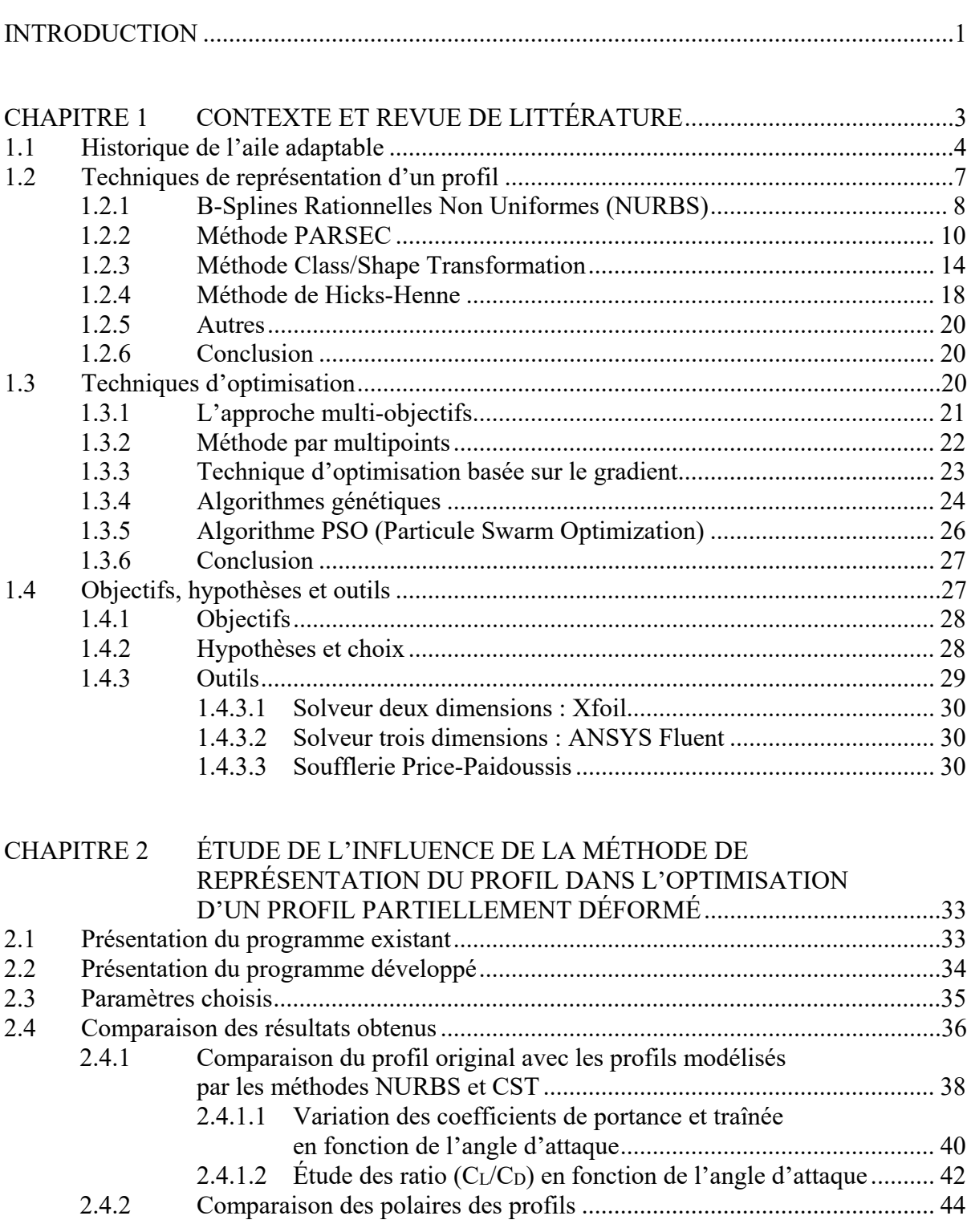

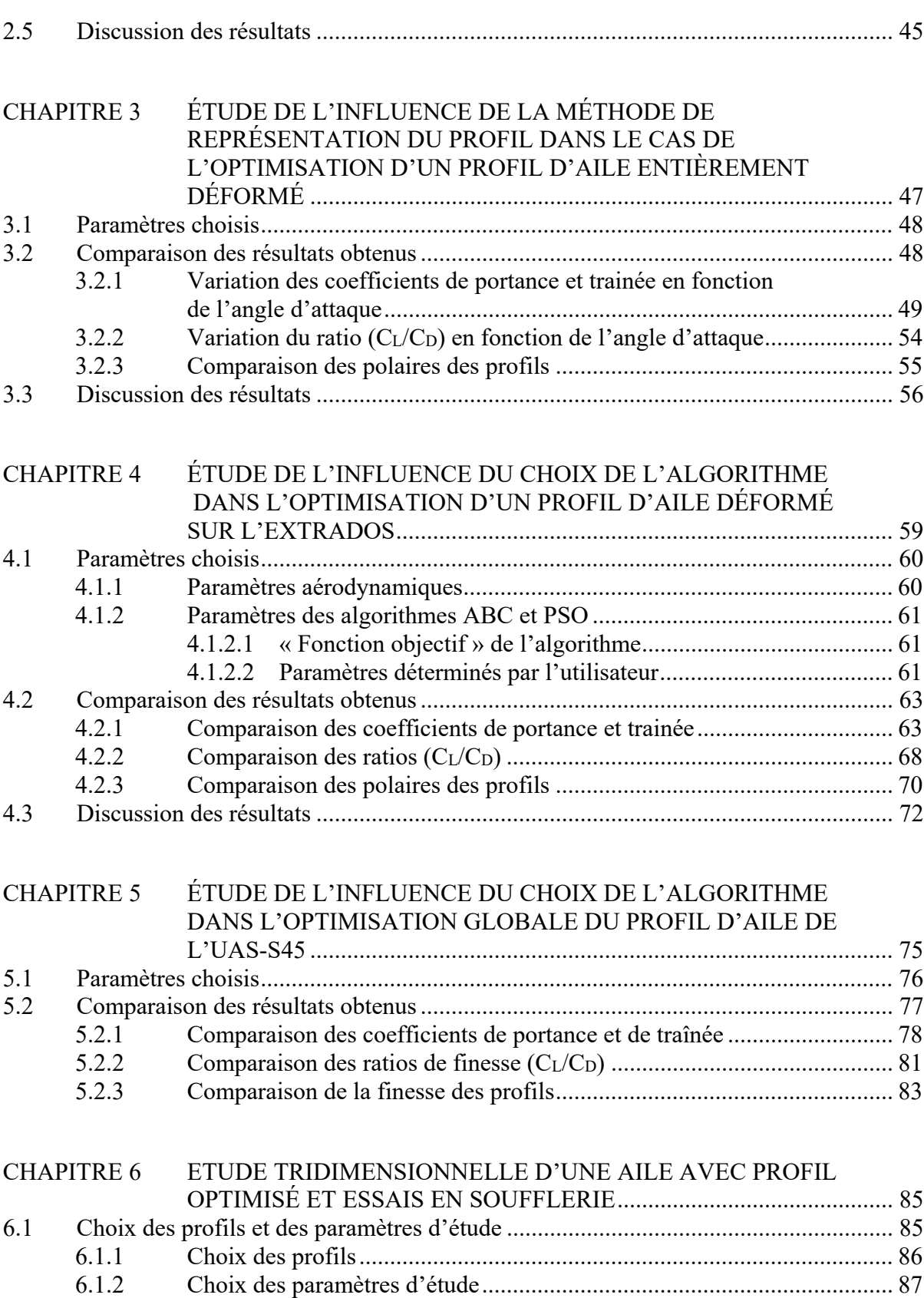

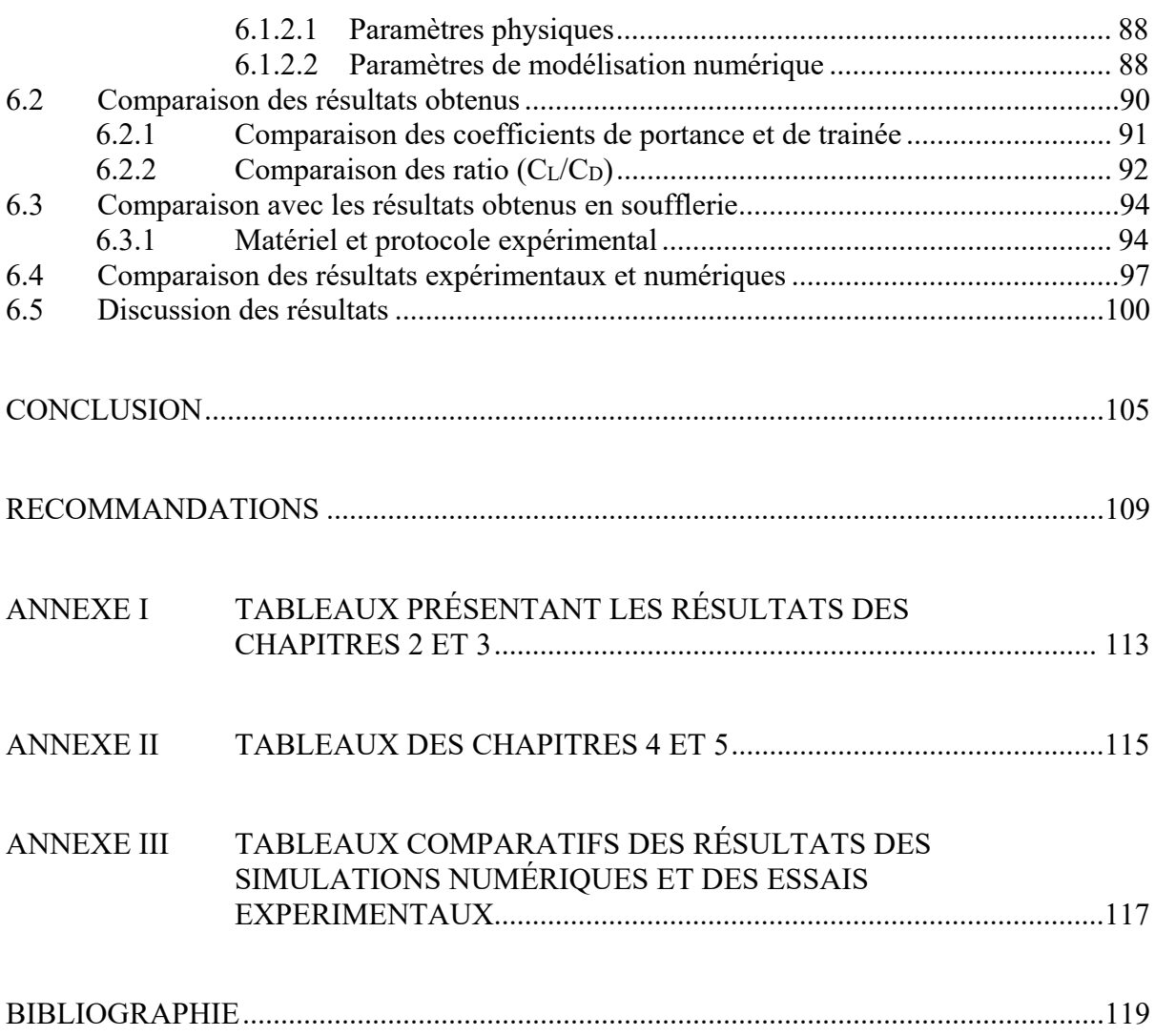

## **LISTE DES TABLEAUX**

Page

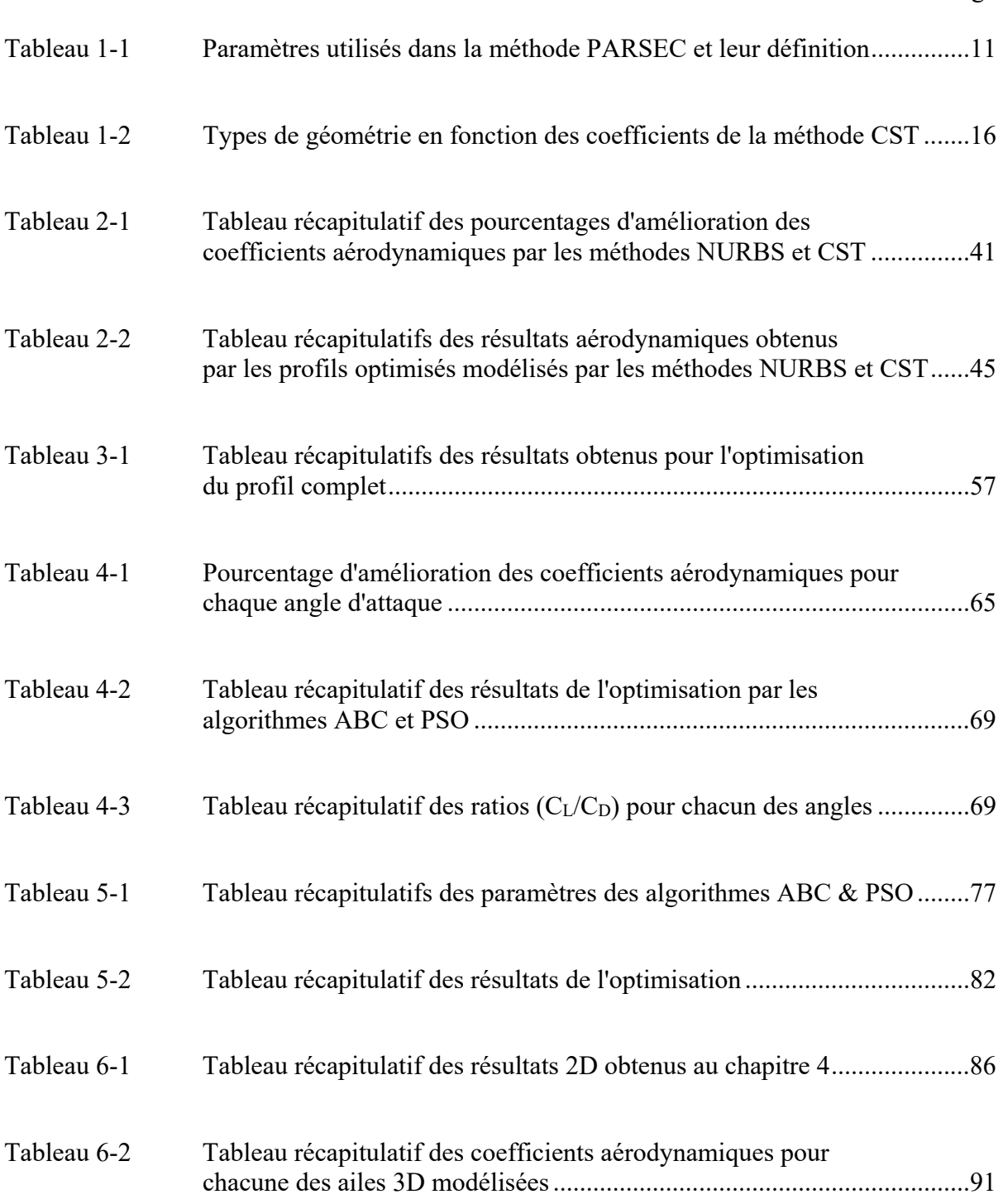

## XVI

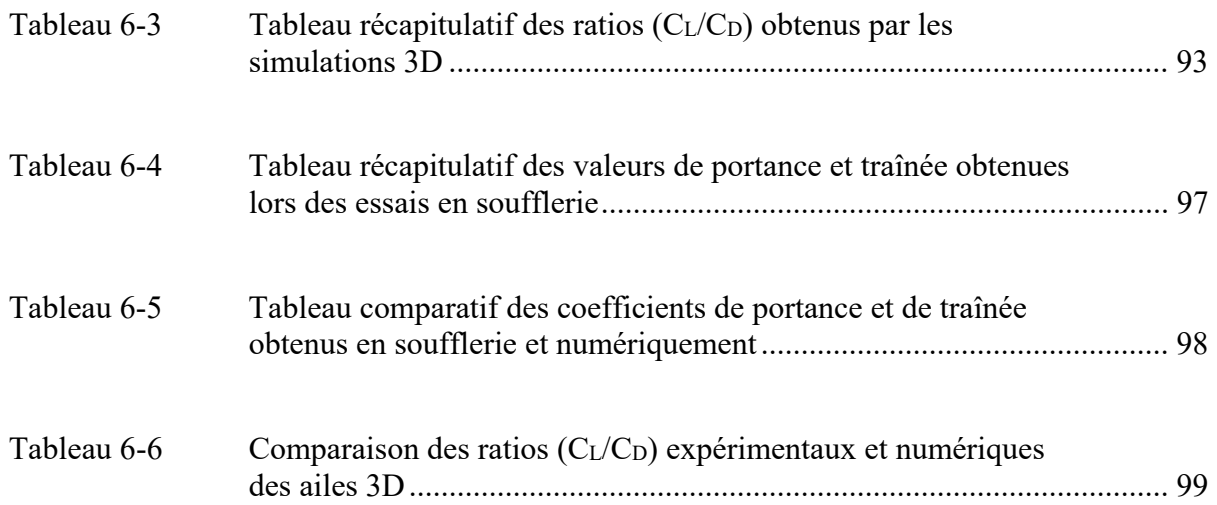

## **LISTE DES FIGURES**

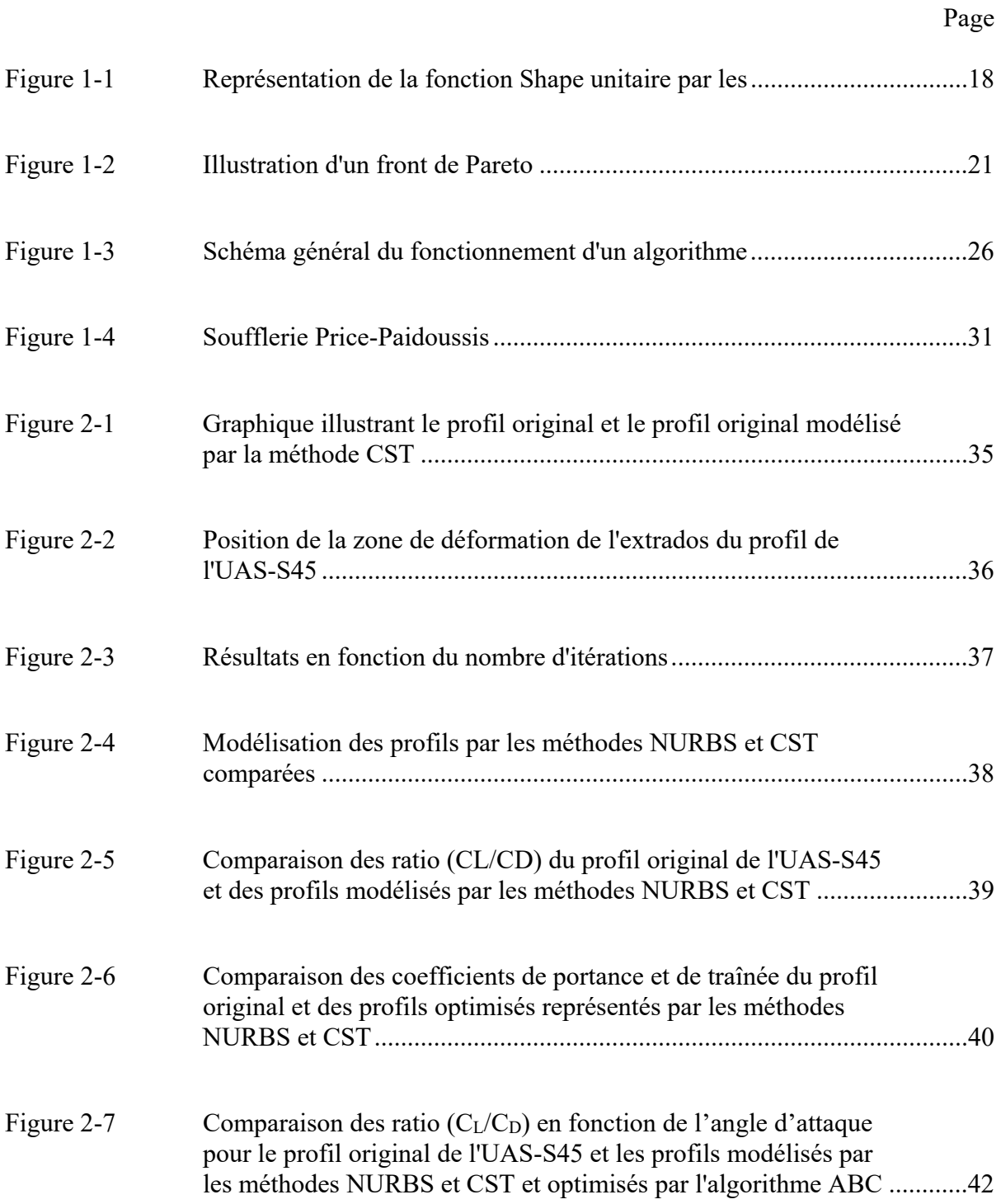

## XVIII

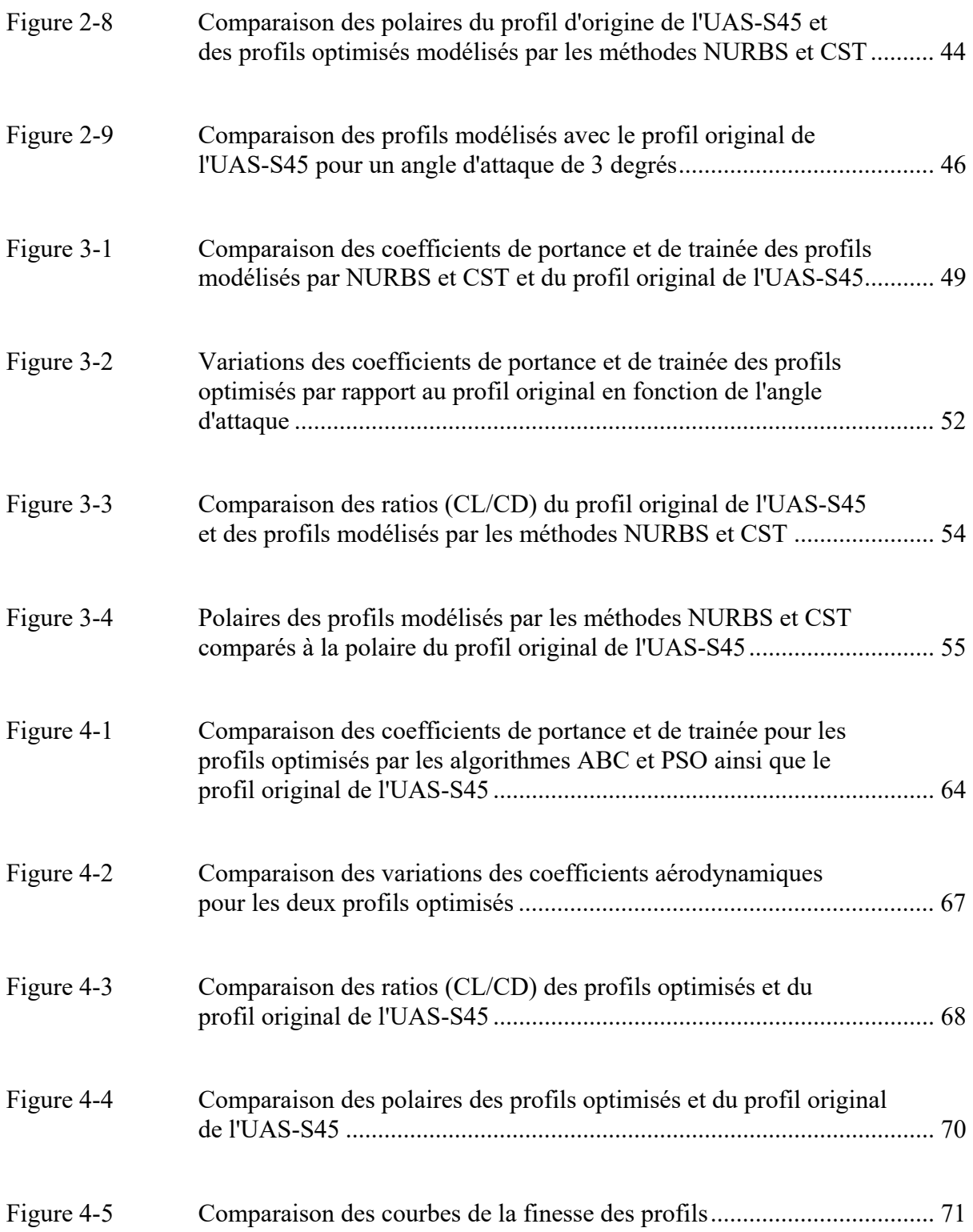

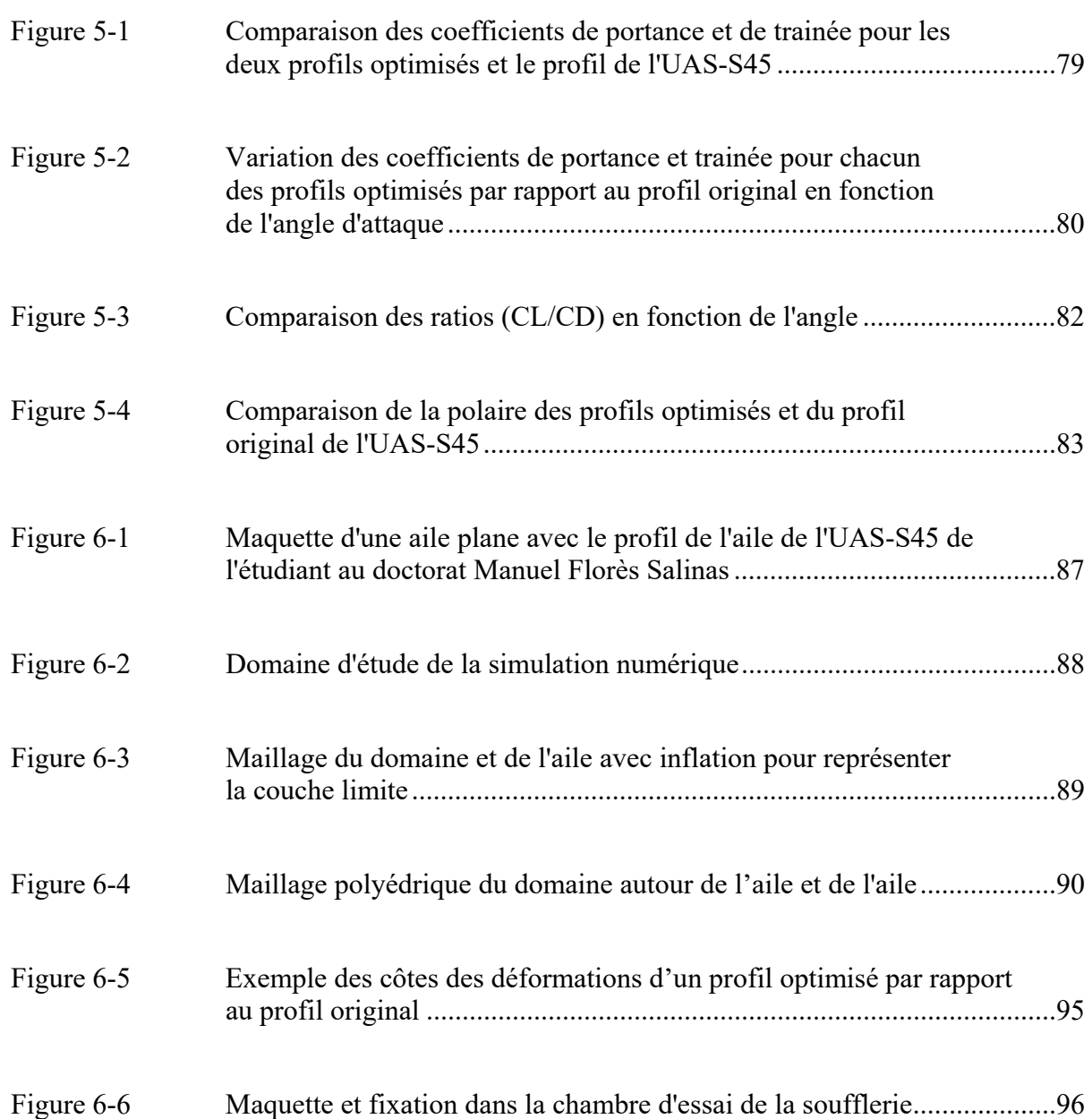

## **LISTE DES ABRÉVIATIONS, SIGLES ET ACRONYMES**

- CO2 Dioxyde de carbone
- ATAG Air Transport Action Group
- UAV Unmanned Aerial Vehicle
- ADIF Adaptive Wing Project
- EADS European Aeronautic Defence and Space Company
- DLR German Aerospace Centre
- IAR-CNRC Institute for Aerospace Research Canada's National Research Center
- CRIAQ Consortium de Recherche et d'Innovation en Aérospatial au Québec
- MOPBIL MultiObjective Population-Based Incremental Learning
- NURBS Non-Uniform Rational B-Splines
- PARSEC PARameterised SECtions
- CST Class/Shape Transformation
- LARCASE Laboratoire de Recherche en Commande Active, Avionique et Aéroservoélasticité
- ABC Artificial Bee Colony
- PSO Particle Swarm Optimization

## **LISTE DES SYMBOLES ET UNITÉS DE MESURE**

### METHODE NURBS :

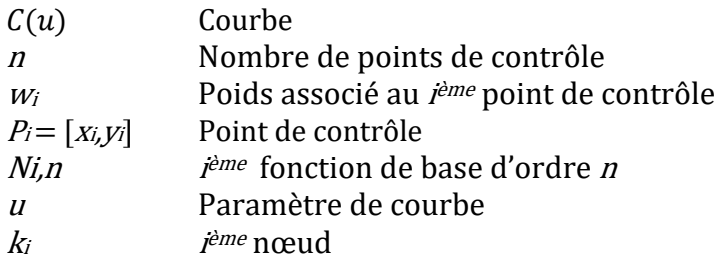

### METHODE PARSEC :

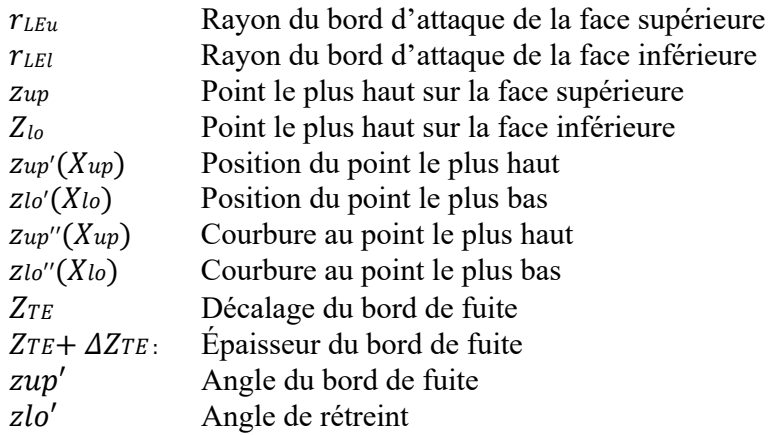

### METHODE CST :

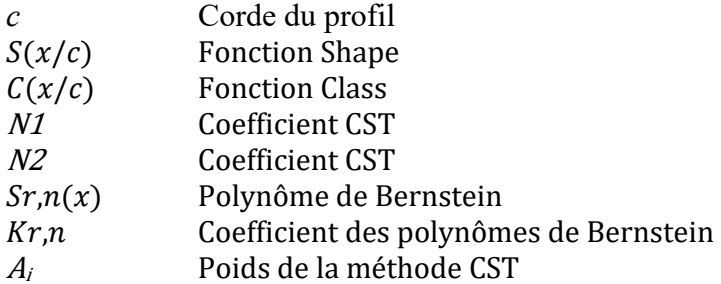

## METHODE HICKS & HENNE :

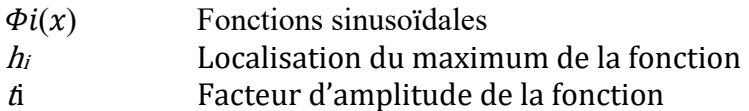

## XXIV

## COEFFICIENTS AERODYNAMIQUES :

- $\frac{\mathcal{C}_L}{\mathcal{C}_D}$  $C_L$  Coefficient de portance (peut aussi être trouvé en tant que  $C_z$ )
- $C_D$  Coefficient de trainée (peut aussi être trouvé en tant que  $C_x$ )

#### **INTRODUCTION**

Dans le monde actuel où la mondialisation est présente dans tous les aspects de notre vie, l'industrie aéronautique occupe une place de plus en plus importante dans le transport de marchandises et de personnes depuis quelques décennies.

Cependant, ces dernières années, un autre aspect s'est fait de plus en plus pressant à mesure que les sociétés en prennent conscience : l'aspect écologique. Actuellement malgré les efforts déjà entrepris, l'industrie aéronautique représente 859 millions de tonnes de CO2/an (ATAG 2019) soit 2,15% des émissions mondiales. Afin de remédier à cet état de fait, des objectifs précis ont été fixés, tels que réduire les émissions de CO2 de 1,5% par an. De plus, en 2050, la production de CO2 devra être deux fois plus faible qu'en 2005 (ATAG, 2019).

Dans cette optique, de nombreuses voies d'amélioration sont étudiées afin de réduire l'impact des vols sur l'environnement, que cela soit l'utilisation de nouveaux matériaux tels que les composites, plus légers et résistants ou l'amélioration des performances aérodynamiques afin de réduire la consommation de carburant.

Depuis plusieurs années, de nombreux projets de recherches ont été menés par différents acteurs du milieu aéronautique, des entreprises aux universités. Plusieurs d'entre eux se sont concentrés sur le concept d'aile déformable ou *morphing wing*. Ce concept basé sur le biomimétisme a pour objectif d'imiter les oiseaux et de parvenir à modifier la forme de l'aile en vol afin qu'elle s'adapte au mieux aux conditions de vol rencontrées. Bien entendu, il existe de nombreux projets et de multiples approches différentes. Les principales approches sont expliquées par (Rayhan Afsar, Muhammad, Arifuzzaman, & DSwarnaker, 2015).

Il divise ces approches en trois grandes tendances : la première « *planform* » comprends les modifications de la corde, de l'envergure et de l'angle de flèche. La seconde approche dites « *out of plane* » se concentre sur des déformations de l'aile par torsion. La troisième approche, celle présentée dans ce mémoire, se concentre sur la déformation du profil, en modifiant sa courbure ou son épaisseur.

Cela fait de nombreuses années que les différents concepts d'aile déformable intéressent l'industrie aéronautique, cependant malgré les nombreuses recherches, ces efforts ont longtemps été limités par les moyens technologiques, qu'il s'agisse des matériaux ou des capacités de calculs des ordinateurs. C'est pour cette raison que ces projets n'ont, pour la grande majorité, montrés que des améliorations théoriques et ne sont pas encore prêts pour une utilisation industrielle.

Cependant, de nos jours, les moyens informatiques et les matériaux ont connus de grands développements ces dernières années, en particulier avec les matériaux composites qui sont désormais courants. C'est donc un moment clé pour l'industrie aéronautique et les projets d'aile déformable peuvent ainsi entrer dans une phase concrète et aider à atteindre les objectifs de performance souhaités, en aéronautique.

#### **CHAPITRE 1**

### **CONTEXTE ET REVUE DE LITTÉRATURE**

De nos jours, le contexte environnemental et économique fait de l'efficacité énergétique le mot d'ordre de l'industrie en général et du domaine aéronautique en particulier. Il est donc essentiel d'optimiser les aéronefs afin d'atteindre des objectifs de performance. C'est dans cette optique que depuis plusieurs années, le monde scientifique travaille sur le concept d'aile adaptable, qui en théorie permettrait d'obtenir une aile optimale pour toutes les conditions de l'enveloppe de vol.

Actuellement, des dispositifs hypersustentateurs tels que les becs et les volets sont utilisés pour « modifier » l'aile, toutefois il est communément admis que cela n'en fait pas une aile adaptable ; ces dispositifs doivent être capables de s'adapter à plusieurs conditions de vol, rendant ainsi les aéronefs plus efficaces et plus polyvalents.

Pendant longtemps, la recherche a été ralentie par les moyens technologiques requis pour réaliser une aile déformable performante. Cependant, de nos jours que cela soit du point de vue des matériaux composites ou des outils de calculs informatiques, la technologie est suffisamment avancée pour faire évoluer ce domaine précis de l'aéronautique.

Comme pour de nombreuses avancées technologiques, le biomimétisme est à la base du développement de l'aérodynamisme. En effet les oiseaux peuvent adapter les configurations de leurs ailes (surface de vol, cambrure…) aux différentes phases de vol, ce qui leur permet d'obtenir de meilleures performances en vol et de réaliser un très grand nombre de manœuvres. En partant de ce constat, de nombreuses études ont été menées par différentes équipes afin de développer un modèle efficace d'aile adaptable. Actuellement, beaucoup de ces études sont menées sur des UAV pour des raisons pratiques ; l'investissement en matériel et en temps est généralement plus faible pour un UAV que pour un avion, de plus les essais en vol et les certifications peuvent être réalisés plus facilement dans le cas d'un UAV car les charges

aérodynamiques sont beaucoup plus faibles que sur certains avions ce qui permet de tester de nombreux modèles innovants plus facilement.

#### **1.1 Historique de l'aile adaptable**

Dès le début de l'aviation, la notion d'aile adaptable a été envisagée, notamment par les frères Wright qui ont utilisé un système modifiant la cambrure de l'aile afin de changer la portance et ainsi d'améliorer la stabilité de l'appareil (Anderson, 2004), (Padfield & Lawrence, 2003). Même si les évolutions successives ont fait en sorte que ce système soit abandonné, la notion d'aile adaptable a continué à inspirer des améliorations telles que les volets et les ailerons.

En 2011, Barbarino et son équipe (Barbarino, Bilgen, Ajaj, Friswell, & Inman, 2011) définissait trois types d'ailes déformables : celles qui se modifient dans le plan (flèche, envergure, corde), celles qui se transforment en modifiant la courbe le long de l'envergure ou du dièdre et celles qui modifient leur profil en variant la finesse et la cambrure.

La majorité des études menées se focalisent sur le contrôle d'un seul type de modification, mais certaines études tentent de combiner plusieurs sous-études même si la complexité des calculs et de l'installation en sont augmentées. Par exemple, Vale et Gamboa (Vale, Lau, Suleman, & Gamboa, 2007) ont conçus un système permettant de modifier à la fois la corde et l'envergure grâce à des longerons et des nervures télescopiques. Leurs analyses numériques ont démontré qu'un drone équipé de cette aile déformable voyait sa trainée diminuer de 15% à 23%.

Monner et son équipe (Monner, Breitbach, Bein, & Hanselka, 2000) ont écrit sur l'Adaptive Wing Project (ADIF) mené par EADS (European Aeronautic Defence and Space Company), Daimler et le DLR (German Aerospace Center). Ce projet consistait à créer une structure flexible en redistribuant les efforts aérodynamiques et en permettant à l'aile d'être déformable en certains endroits et rigide dans d'autres endroits. Le bord de fuite était flexible et composé de plaques rigides reliées par un mécanisme cinématique. Chaque nervure était actionnée en un unique point et la déformation était transmise aux autres plaques grâce au mécanisme.

En 2002, Gano (Gano & Renaud, 2002) ont amélioré l'efficacité aérodynamique d'un drone en réussissant à réduire les épaisseurs des ailes en vol. Celles-ci, contenant le carburant, s'affinaient au fur et à mesure que ce dernier était consommé, réduisant ainsi le coefficient de traînée.

De son côté, Neal (Neal et al., 2004) ont réalisé un système d'aile télescopique et rotative permettant de modifier à la fois l'envergure et la flèche de l'aile grâce à des actionneurs pneumatiques. L'aspect le plus intéressant de leur étude a été le fait que les tests en soufflerie ont démontrés qu'il suffisait de seulement trois configurations différentes pour augmenter le ratio C<sub>L</sub>/C<sub>D</sub> sur l'ensemble de l'enveloppe de vol.

De leur côté, Bilgen et ses équipes (Bilgen, Kochersberger, Diggs, Kurdila, & Inman, 2007) (Bilgen, Kochersberger, & Inman, 2009) ont menés des études sur des systèmes de bord de fuite adaptable afin d'assurer des variations de cambrure plus lisses et continues que les surfaces de contrôle traditionnelles. Ces systèmes étaient actionnés par des mécanismes électriques rapides et les tests en soufflerie et en vol ont prouvés leur efficacité à fournir un contrôle du roulis précis.

De 2006 à 2009, une collaboration entre Bombardier Aerospace, Thales Canada, l'École de Technologie Supérieure, Polytechnique Montréal et l'IAR-CNRC (Institute for Aerospace Research – Canadian National Research Center) a permis de mener à bien le projet CRIAQ 7.1.

Ce projet avait pour objectif l'amélioration de l'écoulement laminaire sur une voilure aéroélastique afin de diminuer de manière significative la traînée de l'aile. Ces notions ont notamment été présentées par Botez (Botez, Molaret, & Laurendeau, 2007). Le système consiste en une peau en composites reliée à un mécanisme d'actionnement permettant de déformer l'extrados de l'aile. Des réductions de trainée de l'ordre de 18,5% ont été observées ainsi qu'un recul de la transition de l'écoulement jusqu'à 25% de corde. Afin de continuer d'améliorer ces résultats, le même système a été réalisé en boucle fermée, permettant ainsi un contrôle en temps réel de l'aile. L'algorithme utilisé a été adapté pour assurer la convergence

rapide de la solution. Les résultats obtenus pour le modèle en boucle fermée ont montré une amélioration de la finesse de 1.2% par rapport au modèle en boucle ouverte.

Sleesongsom (Sleesongsom, Bureerat, & Tai, 2013) a développé un concept d'aile déformable grâce à une optimisation structurale très précise. Pour se faire, plusieurs des étapes traditionnelles de la conception ont été réalisées simultanément grâce au MOPBIL (MultiObjective Population-Based Incremental Learning). Le modèle a été analysé pour plusieurs cas de vol et les limites des déformations aéroélastiques ont été vérifiées. Les résultats ont montré que cette structure optimisée était applicable à un aéronef.

Lyu (Lyu & Martins, 2014) a travaillé sur l'optimisation aérodynamique d'une aile avec un bord de fuite adaptable grâce à une routine d'optimisation par gradient. La géométrie de l'aile a été réalisée via une approche multipoints comprenant 192 variables tandis que le bord de fuite a été optimisé à partir de cette géométrie en prenant en compte 90 paramètres. Des réductions de trainée jusqu'à 5% ont été observées. Une réduction de la consommation de fuel basée sur les améliorations aérodynamiques obtenues a également été calculée.

En 2014, Previtali (Previtali, Arrieta, & Ermanni, 2014) a mené une étude comparative des performances d'une aile adaptable et d'une aile classique. L'objectif était de réaliser une étude complète en prenant en compte tous les aspects : aérodynamisme, structure, poids de l'aile, ainsi que l'énergie d'activation du système d'aile déformable.

Lors de travaux précédents, (Previtali & Ermanni, 2012) avaient développés une aile déformable en utilisant un modèle de nervures souples basé sur une forme de profil « cible ». Cette approche était assez limitée à cause de son manque d'optimisation aérodynamique ainsi qu'à cause de l'apparition d'une torsion du bord d'attaque lors de la déformation de l'aile, ce qui avait pour conséquence la réduction de l'angle d'attaque et donc la réduction du coefficient de portance.

Dans cette étude, le problème a été résolu en déformant l'intégralité de l'aile en optimisant la structure ainsi que l'aérodynamisme simultanément, ce qui a eu pour effet de ne fournir que des solutions évitant les problèmes de torsion du borde d'attaque rencontrés lors de l'étude précédente.

Les résultats de cette étude ont montré que ce système d'aile adaptable pouvait avantageusement remplacer le système d'ailerons d'une aile conventionnelle tout en permettant de réduire la trainée et en gardant un poids global semblable à celui de l'aile classique.

En 2015 Sodja, (Sodja, Martinez, Simpson, & De Breuker, 2015) a développé un bord d'attaque adaptable pour un avion de transport régional. Ce système permettait une rotation d'au moins 5° du bord d'attaque grâce à la peau de l'aile capable de se déformer selon des configurations prédéterminées. Le bord d'attaque a été conçu en utilisant les efforts aérodynamiques habituellement subis par un avion de ce type lors de ses opérations en vol. Un transfert de ces charges sur l'ensemble de la structure de l'aile, et en particulier sur le premier longeron ont été observées et la forme optimisée souhaitée a été atteinte.

Toujours en 2015, Daynes (Daynes, Lachenal, & Weaver, 2015) a présenté une aile adaptable conçue pour minimiser la force requise pour le mécanisme d'actuation en réduisant à zéro la rigidité de torsion, ce qui a été rendu possible grâce à des pièces de plastique renforcées de fibres de carbone qui étaient assemblées dans une structure grillagée dont on faisait varier sa courbure pour contrôler la rigidité de torsion.

#### **1.2 Techniques de représentation d'un profil**

Lors du processus d'optimisation d'un profil, quel que soit la méthode ou l'algorithme d'optimisation choisi, il existe une étape commune et primordiale pour effectuer une optimisation efficace. Il s'agit de la représentation du profil de manière mathématique ou paramétrique. Plusieurs méthodes existent et les principales méthodes vont être passées en revue dans ce chapitre, afin de mieux appréhender les paramètres à prendre en compte, ainsi que les choix qui ont été faits lors de ce projet.

Comme dans tout processus utilisant l'outil informatique, c'est celui-ci qui nous limite, ainsi il faut donc trouver la meilleure méthode pour effectuer un compromis entre la précision des calculs et le temps nécessaire pour les réaliser.

#### **1.2.1 B-Splines Rationnelles Non Uniformes (NURBS)**

Les NURBS ou Non-Uniform Rational B-Splines sont conçues par un modèle mathématique développé par l'ingénieur Pierre Bézier (Piegl & Tiller, 1997). Elles sont des variations des Bsplines traditionnelles, permettant de représenter avec précision les formes des lignes 2D et 3D complexes.

L'utilisation des NURBS est aujourd'hui très répandue car elles sont très précises. La quantité nécessaire d'informations pour représenter une pièce grâce aux NURBS est également plus faible que celle requise par beaucoup d'autres méthodes, ce qui permet d'avoir un temps de calcul réduit tout en obtenant un résultat fiable et précis. Ces résultats sont d'autant plus faciles à obtenir car la définition mathématique des NURBS est très bien connue et maîtrisée par la plupart des logiciels et des ingénieurs.

D'un point de vue mathématique une courbe NURBS est définie par son ordre, ses points de contrôle et le vecteur nodal suivant :

$$
C(u) = \sum_{i=1}^{k} \frac{N_{i,n}(u) * w_i}{\sum_{j=1}^{k} N_{j,n}(u) * w_j} P_i \qquad 0 \le u \le 1
$$
\n(1.1)

Dans l'équation ci-dessus, *n* est le nombre de points de contrôle, *wi* est le poids associé au *i ème* point de contrôle, *Pi* = [*xi,yi*] est le point de contrôle et *Ni,n* représente la *i ème* fonction de base d'ordre *n*. Cette fonction est définie comme suit :

$$
N_{i,0}(u) = \begin{cases} 1 \, si \, u_i \le u \le u_{i+1} \\ 0 \, sinon \end{cases} \tag{1.2}
$$

$$
N_{i,n}(u) = f_{i,n} N_{i,n-1}(u) + g_{i+1,n} N_{i+1,n-1}(u)
$$
\n(1.3)

où *u* est le paramètre de la courbe et u*i* est le *i ème* nœud qui permettent de représenter *f* et *g* :

$$
f_{i,n}(u) = \frac{u - u_i}{u_{i+n} - u_i} \tag{1.4}
$$

$$
g_{i,n}(u) = 1 - f_{i,n}(u) = \frac{u_{i+n} - u}{u_{i+n} - u_i}
$$
\n(1.5)

Il ressort des formules précédentes que les fonctions de base sont nulles en dehors de l'intervalle [*ui, ui+n*], ce qui différencie les NURBS des courbes de Bézier classiques en leur conférant un caractère local car un point de contrôle n'affecte pas l'ensemble de la courbe, mais uniquement la portion de courbe proche de lui.

L'ordre d'une NURBS est égal à (degré de la courbe + 1) et définit le nombre de points de contrôle entourant un point qui vont influencer ce dernier. En effet plus l'ordre de la NURBS est élevé, plus la zone d'influence de chaque point de contrôle est étendue et donc plus le nombre de points de contrôle influençant chaque point est important.

Les points de contrôle déterminent la forme de la courbe car chaque point de la courbe est calculé par une somme pondérée d'un nombre de points de contrôle prédéfini, dépendant de l'ordre de la courbe.

Le vecteur nodal quant à lui contient une séquence de valeurs qui déterminent de quelle manière les points de contrôle vont influencer la courbe. Le vecteur nodal divise la courbe en plusieurs intervalles (nombre d'intervalles égal au nombre de points de contrôle plus le degré de la courbe). Lorsque *u,* le paramètre de courbe, entre dans un nouvel intervalle, un point de contrôle s'active et un autre point de contrôle se désactive.

Pour représenter un profil d'aile, une courbe de degré 3 est souvent préférée car elle garantit la continuité de la courbe, de ses tangentes et de sa courbure sans limiter les choix de sa forme (Lépine, 1999); en général 12 à 15 points de contrôle sont suffisants pour définir précisément la forme du profil (Sugar Gabor, 2015).

#### **1.2.2 Méthode PARSEC**

La méthode PARSEC (PARameterised SECtions) a été développée par Sobieczky (Sobieczky & Trapp, 1999). C'est une méthode très populaire qui utilise des polynômes d'ordre 6 pour approximer les formes de l'extrados et de l'intrados du profil.

Le principal avantage de cette méthode est qu'elle est basée sur des caractéristiques géométriques réelles, cependant le nombre de ses variables est limité à 12. Les paramètres utilisés sont exposés dans la figure ci-dessous :

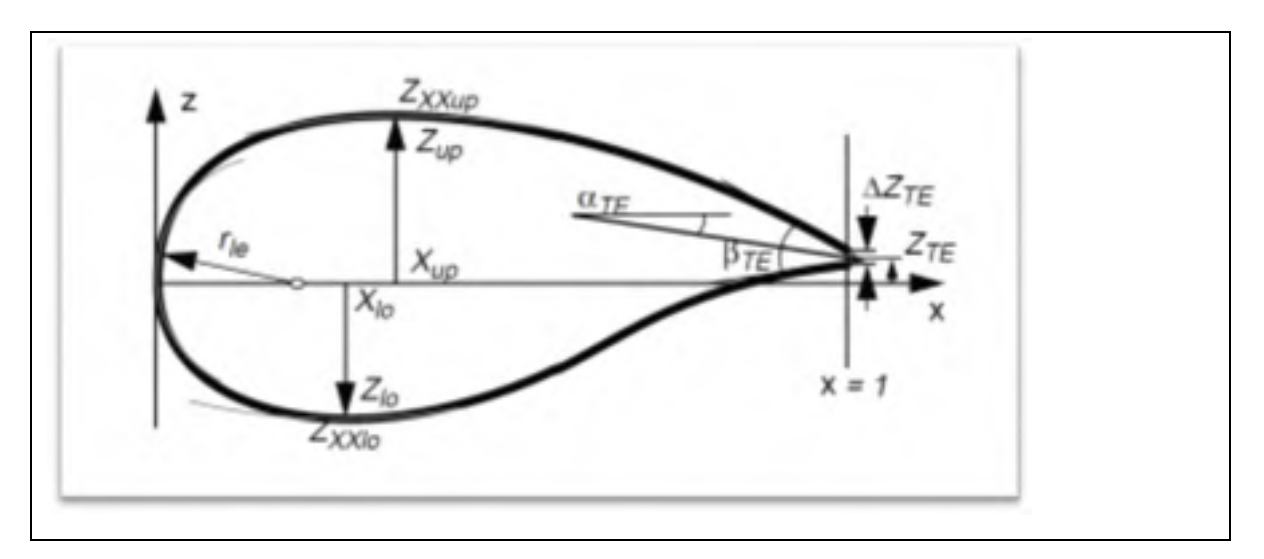

Figure 1-2 : Représentation géométrique des paramètres utilisés dans la méthode PARSEC

Les paramètres géométriques montrés dans la figure 1 n'ont pas été choisis aléatoirement, ils servent tous à définir un aspect précis du profil et les modifier influe directement sur les performances aérodynamiques du profil.

Dans le tableau suivant, ces paramètres sont listés et définis :

| Paramètre                                                  | Définition                                               |
|------------------------------------------------------------|----------------------------------------------------------|
| Rayon du bord d'attaque de la face supérieure              | $r_{LEu} = a_1$                                          |
| $(r_{LEu})$                                                |                                                          |
| Rayon du bord d'attaque de la face inférieure              | $r_{LEl} = a_2$                                          |
| $(r_{LEl})$                                                |                                                          |
| Point le plus haut sur la face supérieure $(Z_{up})$       | $Z_{up} = z_{up}(X_{up})$                                |
| Point le plus haut sur la face inférieure $(Z_{lo})$       | $Z_{10} = Z_{10}(X_{10})$                                |
| Position du point le plus haut $(X_{up})$                  | $z'_{uv}(X_{uv}) = 0$                                    |
| Position du point le plus bas $(X_{lo})$                   | $z'_{lo}(X_{lo}) = 0$                                    |
| Courbure au point le plus haut $(Z_{XXup})$                | $z_{up}''(X_{up}) = Z_{XXun}$                            |
| Courbure au point le plus bas $(Z_{XXIo})$                 | $Z''_{10}(X_{10}) = Z_{XX10}$                            |
| Décalage du bord de fuite $(Z_{TE})$                       | $z_{10}(1) = Z_{TF}$                                     |
| Epaisseur du bord de fuite $(\Delta Z_{TE})$               | $z_{up}(1) = Z_{TE} + \Delta Z_{TE}$                     |
| Angle du bord de fuite (cambrure et corde) $(\alpha_{TE})$ | $z'_{up}(1) = -\tan(\alpha_{TE} + \frac{\beta_{TE}}{2})$ |
| Angle de rétreint ( $\beta_{TE}$ )                         | $z'_{l0}(1) = -\tan(\alpha_{TE} + \frac{\beta_{TE}}{2})$ |

Tableau 1-1: : Paramètres utilisés dans la méthode PARSEC et leur définition

Une fois ces paramètres choisis, la méthode définit le profil par les deux polynômes suivants d'ordre 6 :

$$
Z^{1} = \sum_{n=1}^{6} a_{n}^{1} (X^{1})^{n-1/2}
$$
 (1.6)

$$
Z^2 = \sum_{n=1}^{6} a_n^2 (X^2)^{n-1/2} \tag{1.7}
$$

où les couples  $(X^1, Z^1)$  et  $(X^2, Z^2)$  sont les coordonnées de l'extrados et de l'intrados du profil.

En introduisant les paramètres mentionnés dans le tableau 1.1 dans les deux équations précédentes, on obtient le système linéaire suivant :

 $\forall k \in [1,2]$ 

$$
a_1^k = (-1)^{(k+1)} \sqrt{2r_{LE}} \tag{1.8}
$$

$$
\sum_{n=1}^{6} a_n^k (X_M^k)^{n-1/2} = Z_M^k \tag{1.9}
$$

$$
\sum_{n=1}^{6} a_n^k = Z_{TE}^k + \frac{(-1)^{(k+1)}}{2} \Delta Z_{TE}
$$
\n(1.10)

$$
\sum_{n=1}^{6} \left( n - \frac{1}{2} \right) a_n^k (X_M^k)^{n-3/2} = 0 \tag{1.11}
$$

$$
\sum_{n=1}^{6} \left(n - \frac{3}{2}\right) \left(n - \frac{1}{2}\right) a_n^k (X_M^k)^{n-5/2} = Z_{XX}^k \tag{1.12}
$$

$$
\sum_{n=1}^{6} \left( n - \frac{1}{2} \right) a_n^k = \tan(\alpha_{TE} + (-1)^k \beta_{TE})
$$
\n(1.13)

Dans ce système linéaire,  $X_M^1$ ,  $Z_M^1$ ,  $Z_{XX}^2$  représentent  $X_{up}$ ,  $Z_{up}$ ,  $Z_{XXup}$ . De la même manière  $X_M^2$ ,  $Z_M^2$ ,  $Z_{XX}^2$  représentent  $X_{lo}$ ,  $Z_{lo}$ ,  $Z_{XXlo}$ .

Le coefficient  $a_1^k$  s'obtient à partir des équations présentées ci-dessus et les autres équations peuvent être mises sous la forme matricielle suivante :
$$
\begin{bmatrix}\n(X_{M}^{k})^{3/2} & (X_{M}^{k})^{5/2} & (X_{M}^{k})^{7/2} & (X_{M}^{k})^{9/2} & (X_{M}^{k})^{11/2} \\
1 & 1 & 1 & 1 & 1 \\
\frac{3}{2}(X_{M}^{k})^{1/2} & \frac{5}{2}(X_{M}^{k})^{3/2} & \frac{7}{2}(X_{M}^{k})^{5/2} & \frac{9}{2}(X_{M}^{k})^{7/2} & \frac{11}{2}(X_{M}^{k})^{9/2} \\
\frac{3}{4}(X_{M}^{k})^{-1/2} & \frac{15}{4}(X_{M}^{k})^{1/2} & \frac{35}{4}(X_{M}^{k})^{3/2} & \frac{63}{4}(X_{M}^{k})^{5/2} & \frac{99}{4}(X_{M}^{k})^{7/2}\n\end{bmatrix}\n\begin{bmatrix}\nZ_{M}^{k} - a_{1}^{k}(X_{M}^{k})^{1/2} \\
a_{2}^{k} \\
a_{3}^{k} \\
a_{4}^{k} \\
a_{5}^{k}\n\end{bmatrix} = \n\begin{bmatrix}\nZ_{M}^{k} - a_{1}^{k}(X_{M}^{k})^{1/2} \\
Z_{TE} + \frac{1}{2}\Delta Z_{TE} - a_{1}^{k} \\
a_{1}^{k} \\
a_{2}^{k} \\
a_{3}^{k} \\
a_{4}^{k}\n\end{bmatrix}
$$
\n(1.14)

La méthode PARSEC permet donc de représenter un profil et de contrôler ainsi sa forme grâce à un minimum de paramètres géométriques (Salunke, Juned Ahamad, & Channiwala, 2014). Cependant, ce faible nombre de paramètres l'empêche de contrôler efficacement la forme du bord de fuite (Shahrokhi & Jahangirian, 2007).

Afin de remédier à ce problème, de nouveaux paramètres ont été ajoutés, permettant de contrôler la forme du bord de fuite avec la méthode dite Sobieczki modifiée. Pour le faire, une couche d'épaisseur a été ajoutée au niveau du bord de fuite avec la formule suivante :

$$
\Delta Z_k = \frac{L_k \cdot \tan \Delta \alpha}{\mu \cdot n} \left[ 1 - \mu \cdot \xi_k^n - (1 - \xi^n)^{\mu} \right] \tag{1.15}
$$

Cependant, il s'est avéré que cette méthode (Sobieczki modifiée) pouvait produire des profils non viables. En effet, dans certains cas, les faces de l'extrados et de l'intrados se chevauchent ce qui rend le profil inutilisable. Ce défaut a été corrigé par Shahrokhi et Jahangirian (Shahrokhi & Jahangirian, 2007). Leur méthode ajoute la fonction ΔZ définie comme suit :

$$
\Delta Z_k = \frac{\tan \Delta \alpha}{\mu n} \left[ 1 - \eta \cdot \xi_k^n - (1 - \xi^n)^{\mu} \right] \tag{1.16}
$$

où *η* est fixé à 0,8 et *n* est fixé à 6.

La méthode utilisant la fonction de Sharokhi et Jahangirian étant moins performante pour modéliser la face de l'intrados, elle est couramment utilisée en combinaison avec la méthode

Sobieczki modifiée, cette dernière modélisant la face de l'intrados pendant que la méthode de Sharokhi et Jahangirian modéliserait la face de l'extrados.

## **1.2.3 Méthode Class/Shape Transformation**

La méthode Class/Shape Transformation (CST) a été développée par Kulfan (Kulfan & Bussoletti, 2006) afin de représenter un profil grâce à un minimum de paramètres. Kulfan a défini qu'un profil dépend principalement du rayon du bord d'attaque, de la forme de la partie avant du profil (forebody) et de la forme de la partie du bord de fuite (aftbody).

Ainsi, la forme générale de l'équation permettant de décrire un profil d'aile est la suivante :

$$
\frac{z}{c} = \sqrt{\frac{x}{c}} \left( 1 - \frac{x}{c} \right) \sum_{i=0}^{N} \left[ A_i \left( \frac{x}{c} \right)^i \right] + \frac{x}{c} \frac{\Delta z_{TE}}{c}
$$
\n(1.17)

Le terme  $\sqrt{\frac{x}{c}}$  est le seul qui permet d'obtenir un bord d'attaque arrondi, tandis que les termes  $\left(1 - \frac{x}{c}\right)$  et  $\frac{\Delta z_{TE}}{c}$  permettent d'obtenir un bord de fuite pointu tout en contrôlant son épaisseur. La forme particulière du profil localisé entre le bord d'attaque et le bord de fuite est contrôlée par  $\sum_{i=0}^{N}$   $A_i \left(\frac{x}{c}\right)$  $\binom{N}{i=0}$   $\left[A_i\left(\frac{x}{c}\right)^i\right]$ .

Cette méthode est intitulée Classe/Shape Transformation Method (CST), car elle exprime la fonction de l'équation du profil en une combinaison de deux fonctions : la fonction *shape* qui définit la forme particulière du profil et assure une courbe lisse et la fonction *class* qui définit les caractéristiques importantes comme un bord d'attaque arrondi et un bord de fuite pointu.

A partir de l'équation générale (1.16), il est possible de définir une fonction *shape* S telle que

:

$$
S(\mathcal{X}/c) = \frac{\frac{z}{c} - \frac{x \Delta z}{c}}{\sqrt{\frac{x}{c}} \left[1 - \frac{x}{c}\right]} = \sum_{i=0}^{N} \left[A_i \left(\frac{x}{c}\right)^i\right]
$$
\n(1.18)

Cette fonction *shape* qui définit la forme particulière du profil a pour principale caractéristique d'être une fonction analytique dont le comportement est connu et fiable.

En certains points, elle est directement reliée à des caractéristiques géométriques du profil par les équations suivantes :

-  $\mathbf{\hat{A}}^{x}/_c = 0$ , elle est reliée au rayon de courbure du bord d'attaque :

$$
S(0) = \sqrt{2 \frac{R_{LE}}{c}}
$$
\n
$$
(1.19)
$$

- À  $\chi'_{\mathcal{C}} = 1$ , elle est reliée à l'angle de restreint (« *boat-tail angle* »)  $\beta$  et à l'épaisseur du bord de fuite  $\Delta z_{TE}$  :

$$
S(1) = \tan\beta + \frac{\Delta z_{TE}}{c}
$$
 (1.20)

La fonction *class* est représentée par le terme  $\sqrt{\frac{x}{c}} \left[1 - \frac{x}{c}\right]$  et dans sa forme générale, elle est définie comme suit :

$$
C(\frac{x}{c}) = \left(\frac{x}{c}\right)^{N_1} \left[1 - \frac{x}{c}\right]^{N_2}
$$
 (1.21)

Dans cette méthode CST, les valeurs des exposants *N1* et *N2* de la fonction *class* définissent le type de géométrie.

Comme montré dans le tableau ci-dessous, en faisant varier ces deux exposants, il est possible de modéliser différents types de géométries :

$$
\frac{z}{c}(x_{\ell}) = \left(\frac{x}{c}\right)^{N_1} \left(1 - \frac{x}{c}\right)^{N_2} \left[Sn(x_{\ell}) = 1\right]
$$
\n(1.22)

L'équation régissant cette modélisation est la même quel que soit le type de géométrie représentée :

Avec Sn(x) =1 la fonction définissant la forme de base quelle que soit la géométrie.

| Valeurs des coefficients NI et N2      | Type de géométrie                 |  |
|----------------------------------------|-----------------------------------|--|
| $NI = 0.5$ et $N2 = 1$                 | Nez arrondi avec partie arrière   |  |
|                                        | pointue                           |  |
| $NI = 0.5$ et $N2 = 0.5$               | Nez arrondi avec partie arrière   |  |
|                                        | arrondie                          |  |
| $NI = 1$ et $N2 \approx 0(+)$          | Cône                              |  |
| $NI \approx 0(+)$ et $N2 \approx 0(+)$ | Rectangle, tube circulaire        |  |
| $NI = 1$ et $N2 = 1$                   | Nez pointu avec partie arrière    |  |
|                                        | pointue                           |  |
| $NI = 0.75$ et $N2 = 0.25$             | Nez de Sears-Haack et bord abrupt |  |
| $NI = 0.75$ et $N2 = 0.75$             | Sears-Haack corps                 |  |

Tableau 1-2: Types de géométrie en fonction des coefficients de la méthode CST

Pour un bord d'attaque arrondi et une partie arrière pointue, c'est-à-dire pour une forme souhaitée pour un profil classique, *N1* = 0,5 et *N2* = 1

On peut donc facilement obtenir les coordonnées d'un profil à partir des fonctions suivantes :

$$
\frac{z}{c}(x_{\ell}) = C(x_{\ell}) S(x_{\ell}) + \frac{x \Delta z}{c}
$$
\n(1.23)

Cette méthode CST permet également de combiner plusieurs fonctions *shape* grâce à un facteur d'échelle qui permet de faire varier la forme du profil pour obtenir le compromis souhaité en pondérant les fonctions, permettant ainsi de définir l'impact de chacune d'entre elles sur l'aspect global du profil.

La fonction *shape* peut être interprétée par des polynômes de Bernstein qui se définissent comme suit :

$$
S_{r,n}(x) = \sum_{r=0}^{n} K_{r,n} x^r (1-x)^{n-r}
$$
 (1.24)

où *n* est l'ordre du polynôme, *r* est compris entre 0 et *n*, *x* compris entre 0 et 1 et les coefficients *Kr,n* sont définis tels que

$$
K_{r,n} \equiv \binom{n}{r} \equiv \frac{n!}{r!(n-r)!} \tag{1.25}
$$

Lors de la représentation par polynômes de Bernstein, le premier terme de ces polynômes définit le rayon de courbure du bord d'attaque et le dernier terme définit le « *boat-tail angle* » c'est-à-dire l'angle du tronçon de queue et l'épaisseur du bord de fuite. Tous les autres termes définissent la « forme » du profil et n'affectent pas le rayon du bord d'attaque, l'angle du tronçon de queue et l'épaisseur du bord de fuite.

La propriété de « partition de l'unité » s'applique aux polynômes de Bernstein, ce qui signifie qu'en chaque point la somme sur toutes les fonctions des valeurs prises par chacune d'elles vaille 1, comme expliqué par (Ceze et al., 2009).

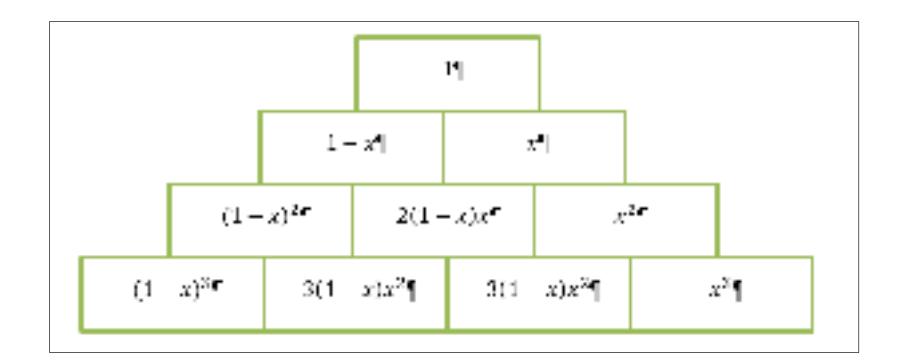

Figure 1-1: Représentation de la fonction Shape unitaire par les polynômes de Bernstein

L'un des principaux avantages de l'utilisation des polynômes de Bernstein pour représenter la fonction *Shape* est qu'ils sont tous positifs sur l'intervalle [0,1] et ne possèdent qu'un seul maximum chacun. De plus, ces maximums sont distribués de manière égale sur l'intervalle, au point maximum de chaque terme binomial, ce qui permet de connaitre la position des points de contrôle de la courbe grâce à l'ordre de polynôme choisi (Ceze et al., 2009). Cette propriété est montrée dans la figure suivante, où les différents termes binomiaux d'un polynôme de Bernstein d'ordre 4 sont tracés, ainsi que les points de contrôles de chaque terme et la fonction *shape unitaire* S(x) =1. Cette figure montre que les points de contrôle sont répartis uniformément sur l'intervalle [0,1] et que l'ensemble des termes binomiaux de Bernstein constitue la fonction *shape unitaire*.

#### **1.2.4 Méthode de Hicks-Henne**

Des scientifiques de la NASA, R. Hicks et P. Henne (Hicks & Henne, 1978) ont développés une méthode permettant de représenter un nouveau profil en partant d'une configuration de base. Leur méthode consiste à déformer le profil initial en le perturbant grâce à un jeu de fonctions. Ces fonctions sont des fonctions sinusoïdales (1.23) qui ajoutées à l'équation du profil initial le perturbent et permettent de le déformer de manière contrôlée.

Les formes des courbes de l'extrados et de l'intrados du profil sont définies par l'équation suivante :

$$
z = z^{initial} + \sum_{i=0}^{n} a_i \Phi_i(x)
$$
 (1.26)

Où  $\Phi_i(x)$  sont les fonctions sinusoïdales et les coefficients  $a_i$  ont des valeurs pour  $i=1$  jusqu'à *i=n.* 

Hicks et Henne définissent les fonctions sinusoïdales de leur méthode de la manière suivante :

$$
\Phi_i(x) = \sin^{ti} \left[ \pi x^{\frac{\ln(0,5)}{\ln(h_i)}} \right] \tag{1.27}
$$

où *hi* est la localisation du maximum de la fonction sinusoïdale tandis que *ti* contrôle l'amplitude des fonctions.

Chaque fonction sinusoïdale est donc définie par les trois paramètres *ai, hi et ti* qui peuvent chacun être optimisé ou gardé constant.

Au cours des études, diverses combinaisons ont été testées afin d'exploiter au mieux cette méthode. Wu (Wu, Yang, Liu, & Tsai, 2003) a fixé le paramètre *ti =* 4 tandis que Khurana (Khurana, Wuinarto, & Sinha, 2008) a fait varier tous les paramètres.

Cette méthode présente de nombreux avantages, comme d'être très flexible, ce qui donne à l'utilisateur la possibilité de choisir de placer les fonctions *bump* à des endroits stratégiques afin de modifier uniquement certaines parties du profil. Cela permet de réduire le nombre de paramètres nécessaire et ainsi réduire le temps de calcul.

## **1.2.5 Autres**

D'autres méthodes de paramétrisation de profils d'aile existent, telles que la méthode des points de maillage (Jameson & Jayaram, 1988), qui se sert des coordonnées des points du maillage comme des variables de conception. D'autres méthodes sont des combinaisons des méthodes présentées dans ce chapitre, adaptées à des cas précis et à des conditions particulières.

#### **1.2.6 Conclusion**

Chaque méthode de paramétrisation présente des avantages et des inconvénients et c'est à l'ingénieur de choisir celle qui est la mieux adaptée à son problème et à ses caractéristiques. Toutes les méthodes présentent des compromis entre un problème spécifique et leur performance moyenne sur l'ensemble des problèmes nécessitant leur utilisation. C'est pour cela qu'il est capital de bien définir le problème et les objectifs à atteindre avant de choisir la méthode à employer, car comme l'a montré Wu (Wu et al., 2003), le choix de la méthode de paramétrisation influe fortement sur l'optimisation du profil.

# **1.3 Techniques d'optimisation**

Une fois le profil d'aile représenté le plus fidèlement possible grâce à une des méthodes présentées précédemment, il faut résoudre le problème principal : l'optimisation de la forme de ce profil pour obtenir les meilleures performances possibles.

Pour le faire, il existe de nombreux algorithmes basés sur différentes approches. Les principales approches ainsi que leurs points forts et points faibles seront présentés dans ce chapitre, afin de mieux comprendre l'état actuel du domaine et les choix réalisés dans ce mémoire.

## **1.3.1 L'approche multi-objectifs**

L'approche multi-objectifs d'un problème d'optimisation de profil d'aile a pour principal intérêt de prendre en compte plusieurs aspects du problème pour évaluer la validité d'une solution. Dans le cas d'un profil d'aile, on peut vouloir diminuer la traînée tout en augmentant la portance, ainsi il faut donc trouver le meilleur compromis entre ces deux objectifs. Il peut également s'agir d'objectifs multidisciplinaires, comme améliorer les performances aérodynamiques sans augmenter le poids ou alléger la structure.

L'optimisation multi-objectif permet d'obtenir non pas une solution optimale, mais un set de solutions, chacune optimale selon un certain critère; ainsi en faisant un compromis sur l'ensemble des objectifs il est possible de choisir quelle solution est la plus adaptée au problème.

Ce système est souvent basé sur le « front de Pareto » : une solution en domine une autre si elle est au moins aussi bonne pour tous les objectifs et meilleure pour un objectif en particulier. Toutes les solutions n'étant dominées par aucune autre solution forment le front de Pareto, qui correspond donc à l'ensemble de toutes les solutions optimales.

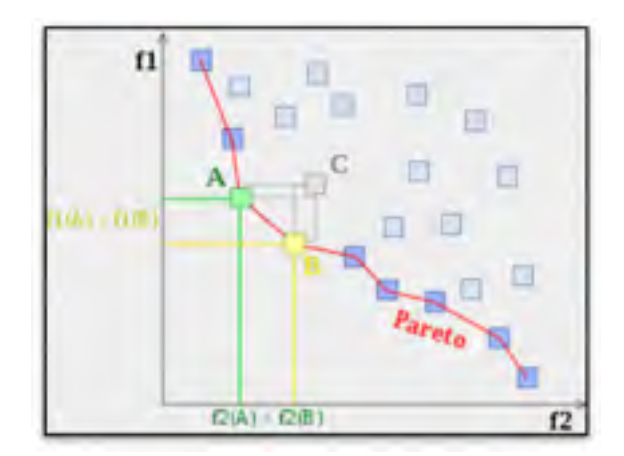

Figure 1-2 : Illustration d'un front de Pareto

Il existe deux manières de traiter un problème multi-objectifs : la première manière consiste à combiner les différents objectifs en un seul objectif, généralement en les pondérant, ainsi il est possible de réaliser une optimisation mono-objective. La seconde manière consiste à utiliser un vrai algorithme multi-objectif pour déterminer le « front de Pareto ». L'avantage de la seconde méthode est qu'on choisit l'objectif que l'on veut prioriser une fois les résultats obtenus, alors que la pondération des objectifs dans la première méthode nous oblige à faire ce choix avant l'obtention des résultats. Le fait de pondérer les objectifs avant l'obtention des résultats risque d'aboutir à une solution non-optimale en cas d'erreur d'évaluation de l'importance de certains objectifs. Choisir quels objectifs prioriser une fois les résultats obtenus permet de réduire ce risque.

Au cours des dernières années, l'usage de ces algorithmes s'est répandu et de nombreuses études ont été effectuées afin de les améliorer, comme par exemple, celles menées par Lopez-Ibanez (Lopez-Ibanez & Stutzle, 2012) pour automatiser le processus d'optimisation multiobjectifs via l'ACO (Ant Colony Optimization).

#### **1.3.2 Méthode par multipoints**

Au début du processus d'optimisation le choix doit être effectué entre une approche multipoints ou mono-point. Chacune présente des avantages et des inconvénients, c'est pour cela qu'il est important d'analyser le problème à résoudre, afin de déterminer l'approche la plus adaptée. Dans la plupart des processus d'optimisation, l'approche monopoint est adoptée : dans le cas d'un profil d'aile cette approche consiste à trouver la forme optimale du profil pour une condition de vol spécifique (le vol de croisière par exemple) caractérisée par une vitesse de vol, un nombre de Mach, un angle d'attaque, etc.

L'inconvénient de cette démarche est que lorsqu'on s'éloigne de ces conditions de vol, lors du décollage/atterrissage par exemple, les performances de l'aile deviennent pires que celles de l'aile de base. C'est logique car actuellement les designs des profils d'ailes sont basés sur un compromis des performances sur toutes les phases de vol.

L'optimisation par approche multipoints permet d'éviter ce problème en cherchant la meilleure solution pour plusieurs conditions de vol, ce qui permet finalement une amélioration globale de l'aile, sur l'ensemble de la plage de vol, plus importante, comme montré par Chai (Chai, Yu, & Wang, 2017) en comparant les résultats obtenus par l'approche multipoints avec ceux obtenus par l'approche monopoint dans le cas d'un vol de Boeing 787-8.

De manière générale dans l'industrie aéronautique, une approche multipoints et multi-objectifs doit être valorisée, car le design d'un avion est un problème multidisciplinaire, ainsi ces approches permettent d'obtenir les meilleurs compromis entre la performance, le coût et la faisabilité du design.

### **1.3.3 Technique d'optimisation basée sur le gradient**

La technique d'optimisation basée sur le gradient est peut-être une des premières à avoir été développée puisqu'on peut la faire remonter jusqu'à Cauchy (1847). Dans son expression la plus simple, elle consiste à minimiser une fonction par itérations, en déplaçant la recherche de la solution dans la direction opposée au gradient.

D'un point de vue mathématique, les algorithmes basés sur cette méthode sont assez lourds et prennent beaucoup de temps de calcul, car à chaque itération, le gradient de la fonction objectif est calculé jusqu'à ce qu'il soit inférieur à sa valeur d'arrêt. Cette valeur d'arrêt est fixée par l'utilisateur, elle correspond à la valeur à partir de laquelle la solution obtenue est considérée comme bonne, c'est-à-dire que l'équation  $\nabla f(x) = 0$  est considérée satisfaite. L'efficacité de ce type d'algorithme dépend donc fortement du choix de définition du gradient et du produit scalaire choisi. En effet cette méthode est appliquée dans un espace considéré comme un espace Hilbertien, et les propriétés mathématiques de ce genre d'espace impliquent que toute direction *d* telle que *f'(x).d < 0* est l'opposé du gradient de *f* en *x* pour un certain produit scalaire.

Cependant, de nombreuses études se penchent sur ce type d'algorithme et de nombreuses variantes ont été développées pour s'adapter à divers types de problèmes, comme le montre Snyman (Snyman, 2005).

## **1.3.4 Algorithmes génétiques**

Les algorithmes génétiques ont été développés en imitant le phénomène d'évolution naturelle. Pour fournir une explication de leur fonctionnement global, il est courant d'employer des termes de biologie, en référence au concept de base de ces algorithmes.

- Une population est un ensemble d'individus ;
- Un individu est une solution à un problème donné ;
- Un gène est une partie d'un individu, donc d'une solution ;
- Une génération correspond à une itération.

Ces algorithmes sont basés sur le principe de l'évolution darwinienne, ainsi chaque génération est basée sur les meilleurs individus de la génération précédente, ceux « capables de survivre », sont donc les meilleures solutions qui sont sélectionnées.

Le fonctionnement des algorithmes génétiques suit cinq étapes distinctes (Karaboga & Akay, 2009):

Premièrement, il faut créer la population initiale. La méthode de création est libre, il suffit que chaque individu soit une solution potentielle au problème. En général pour réduire le temps de calcul la population initiale est créée aléatoirement. La taille de la population initiale n'a pas besoin d'être importante, il suffit que les individus soient suffisamment différents pour obtenir un bassin de gènes assez concluant.

Il faut ensuite évaluer, dans la deuxième étape, les individus pour pouvoir créer la prochaine génération. Les critères d'évaluation doivent être définis par l'utilisateur, car ils déterminent quels individus seront sélectionnés.

La troisième étape consiste en la création de nouveaux individus. Il existe plusieurs manières de sélectionner les individus pour en créer de nouveaux : la première est la *roulette* qui représente les individus par les secteurs d'une roue, la taille du secteur dépendant de la qualité de l'individu. La seconde est la méthode de la *sélection par rang* qui consiste en une variation de la roulette, basée sur les rangs attribués en fonction de la qualité de l'individu. La troisième méthode de sélection est la *sélection par tournoi* qui consiste en des « matchs » entre individus sélectionnés au hasard dans la population, le vainqueur en étant le meilleur individu. Il est possible de créer plusieurs tournois ou de faire varier le nombre de participants. La dernière méthode de sélection est *l'élitisme* qui permet de mettre en avant les individus les plus prometteurs et qui permet une convergence plus rapide des solutions. L'inconvénient est que les individus choisis risquent d'avoir plusieurs gènes en commun, ce qui limite la diversité du bassin génomique.

Il faut ensuite choisir comment seront créés les nouveaux individus, par « croisement » ou par « mutation ».

La quatrième étape consiste à intégrer ces nouveaux individus à la population. La meilleure manière est de les ajouter à la population initiale puis de sélectionner les *N* meilleurs individus.

Finalement, la dernière étape consiste à itérer les précédentes étapes jusqu'à trouver la meilleure solution.

Ce type d'algorithme donne à l'utilisateur une grande marge de manœuvre dans le paramétrage des méthodes, permettant de les adapter à plusieurs types de problèmes. Ci-dessous, dans la figure 1-3, on trouve un schéma représentant le fonctionnement global d'un algorithme génétique.

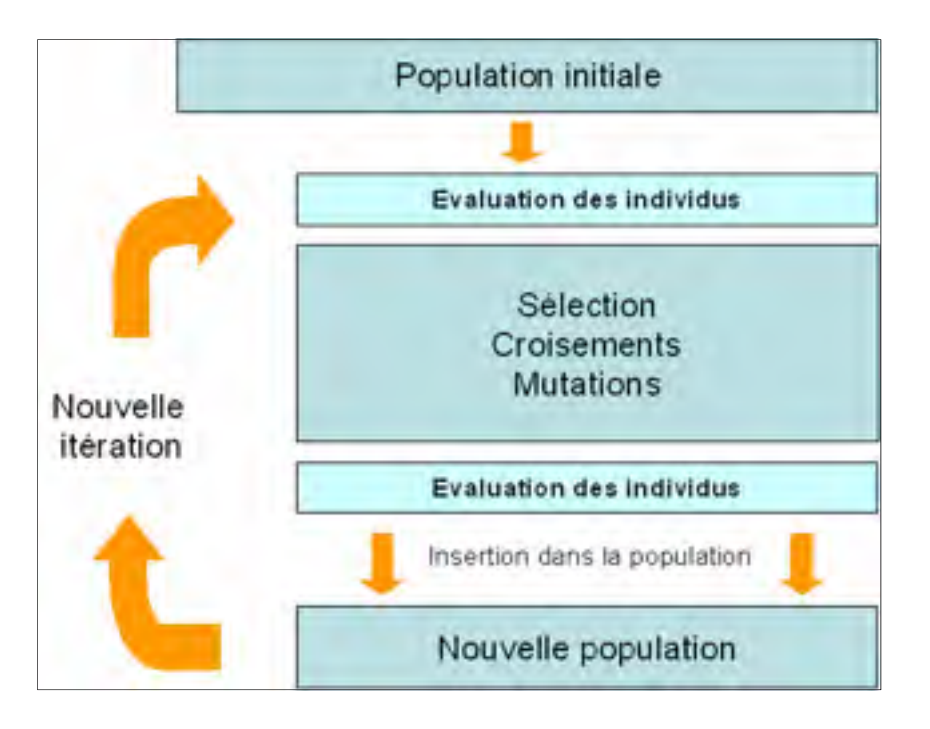

Figure 1-3: Schéma général du fonctionnement d'un algorithme génétique

# **1.3.5 Algorithme PSO (Particule Swarm Optimization)**

Cet algorithme utilise une technique d'optimisation développée par Dr. Eberhart et Dr. Kennedy et basée sur le comportement des essaims d'oiseaux ou les bancs de poissons. Il présente de nombreuses similarités avec les algorithmes génétiques, en effet les deux systèmes sont initialisés avec une population aléatoire et cherchent la solution en améliorant des générations d'individus.

Cependant, contrairement aux algorithmes génétiques, le PSO n'utilise pas de principe de mutation ou de croisement mais évolue en utilisant la vitesse et la position des particules.

De la même manière que chaque oiseau d'une volée cherche une source de nourriture, chaque particule suit un trajet aléatoire à la recherche de la solution. A chaque itération, la meilleure solution trouvée par chaque particule est mise à jour et s'appelle *pbest*. Cette valeur correspond à la position la plus proche de la solution de chaque particule. L'autre valeur mise à jour qui s'appelle *gbest* est la meilleure valeur obtenue par toutes les particules. Cet algorithme évolue donc en fonction de la position des meilleures particules.

## **1.3.6 Conclusion**

Plusieurs méthodes d'optimisation existent, chacune présentant des avantages et des inconvénients, ainsi il est important de bien définir quels sont les besoins et les priorités auxquels répondre pour obtenir la meilleure solution possible.

Maintenant que nous savons quelles sont les principales méthodes pour atteindre notre but, nous allons définir les objectifs et les paramètres du problème, ainsi que les hypothèses posées pour sa résolution.

### **1.4 Objectifs, hypothèses et outils**

Dans ce mémoire, nous traitons de l'amélioration aérodynamique de l'aile du drone S45 Bâlaam. Cette étude est basée sur des projets déjà réalisés au sein du LARCASE (Laboratoire de Recherche en Commande Active, Avionique et Aéroservoélasticité) notamment le projet CRIAQ 7.1 et le projet CRIAQ MDO505.

Tel qu'évoqué plus tôt dans ce mémoire, le projet CRIAQ 7.1 avait pour objectif principal de retarder la transition de l'écoulement du régime laminaire au régime turbulent en utilisant un système déformant l'extrados de l'aile.

L'étudiant au doctorat Oliviu Sugar Gabor a travaillé sur l'optimisation d'une aile déformable, grâce à la déformation de l'extrados de l'aile.

La méthodologie employée utilisait les NURBS pour représenter le profil d'aile, l'algorithme génétique ABC (Artificial Bee Colony) et XFoil (Drela, 1989).

Il offrait la possibilité de définir quelle zone du profil devait être déformée ainsi que sur quel intervalle d'angles d'attaques et pour quelles conditions de vol l'utilisateur souhaitait optimiser le profil.

# **1.4.1 Objectifs**

L'objectif principal de ce mémoire est d'optimiser les performances aérodynamiques de l'aile de l'UAS-S45. Cependant, comme illustré dans les paragraphes précédents, plusieurs approches et outils existent pour trouver la solution optimale à un problème. Ce mémoire s'axe donc autour de la comparaison entre deux méthodes de modélisation de profil parmi les plus répandues (méthodes NURBS et CST) et deux algorithmes réputés (algorithmes ABC et PSO) afin de déterminer quelle méthodologie pourrait être la plus utile pour ce type de problème.

En se servant du programme développé lors du projet CRIAQ MDO505 par Oliviu Sugar Gabor (Sugar Gabor, 2015), des profils optimisés seront créés pour différents angles de vol correspondants à un vol classique de l'UAS-S45.

Dans un second temps un nouveau programme sera codé sous Matlab en utilisant une autre technique de représentation du profil afin de comparer l'impact que celle-ci a sur le résultat final du procédé d'optimisation. Par la suite le rôle de l'algorithme d'optimisation sera aussi étudié car un autre type d'algorithme (Sodja et al.) sera utilisé et les résultats seront comparés à ceux obtenus avec le premier programme.

Finalement une étude 3D sera réalisée sur l'un des profils optimisés afin de comparer les résultats avec les résultats 2D ainsi qu'avec les résultats de tests effectués en soufflerie, afin de valider la méthodologie.

### **1.4.2 Hypothèses et choix**

Dans le cadre de ce mémoire, plusieurs hypothèses ont été posées et plusieurs choix ont été faits. Il est important de savoir lesquels, car ils influencent les résultats et la lecture que l'on en fait, c'est pourquoi les choix faits dans ce mémoire sont expliqués dans le paragraphe suivant :

- L'optimisation réalisée dans ce mémoire est une optimisation du profil de l'aile, permettant ainsi de modifier la cambrure et l'épaisseur du profil (Rayhan Afsar et *al.*, 2015), les calculs seront donc en 2D. Le choix de ce type d'optimisation a été fait pour avoir une base comparative avec les travaux effectués auparavant dans le laboratoire LARCASE (Oliviu Sugar Gabor, 2015). De plus cela permet de réduire le temps des calculs.

- Afin de pouvoir comparer avec les résultats des travaux précédents, la déformation sera limitée à une portion de l'extrados.
- Une étude du profil de l'UAS-S45 entièrement déformé, même si irréalisable d'un point de vue ingénierie (impossibilité structurelle) sera réalisée afin d'avoir un aperçu du potentiel d'optimisation des méthodologies utilisées.
- Les chapitres II et III se concentrent sur la comparaison des méthodes de modélisation du profil (NURBS et CST). Le chapitre II étudie une déformation partielle du profil, tandis que le chapitre III travaille sur une déformation globale. Le choix des paramètres pour la modélisation a été fait d'après la revue de littérature et le manuel d'instructions du programme développé par Oliviu Sugar Gabor.
- Les chapitres IV et V comparent les deux algorithmes d'optimisation ABC et PSO. Les paramètres de ces deux algorithmes ont été choisis d'après les recherches dans la littérature (Karaboga et *al*, 2009). Le nombre d'itérations a été limité à 500, pour des raisons de temps, compte tenu du grand nombre de routines d'optimisation à réaliser.
- Le chapitre VI, compare les résultats 3D obtenus par simulation sur Fluent d'une aile avec profil optimisé d'après les résultats des chapitres précédents avec une aile avec profil original de l'UAS-S45. Les résultats numériques obtenus sont validés par essais en soufflerie. Ce chapitre permettra de déterminer si les améliorations constatées en 2D permettent d'obtenir une augmentation significative des performances aérodynamiques de l'aile.

## **1.4.3 Outils**

Dans ce projet, plusieurs outils numériques sont utilisés, en particulier XFoil, Matlab et ANSYS Fluent. Ces logiciels ont été choisis car ils sont réputés et répandus dans l'industrie aéronautique et dans le milieu académique, ce qui en fait des outils fiables et faciles à utiliser.

### **1.4.3.1 Solveur deux dimensions : Xfoil**

XFoil est un logiciel développé en 1989 par Mark Drela. Ce programme permet d'analyser de manière précise et rapide des profils d'aile subsoniques, avec ou sans viscosité. En mode nonvisqueux, les calculs sont réalisés en utilisant la méthode de panneaux avec tourbillons par la formulation de lignes de courant, une correction de compressibilité de Karman-Tsien est ajoutée afin de fournir des résultats dans tout le domaine subsonique jusqu'au domaine transsonique.

En mode visqueux, XFoil utilise une formulation intégrale à deux équations de la couche limite avec dissipation. De plus, le critère de transition  $e^N$  est incorporé et peut être modifié par l'utilisateur. Le modèle de surface transpirante est utilisé pour connecter les équations de la couche limite avec celles de l'écoulement non-visqueux.

### **1.4.3.2 Solveur trois dimensions : ANSYS Fluent**

ANSYS Fluent est un logiciel permettant de modéliser et analyser des profils d'aile et des ailes 3D de manière précise et robuste. Le solveur CFD inclut permet d'obtenir entre autres résultats, les coefficients aérodynamiques et ainsi comparer leurs valeurs théoriques avec les résultats obtenus expérimentalement en soufflerie. Plusieurs modèles de résolutions sont disponibles (laminar, LES, k-ε, k-ω…) permettant ainsi d'obtenir les meilleurs résultats possibles compte tenu du problème étudié.

#### **1.4.3.3 Soufflerie Price-Païdoussis**

Les essais en soufflerie ont été menés dans la soufflerie Price- Païdoussis, qui est une soufflerie subsonique  $(M<1)$  et qui fonctionne à une vitesse d'écoulement maximale de 0,15 Mach (50)  $m/s$ ); la chambre d'essai principale a les dimensions 0,61 x 0,91 m<sup>2</sup>.

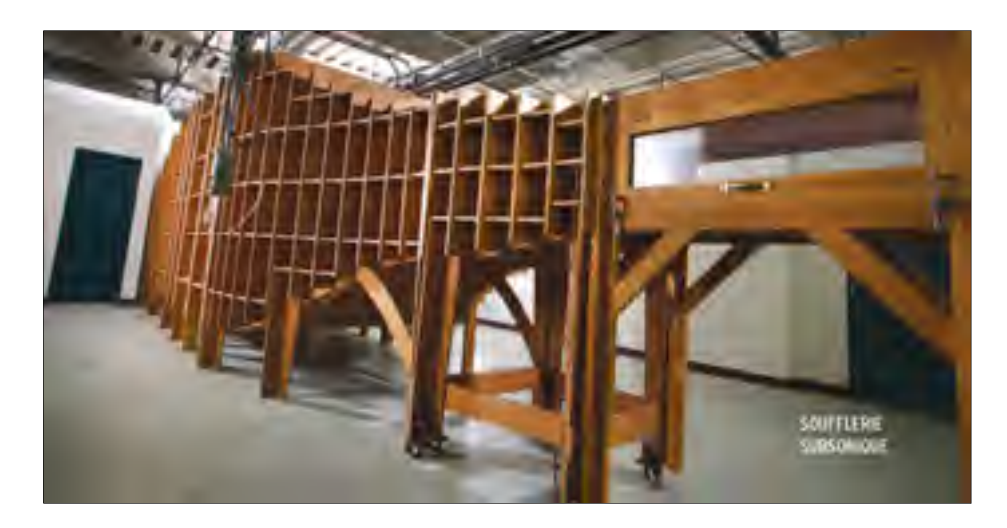

Figure 1-4 : Soufflerie Price-Païdoussis (source: Site internet du LARCASE)

### **CHAPITRE 2**

# **ÉTUDE DE L'INFLUENCE DE LA MÉTHODE DE REPRÉSENTATION DU PROFIL DANS L'OPTIMISATION D'UN PROFIL PARTIELLEMENT DÉFORMÉ**

#### **2.1 Présentation du programme existant**

L'étudiant au doctorat Oliviu Sugar Gabor a développé un programme permettant d'optimiser un profil d'aile en choisissant sa zone de déformation (Oliviu Sugar Gabor, 2015).

En utilisant les propriétés des courbes NURBS il lui a été possible de modéliser un profil d'aile et d'utiliser les points de contrôles de ces NURBS, pour contrôler la déformation de ce profil. Cette méthode de représentation du profil a été couplée à un algorithme génétique, l'algorithme *Artificial Bee Colony* (ABC) qui a permis d'obtenir des profils optimisés d'un point de vue aérodynamique. À l'aide du logiciel XFoil développé par M. Drela (Drela, 1989), les études aérodynamiques ont été réalisées.

Le programme développé par Oliviu Sugar Gabor (Sugar Gabor, 2015) a permis également d'utiliser l'algorithme BGFS (Broyden-Fletcher-Goldfarb-Shanno) couplé à l'algorithme ABC pour une convergence plus rapide de la solution.

Un des aspects les plus intéressants du programme développé par O. Sugar Gabor est qu'il est possible de définir l'objectif de l'optimisation : augmenter le coefficient de portance, réduire le coefficient de traînée ou augmenter le ratio portance/traînée. Il est également possible de définir des contraintes, qu'elles soient aérodynamiques ou structurelles; en effet, l'utilisateur doit définir le déplacement maximal des actionneurs qui permettront de déformer l'extrados du profil, limitant ainsi le nombre de formes de profils possibles. Ces actionneurs dont le fonctionnement est détaillé par O. Sugar Gabor (Sugar Gabor, 2015) se déplacent perpendiculairement au profil. L'ensemble du travail mené par O. Sugar Gabor a été réalisé sur le profil de l'aile de l'UAS-S4.

Le programme est codé sous FORTRAN et l'ensemble des paramètres d'entrées sont inclus dans 2 fichiers distincts : le premier fichier contrôle les paramètres de l'optimisation (nombre d'abeilles, limites du problème, nombre de cycles, type d'optimisation, etc.) et le second fichier contrôle les paramètres du problème physique (altitude, vitesse, angle d'attaque, dimensions du profil, etc.).

Le programme retourne à l'utilisateur des fichiers contenant les coordonnées des profils optimisés, des fichiers contenant les positions et les déplacements des points de contrôle, ainsi que des fichiers contenant les paramètres aérodynamiques pour chaque angle d'attaque (coefficient de portance, coefficient de traînée, coefficient de pression, transition de l'écoulement).

# **2.2 Présentation du programme développé**

Au cours de ce mémoire, un programme a été développé afin d'utiliser la méthode de représentation du profil *Class/Shape Transformation* (CST) et les algorithmes ABC (Oliviu Sugar Gabor, 2015), et PSO (Murrieta Mendoza & Botez, 2017).

Ce programme a été développé sous Matlab et fonctionne de la manière suivante :

Un fichier principal appelé *User interface.m* permet à l'utilisateur de rentrer les paramètres nécessaires (coordonnées du profil d'origine, nombre de Reynolds, nombre de Mach…) ainsi que des fonctions permettant d'utiliser la méthode CST pour représenter le profil qui sont appelées par ce fichier principal : la fonction *CSTmethod.m* (cf Annexe 2) qui implémente les calculs propres à la méthode CST présentée dans le chapitre précédent, la fonction *CSTcoordonnees.m* (cf Annexe 3) qui permet de créer les coordonnées d'un profil aléatoire via la méthode CST, puis la fonction *Erreur2D* qui calcule l'erreur entre les coordonnées obtenues par la méthode CST et les coordonnées du profil original (cf Annexe 4).

Une fois ces fonctions appelées, la fonction *fmincon* de la toolbox d'optimisation de Matlab permet de réduire l'erreur et nous fournit les coefficients CST permettant d'obtenir une modélisation du profil original de l'UAS-S45 (figure 2-1).

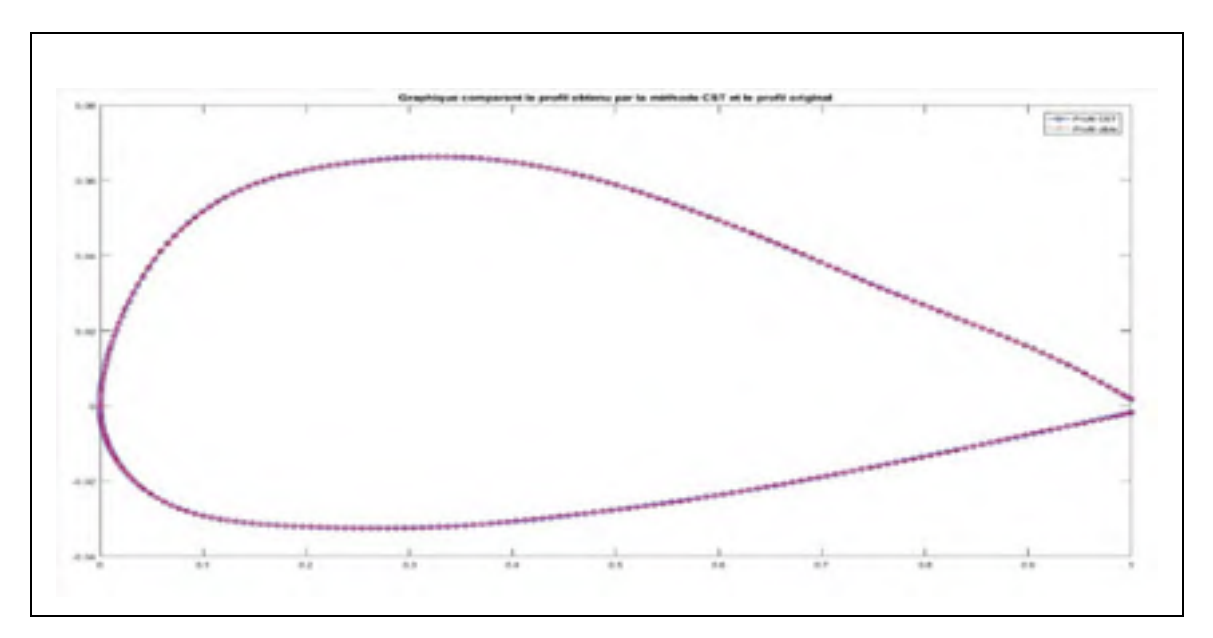

Figure 2-1 Graphique illustrant le profil original et le profil original modélisé par la méthode CST

Comme expliqué dans le chapitre précédent, ce sont ces coefficients CST, répartis uniformément tout le long du profil, qui donnent la forme du profil, donc en les utilisant comme des paramètres dans notre algorithme ces coefficients permettent d'obtenir le profil ayant les meilleures caractéristiques aérodynamiques et ainsi d'accomplir l'objectif de ce programme.

#### **2.3 Paramètres choisis**

Dans le cadre de son travail, O. Sugar Gabor a déformé l'extrados du profil de l'aile entre 20% de la corde sur l'intrados et 65% de la corde sur l'extrados, avec comme contrainte structurelle des déplacements d'actionneurs limités à 10 mm.

Dans le projet développé dans ce mémoire, deux types de déformations du profil sont étudiés : une déformation de l'extrados du profil, située entre 15% et 65% de la corde (figure 2-2) et une déformation du profil dans son intégralité. Dans le cas de la déformation de l'extrados, les déplacements sont limités à 5mm dans la direction normale au profil, afin de pouvoir réaliser les essais en soufflerie à l'aide de la maquette conçue par l'étudiant au doctorat Manuel Florès

Salinas. Dans le cas de la déformation complète du profil, les contraintes sont moins importantes et les déplacements sont limités à 10mm dans la direction normale au profil.

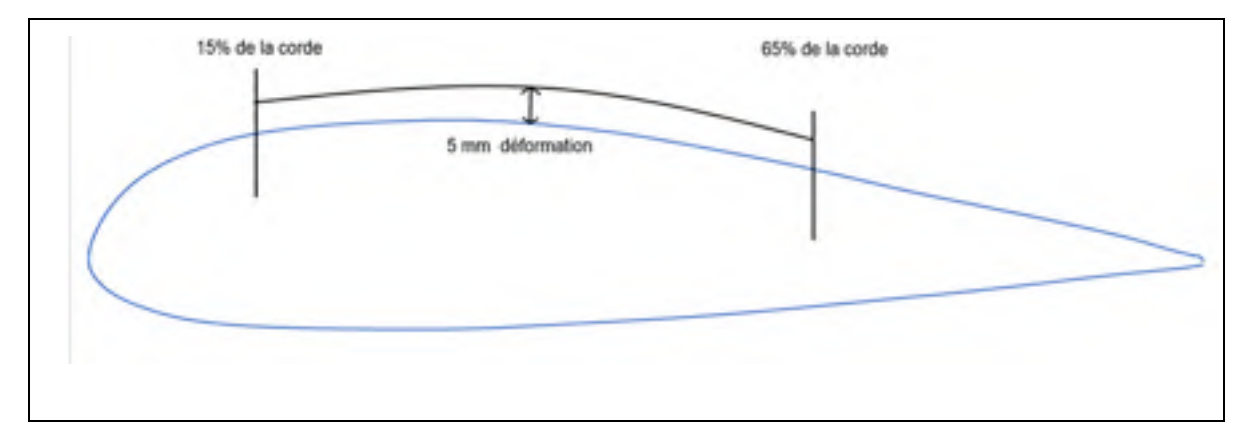

Figure 2-2 Position de la zone de déformation de l'extrados du profil de l'UAS-S45

En ce qui concerne les paramètres de l'algorithme d'optimisation, le choix a été fait de fixer comme objectif l'augmentation du ratio  $(C_L/C_D)$  pour tous les angles d'attaque. Le concept est une approche monopoint : une série de profils optimisés, chacun optimisé pour un angle d'attaque précis, qui peuvent être changés en cours de vol par un mécanisme interne de l'aile, comme dans le cas du projet CRIAQ 7.1.

Ces paramètres seront fixes tout le long du projet, quel que soit l'algorithme et la méthode de représentation du profil utilisé.

Afin de limiter le temps de calcul et afin de pouvoir établir une comparaison avec le travail d'Oliviu Sugar Gabor, l'enveloppe de vol étudiée a été comprise entre 0 et 5 degrés d'attaque.

#### **2.4 Comparaison des résultats obtenus**

Dans un premier temps des routines d'optimisation ont été réalisées pour chaque angle d'attaque avec les deux méthodologies de représentation du profil. Pour la méthode NURBS, le programme d'O. Sugar Gabor a été utilisé et pour la méthode CST c'est le programme développé sous Matlab au cours de ce mémoire qui est utilisé.

L'objectif de ce chapitre étant d'étudier l'influence de la méthode de représentation du profil (CST et NURBS) sur les résultats, le même algorithme d'optimisation est employé, c'est-àdire l'algorithme ABC (Artificial Bee Colony) comme dans le programme d'O. Sugar Gabor. Le choix de réaliser des routines d'optimisation avec 500 cycles est un compromis entre validité des résultats de l'optimisation et temps de calculs. En effet ces types d'algorithmes ont besoin de nombreuses itérations pour fournir un résultat concluant. Dans le cas qui nous concerne le problème étudié comprends peu de variables et possède une fonction *finesse* simple à résoudre. Il a donc été choisis de mener des routines d'optimisation de 20, 50, 500 et 1000 itérations afin de déterminer quel est le nombre optimal d'itérations (figure 2-3). Chaque angle d'attaque a subi quatre routines d'optimisation pour chaque nombre d'itérations et la figure 2- 3 présente les courbes moyennes de ces quatre routines.

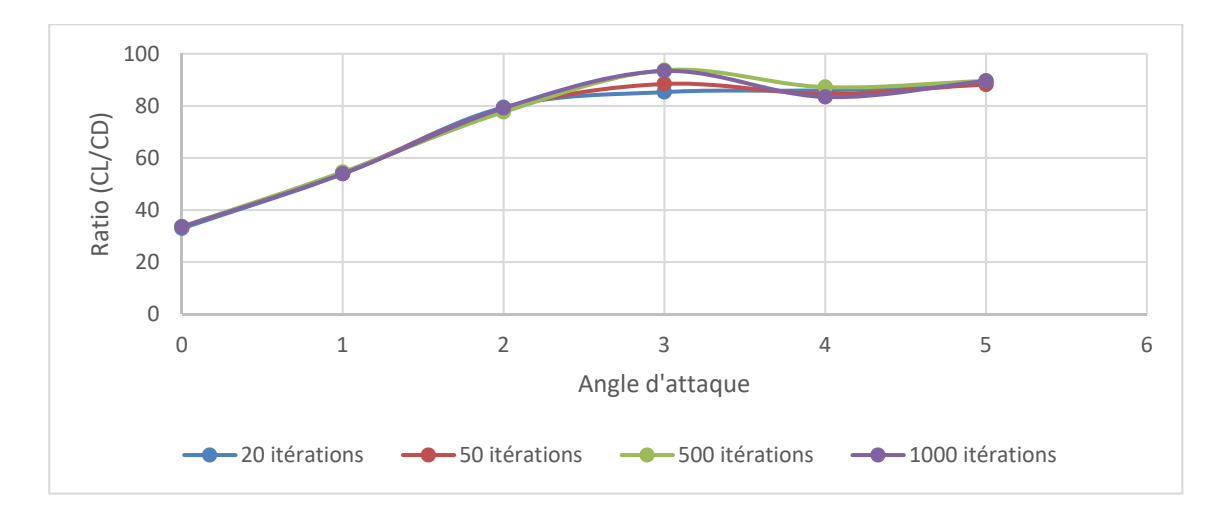

Figure 2-3: Résultats en fonction du nombre d'itérations

On constate en observant les courbes, que les résultats obtenus sont tous globalement similaires quel que soit le nombre d'itérations (excepté pour l'angle d'attaque de trois degrés, pour lequel les routines de 500 et 1000 itérations présentent de meilleurs résultats). Il semble donc que pour le problème étudié le nombre d'itérations importe peu, il est assez simple pour être rapidement optimisé.

Cependant sur les quatre essais menés pour chaque angle d'attaque et chaque nombre d'optimisation, on constate que pour 500 et 1000 itérations les résultats sont plus stables que pour 20 et 50.

Il a donc été choisi de réaliser des optimisations de 500 itérations, afin d'assurer des résultats stables et une solution efficace tout en limitant le temps de calcul.

# **2.4.1 Comparaison du profil original avec les profils modélisés par les méthodes NURBS et CST**

Avant de réaliser une routine d'optimisation il est important de savoir comment les méthodes de modélisation du profil représentent le profil original. La figure 2-4 ci-dessous montre les profils modélisés par les deux méthodes comparées au profil original

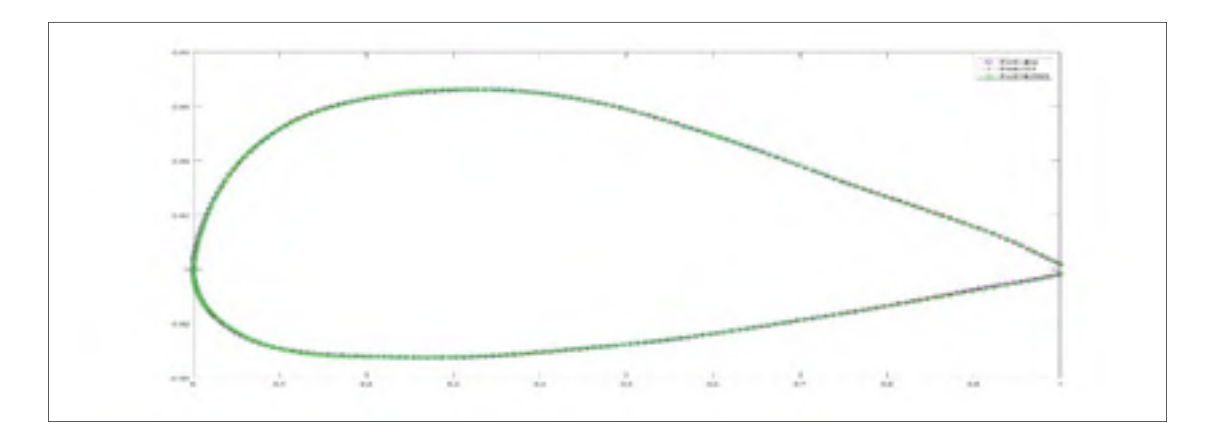

Figure 2-4 Modélisation des profils par les méthodes NURBS et CST comparées au profil original de l'UAS-S45

On constate que les profils sont confondus, les deux méthodes de modélisation (NURBS et CST) sont donc efficaces, et permettent de modéliser le profil de manière précise.

Le graphique suivant (figure 2-5) présente les ratios  $(C_L/C_D)$  du profil original et des profils modélisés par les méthodes NURBS et CST.

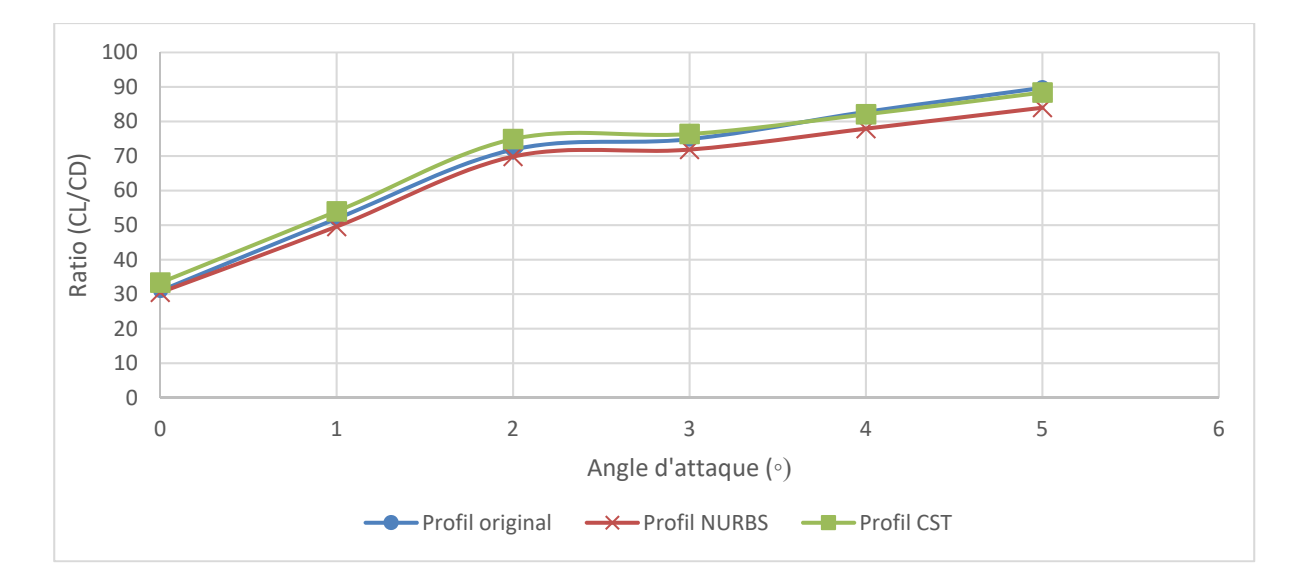

Figure 2-5 Comparaison des ratio (CL/CD) du profil original de l'UAS-S45 et des profils modélisés par les méthodes NURBS et CST

On constate sur la figure 2-5que les ratio  $(C<sub>L</sub>/C<sub>D</sub>)$  des trois profils sont très proches pour un angle d'attaque compris entre 0 et 5 degrés. On constate une légère différence de ratio, principalement entre le profil original et le profil modélisé par la méthode NURBS (L'erreur maximale est de 6% pour un angle d'attaque de 5 degrés).

Il est également à noter que pour les angles d'attaque inférieurs à 3 degrés, le profil modélisé par la méthode CST présente un meilleur ratio  $(C<sub>L</sub>/C<sub>D</sub>)$  que le profil original (une erreur relative moyenne de  $1,7\%$  sur le ratio  $(C_L/C_D)$ ).

Sur l'ensemble de la plage de vol, entre 0 et 5 degrés d'angle d'attaque, le profil modélisé par la méthode CST présente un ratio ( $C_l/C_D$ ) moyen supérieur de 2,55% à celui du profil original, tandis que le profil modélisé par la méthode NURBS possède un ratio  $(C_L/C_D)$  moyen plus faible de 4,21%.

Les résultats obtenus nous permettent de constater que les deux méthodes permettent de correctement représenter le profil d'origine, car les profils modélisés par les deux méthodes (CST et NURBS0 ont une courbe de ratio  $(C<sub>L</sub>/C<sub>D</sub>)$  similaire à celle du profil original. Il faut

maintenant déterminer si le choix d'une de ces méthodes de modélisation du profil lors d'une routine d'optimisation impacte les résultats obtenus.

# **2.4.1.1 Variation des coefficients de portance et traînée en fonction de l'angle d'attaque**

Les graphiques suivants (figure 2-5) présentent l'évolution des coefficients de portance et de traînée avec l'angle d'attaque de l'UAS-S45. Ils comparent ces coefficients obtenus pour le profil original de l'UAS-S45 avec ceux des profils optimisés par les méthodes NURBS et CST.

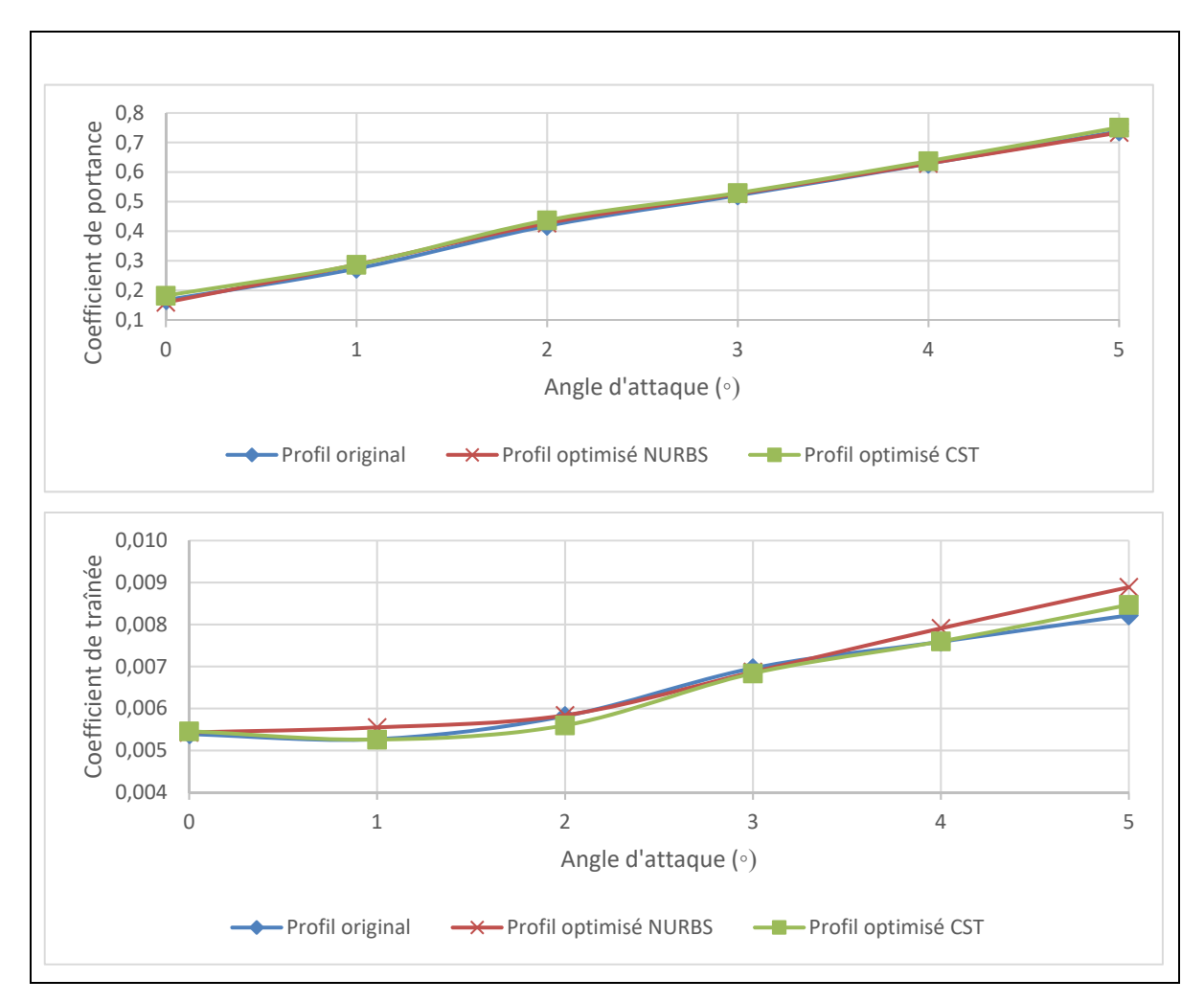

Figure 2-6 Comparaison des coefficients de portance et de traînée du profil original et des profils optimisés représentés par les méthodes NURBS et CST

Les principaux résultats exposés dans ces graphiques sont récapitulés dans le tableau suivant pour plus de clarté.

|                       | <b>NURBS</b>    |              | <b>CST</b>      |              |
|-----------------------|-----------------|--------------|-----------------|--------------|
|                       | Amélioration    | Amélioration | Amélioration    | Amélioration |
|                       | moyenne $(\% )$ | maximum (%)  | moyenne $(\% )$ | maximum (%)  |
| <b>Coefficient de</b> | 0,01            | 3,5          | 1,79            | 3,17         |
| portance              |                 |              |                 |              |
| <b>Coefficient de</b> | 1,95            | 5,24         | $-0,28$         | 1,58         |
| traînée               |                 |              |                 |              |

Tableau 2-1 Tableau récapitulatif des pourcentages d'amélioration des coefficients aérodynamiques par les méthodes NURBS et CST

Il est important de noter que pour les pourcentages exprimés, une valeur positive exprime une amélioration du coefficient aérodynamique concerné (valeur de coefficient de portance plus élevée, valeur du coefficient de traînée plus faible), tandis qu'une valeur négative exprime un coefficient aérodynamique moins performant (portance plus faible, traînée plus élevée)

En observant les courbes de la figure 2-6 et les résultats présentés dans le tableau 2-1, on constate que les profils modélisés par la méthode CST présentent des coefficients de portance plus élevés en moyenne que ceux modélisés par la méthode NURBS (1,79% d'amélioration moyenne contre 0,01%). A l'inverse les profils modélisés par la méthode NURBS présentent une diminution du coefficient de traînée moyen que l'on n'a pas obtenu avec la méthode CST (diminution de 1,95% du coefficient de traînée contre une augmentation de 0,28% pour la méthode CST)

Il est intéressant de noter que malgré une légère augmentation du coefficient de traînée moyen pour les profils modélisés par la méthode CST, les valeurs du coefficient de traînée de ces profils est plus faible que celles des profils modélisés par la méthode NURBS (0,0065 de valeur moyenne pour la méthode CST contre 0,0067 pour la méthode NURBS).

Les deux méthodes semblent efficaces, cependant l'objectif de l'optimisation étant d'augmenter le ratio  $(C_L/C_D)$  il est nécessaire de tracer les courbes correspondantes (figure 2-7) afin de pouvoir interpréter correctement les résultats de l'optimisation.

### **2.4.1.2 Étude des ratio**  $(C_L/C_D)$  en fonction de l'angle d'attaque

La figure 2-7 présente les courbes des ratio  $(C_L/C_D)$  pour le profil original, et ceux modélisés par les méthodes NURBS et CST et optimisés par l'algorithme ABC.

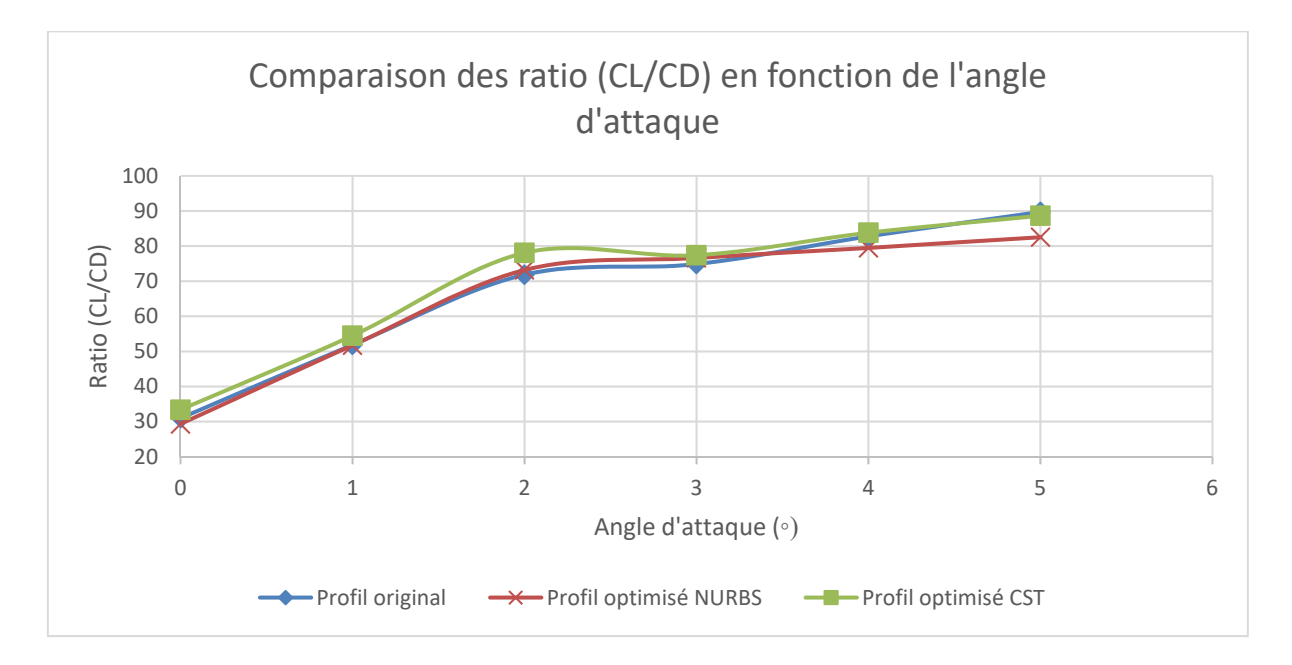

Figure 2-7 Comparaison des ratio (C<sub>L</sub>/C<sub>D</sub>) en fonction de l'angle d'attaque pour le profil original de l'UAS-S45 et les profils modélisés par les méthodes NURBS et CST et optimisés par l'algorithme ABC

La lecture de ce graphique permet de constater que les routines d'optimisation ont fonctionnées, les ratio  $(C<sub>L</sub>/C<sub>D</sub>)$  du profil ont été améliorés, en particulier pour les profils modélisés par la méthode CST qui sont supérieurs au profil original de l'UAS-S45 pour tous les angles d'attaque. Les profils modélisés par la méthode NURBS, eux, ont des ratio (CL/C<sub>D</sub>) plus faibles que ceux du profil original de l'UAS-S45 pour les angles d'incidence de 4 et 5 degrés.

Ces résultats sont à étudier à la lumière des résultats présentés dans la figure 2-5, qui présente les courbes des ratio  $(C_L/C_D)$  du profil original de l'UAS-S45 et des profils modélisés par les méthodes CST et NURBS sans optimisation. Ces courbes ont montré que le profil modélisé par la méthode CST présentait un ratio (C<sub>L</sub>/C<sub>D</sub>) de 1,7% plus élevé que le profil original pour les angles d'attaque entre 0 et 3 degrés, tandis que le profil modélisé par la méthode NURBS avait un ratio  $(C_L/C_D)$  de 6% plus faible que le profil original pour un angle d'attaque de 5 degrés.

En sachant cela et en observant les courbes des ratios  $(C_L/C_D)$  pour les profils optimisés par l'algorithme ABC (figure 2-7), on retrouve globalement ces différences propres aux méthodes de modélisation : sur les angles d'attaque de 0 à 3 degrés, les profils modélisés par la méthode CST ont un ratio ( $C_L/C_D$ ) plus élevés que le profil original (une amélioration de 6,17% en moyenne), tandis que les profils modélisés par la méthode NURBS présentent un ratio  $(C_l/C_p)$ plus faible de 8% que le profil original de l'UAS-S45 pour un angle d'attaque de 5 degrés. Avant l'optimisation, les profils modélisés par la méthode CST présentaient un ratio  $(C_L/C_D)$ moyen de 2,55% supérieur à celui du profil original de l'UAS-S45, tandis qu'après, ce ratio (CL/CD) moyen est de 4,12% supérieur à celui du profil original. Pour les profils modélisés par la méthode NURBS, d'un ratio  $(C_L/C_D)$  moyen de 4,21% plus faible avant optimisation, on passe à un ratio 2,25% plus faible après l'optimisation.

L'optimisation a donc été concluante, les ratio  $(C<sub>L</sub>/C<sub>D</sub>)$  sur la plage de vol ont été augmentés, quelle que soit la méthode de modélisation utilisée. Il faut seulement être conscient que ces deux méthodes présentent de légères différences dans la modélisation du profil original et que ces différences se répercutent sur les résultats de l'optimisation.

### **2.4.2 Comparaison des polaires des profils**

Dans le milieu de l'aéronautique, les courbes couramment utilisées pour comparer les caractéristiques aérodynamiques d'un ou plusieurs profils sont appelées « polaires » des profils. Ce sont des courbes représentant le coefficient de portance en fonction du coefficient de trainée.

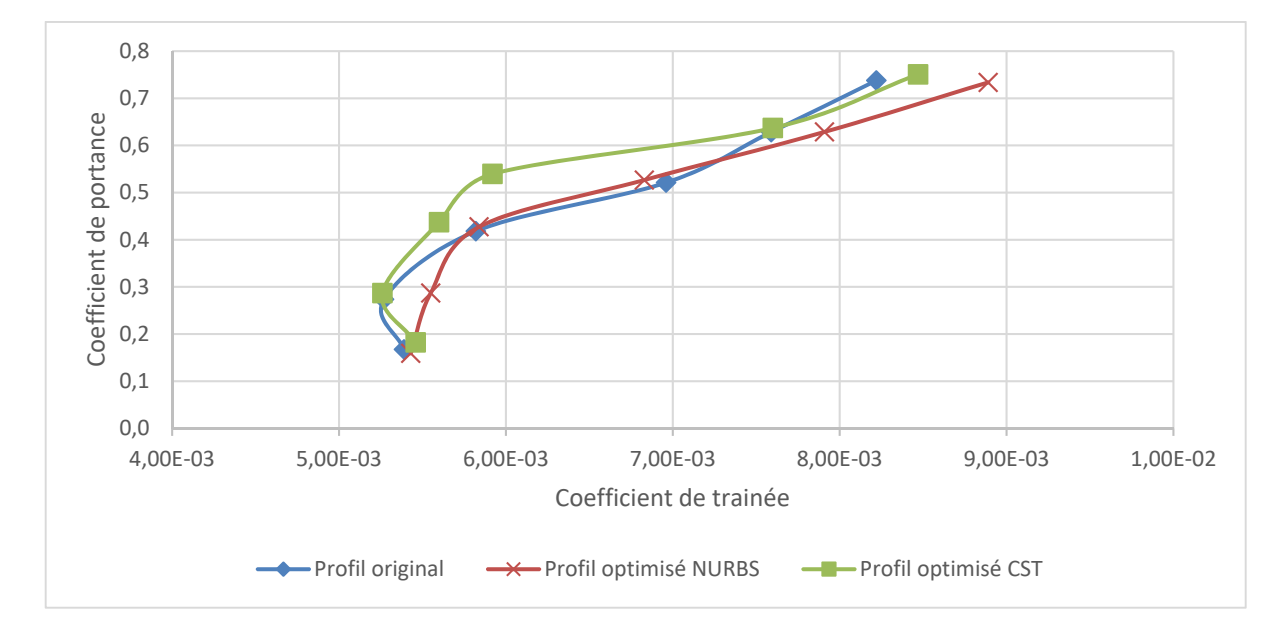

Figure 2-8 Comparaison des polaires du profil d'origine de l'UAS-S45 et des profils optimisés modélisés par les méthodes NURBS et CST

La figure 2-8 montre que pour des angles d'attaque compris entre 1 degrés et 4 degrés, les profils modélisés par la méthode CST possèdent des coefficients de portance supérieurs et des coefficients de traînée inférieurs à ceux du profil original de l'UAS-S45, car la courbe des profils optimisés par CST, pour des angles d'attaque équivalents est située plus à gauche et plus haut que celle du profil original.

La courbe des profils modélisés par la méthode NURBS quant à elle ne présente que deux points ayant des caractéristiques aérodynamiques supérieures au profil original de l'UAS-S45, pour les angles d'attaque de 2 et 3 degrés.

## **2.5 Discussion des résultats**

Les résultats de l'optimisation, présentés dans les graphiques précédents ont été regroupés dans le tableau suivant (tableau 2-2)

|                   | Profils optimisés NURBS |                 | Profils optimisés CST |                 |
|-------------------|-------------------------|-----------------|-----------------------|-----------------|
|                   | Amélioration            | Amélioration    | Amélioration          | Amélioration    |
|                   | maximum (%)             | moyenne $(\% )$ | maximum (%)           | moyenne $(\% )$ |
| Coefficient de    | 3,5                     | 0,01            | 3,17                  | 1,79            |
| portance          |                         |                 |                       |                 |
| Coefficient de    | 5,38                    | 8,02            | 1,58                  | $-0,28$         |
| traînée           |                         |                 |                       |                 |
| Ratio $(C_L/C_D)$ | 6,63                    | 2,05            | 4,23                  | 1,52            |

Tableau 2-2 : Tableau récapitulatifs des résultats aérodynamiques obtenus par les profils optimisés modélisés par les méthodes NRUBS et CST

Le tableau 2-2 expose que les deux routines d'optimisation ont été concluantes : dans les deux cas les caractéristiques aérodynamiques du profil sur l'ensemble de la plage de vol ont été améliorées. Il est cependant intéressant de noter que bien que le profil modélisé par la méthode NURBS présente un taux d'amélioration plus élevé (2,17%), le profil modélisé par la méthode CST a l'avantage de présenter une amélioration du ratio  $(C_L/C_D)$  sur chacun des angles d'attaque de la plage de test.

En comparant les résultats obtenus dans ce chapitre avec ceux obtenus par O. Sugar Gabor on constate qu'ils semblent cohérents. Bien que la zone de déformation soit différente, l'amélioration des caractéristiques aérodynamiques et en particulier du coefficient de trainée est du même ordre de grandeur.

La figure 2-9 montre la comparaison entre les formes du profil original et des profils optimisés modélisés par les méthodes NURBS et CST pour un angle d'attaque de 3 degrés, qui est l'angle présentant les meilleurs résultats.

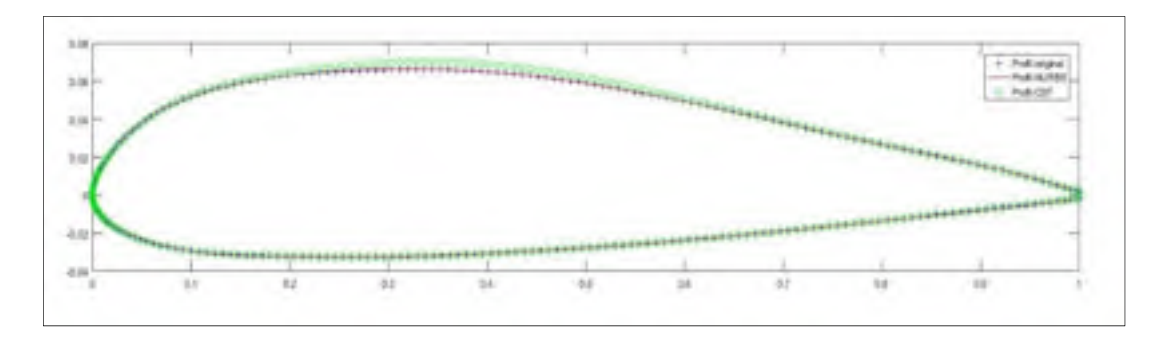

Figure 2-9 Comparaison des profils modélisés avec le profil original de l'UAS-S45 pour un angle d'attaque de 3 degrés

La figure 2-9 montre que les profils modélisés sont identiques au profil original hormis dans la zone de déformation, l'objectif de l'optimisation est donc atteint.

Ce chapitre nous a donc permis de constater que les deux méthodes de modélisation du profil sont efficaces, que cela soit la méthode NURBS ou CST. Au vu des résultats obtenus, le choix entre ces méthodes est un choix entre une amélioration moyenne plus faible mais pour tous les angles d'attaque, ou une amélioration moyenne plus élevée sur la plage de vol, avec cependant des angles d'attaques pour lesquels les performances sont moins bonnes. A noter que dans le cas où les performances sur un angle précis sont pires, il est possible de conserver le profil original, ce qui ainsi permet d'obtenir des performances aérodynamiques augmentées ou égales à celles du profil original sur l'ensemble de la plage de vol.

Le prochain chapitre aura pour objectif d'étudier si dans le cadre d'une optimisation de l'ensemble du profil, les conclusions de ce chapitre sont toujours valables

#### **CHAPITRE 3**

# **ÉTUDE DE L'INFLUENCE DE LA MÉTHODE DE REPRÉSENTATION DU PROFIL DANS LE CAS DE L'OPTIMISATION D'UN PROFIL D'AILE ENTIÈREMENT DÉFORMÉ**

Dans le chapitre 2 de ce mémoire, l'optimisation du profil d'aile de l'UAS-S45 dans des conditions de vol et des paramètres d'optimisation précis a été étudiée.

Dans ce chapitre, d'autres routines d'optimisation seront menées. Le but est de comprendre l'impact du choix de la méthode de modélisation sur les résultats de l'optimisation dans le cadre théorique d'une optimisation globale du profil avec pour seule contrainte une déformation maximale de 10 mm dans la direction normale au profil.

En 2004, une étude a été menée sur un drone Firebee dans le but de déterminer l'impact d'un système d'aile déformable pour 11 différentes conditions de vol (Joshi, Tidwell, & Crossley, 2004).

Dans cette étude, deux types d'aile déformable étaient étudiés : une basée sur une optimisation 2D du profil de l'aile et une autre basée sur une modification de l'aile 3D (envergure, corde, AR…).

L'objectif de l'étude était de déterminer à quel point ces ailes déformables étaient capables d'améliorer les performances du Firebee pour chaque condition de vol (Joshi *et al.*, 2004). Pour cela, il a été choisi de ne pas fixer de contraintes à l'optimisation et de représenter les résultats sous forme d'un « diagramme araignée ».

Afin que l'optimisation soit faisable et les résultats cohérents il a été choisi de fixer des contraintes sur la géométrie, il fallait choisir des valeurs limites qui ne pouvaient pas être dépassées, pour la surface de l'aile par exemple qui ne pouvait pas dépasser 6,5 m<sup>2</sup> (70 ft<sup>2</sup>). Hormis ces frontières servant à délimiter le champ d'optimisation, aucune contrainte n'a été fixée, que cela soit sur le profil ou sur l'aile.

L'idée derrière cette démarche est d'analyser le potentiel maximal de ces méthodes d'aile déformable.

Cette étude a obtenu des résultats très intéressants, montrant que simplement l'optimisation du profil de l'aile permettait d'améliorer les résultats dans la majorité des conditions de vol.

Dans ce chapitre, l'idée est la même que celle de l'étude menée par Joshi *et al.*, c'est-à-dire de tester le potentiel des deux méthodes de modélisation du profil présentées dans le chapitre précédent, dans un cas où l'optimisation est laissée libre ; comme dans leur étude, le profil entier est optimisé, sans tenir compte de contraintes autres que les limites géométriques du problème.

# **3.1 Paramètres choisis**

Les paramètres choisis pour réaliser l'optimisation dans ce chapitre sont les mêmes que ceux considérés dans le chapitre précédent. Le nombre d'itérations de l'algorithme est fixé à 500 et les limites du problème sont une déformation maximale de 10 mm dans la direction normale au profil.

En ce qui concerne les conditions de vol, elles sont également identiques à celle du chapitre précédent : un nombre de Reynolds de 1,03%, et une altitude de 20,000 ft. Le profil modélisé est toujours celui de l'UAS-S45.

# **3.2 Comparaison des résultats obtenus**

Dans ce chapitre les seules contraintes du problème d'optimisation sont les limites fixées sur la déformation maximale du profil, afin de garder un profil de forme réaliste. Cette limite de déformation est fixée à 10 mm dans la direction normale au profil.
# **3.2.1 Variation des coefficients de portance et trainée en fonction de l'angle d'attaque**

La figure 3-1 présente les variations des coefficients de portance et de traînée pour une plage d'angles d'attaque allant de 0 à 5 degrés pour chacun des trois profils étudiés.

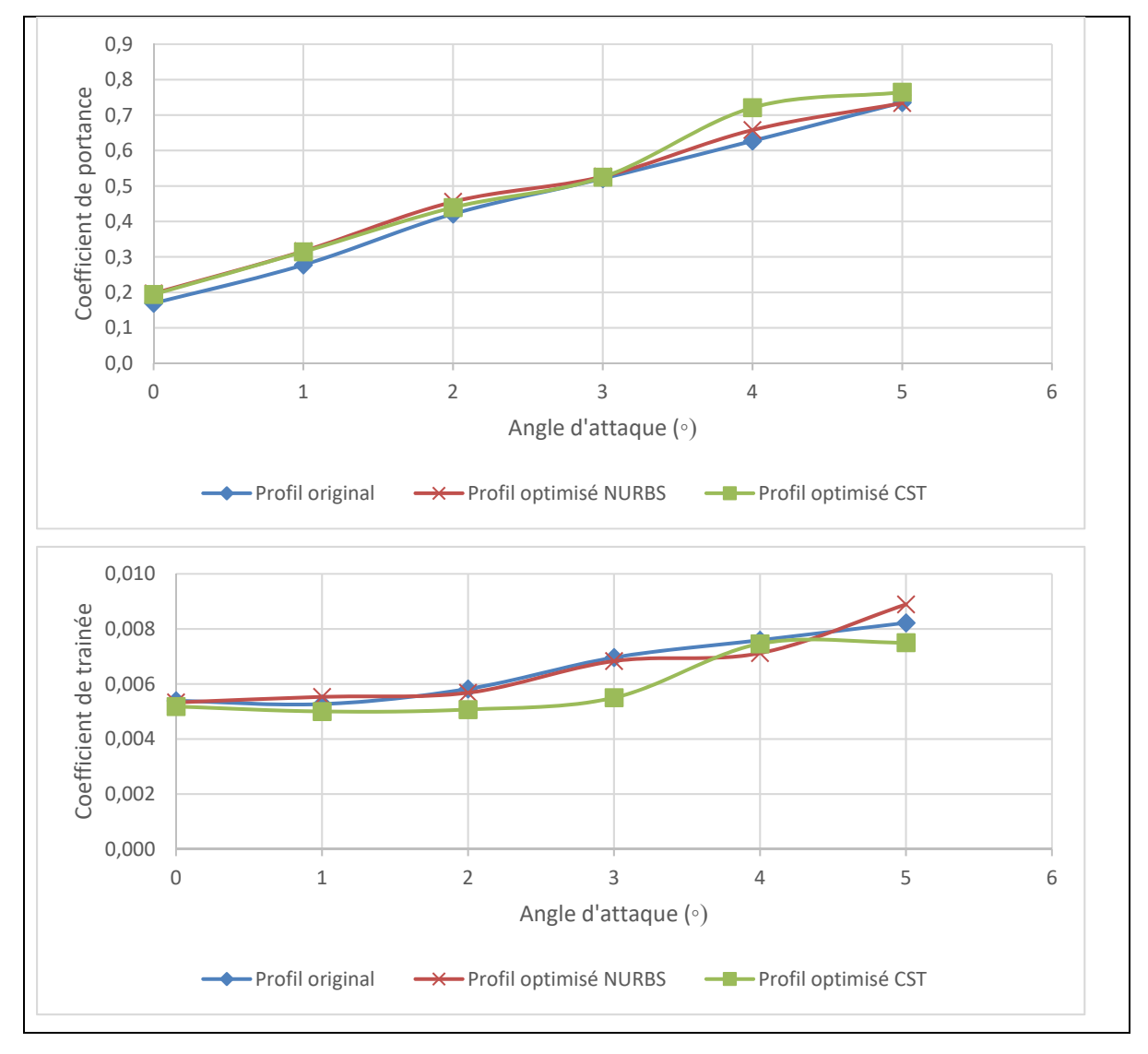

Figure 3-1 : Comparaison des coefficients de portance et de trainée des profils modélisés par NURBS et CST et du profil original de l'UAS-S45

En observant les graphiques précédents, on constate que les différences entre les performances aérodynamiques des profils sont beaucoup plus importantes que dans le cadre

du chapitre 2. Cela s'explique par le fait que l'optimisation est réalisée sur l'ensemble du profil, en l'absence de contraintes, et non sur la partie de l'extrados comprise entre 30% et 67% de la corde. Cela permet à l'algorithme de trouver des solutions qui ne rentraient pas dans le champ des solutions possibles avec les contraintes fixées précédemment et ainsi obtenir des profils avec de meilleures performances aérodynamiques.

Les différences entre les profils sont ainsi visibles aussi bien au niveau du coefficient de traînée, comme dans le cas du chapitre 2, mais également au niveau du coefficient de portance. On remarque sur la figure 3-1, qu'en ce qui concerne les coefficients de portance, les profils optimisés semblent être supérieurs pour tous les angles d'attaque (une amélioration moyenne de 7,3% pour le profil modélisé par les NURBS et de 7% pour celui modélisé par CST) excepté pour l'angle de 3 degrés où les coefficients de portance chutent jusqu'à devenir légèrement inférieurs à celui du profil original dans le cas du profil représenté par CST (variation de - 0,06% du coefficient de portance).

Cette baisse du coefficient de portance est compensée par une forte diminution du coefficient de traînée pour l'angle d'attaque de 3 degrés (diminution de 20% par rapport au profil original) qui permet d'obtenir de bonnes performances aérodynamiques.

En ce qui concerne le profil représenté par la méthode NURBS, celui-ci présente des coefficients de portance supérieurs à ceux du profil original pour tous les angles d'attaque excepté 5 degrés. De plus, on constate également que pour cet angle d'attaque, on présente un coefficient de traînée plus élevé que le profil de l'UAS-S45. Cela signifie donc que son ratio CL/CD est plus faible que celui du profil original de l'UAS-S45.

On peut donc en conclure que pour l'angle d'attaque de 5 degrés l'optimisation n'a pas été efficace, ce qui peut s'expliquer par le type d'algorithme utilisé dans ce projet : ces algorithmes sont basés sur une recherche aléatoire de solutions, c'est pourquoi ils ont besoin de nombreuses itérations afin de fournir des résultats optimaux. Dans le cadre de ce mémoire, compte tenu du nombre de routines d'optimisation à réaliser, il a été décidé de limiter le nombre d'itérations à 500, qui est un nombre d'itérations assez faible pour ce type d'algorithmes. Ce choix a eu pour

effet de diminuer la stabilité de l'algorithme ; le fait d'avoir utilisé un minimum d'itérations lui donne moins de chances de trouver de bonnes solutions et dans certains cas fournit des résultats moins performants que le profil original.

La solution pour éviter ce problème serait d'augmenter le nombre d'itérations pour optimiser le profil pour l'angle d'attaque de 5 degrés, cependant cela augmenterait de plusieurs heures le temps de calcul pour obtenir seulement un résultat pour un angle d'attaque spécifique.

Cependant la méthode est efficace, car pour les autres angles d'attaque les performances ont été améliorées et le même algorithme, utilisé avec la méthode de modélisation CST a fourni des résultats cohérents, même pour l'angle d'attaque de 5 degrés.

Les graphiques ci-dessous (figure 3-2) présentent de manière plus claire les variations des coefficients de portance et trainée de chaque profil en fonction du profil de l'UAS-S45.

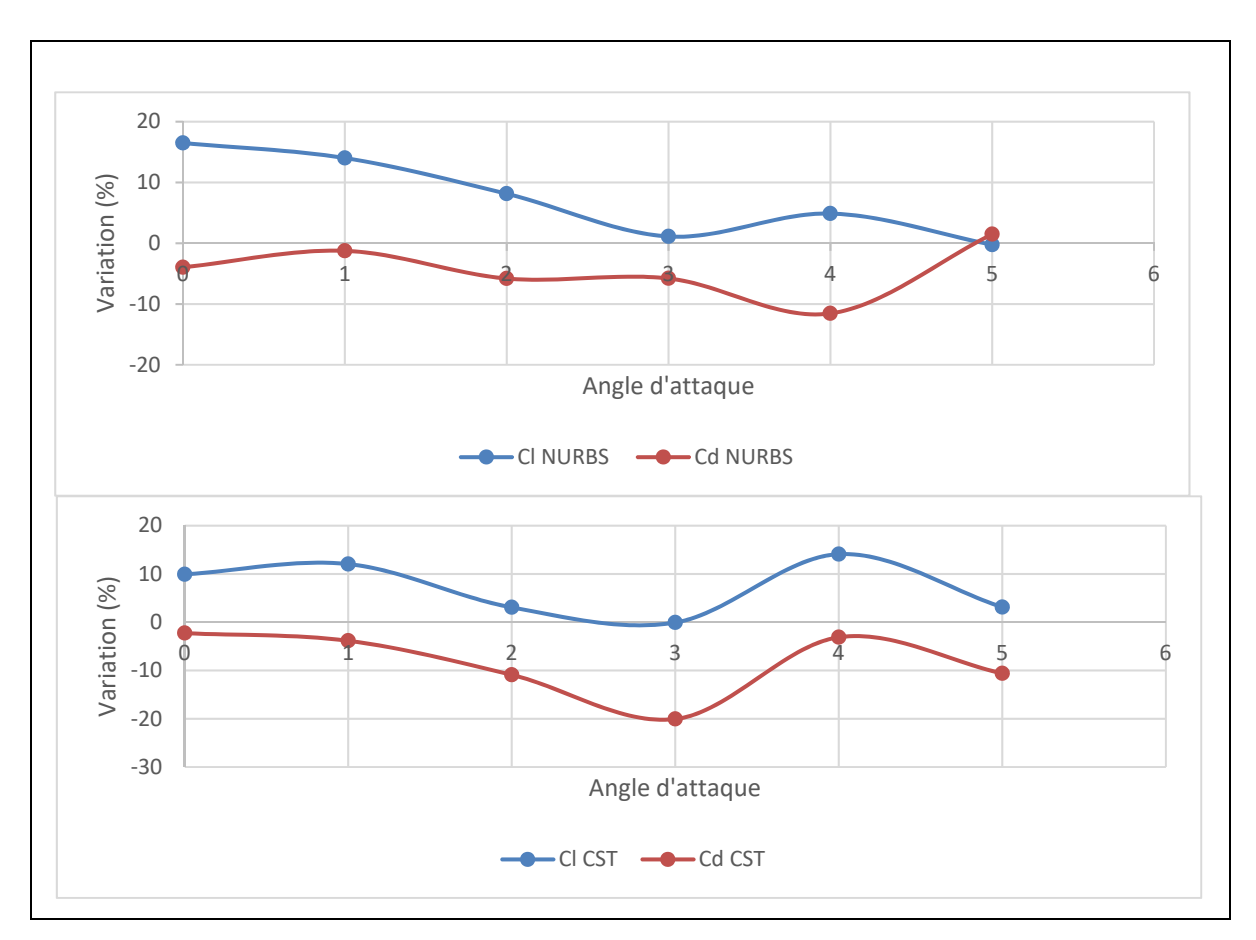

Figure 3-2 Variations des coefficients de portance et de trainée des profils optimisés par rapport au profil original en fonction de l'angle d'attaque

La figure 3-2 présente les variations (en %) des coefficients de portance et de traînée des profils optimisés par rapport au profil original de l'UAS-S45, pour chaque angle d'attaque de 0 à 5 degrés.

Des valeurs négatives indiquent donc des valeurs plus faibles que celles du profil de l'UAS-S45, tandis que des valeurs positives indiquent des valeurs plus élevées.

On constate qu'excepté pour le profil modélisé par la méthode NURBS pour l'angle d'attaque de 5 degrés, tous les coefficients de portance sont plus élevés que ceux du profil original pour l'angle d'attaque correspondant et que tous les coefficients de traînée sont plus faibles.

On peut donc déjà en déduire que les profils optimisés ont de meilleures performances aérodynamiques que le profil de l'UAS-S45.

L'objectif de l'optimisation est d'augmenter le ratio  $(C_L/C_D)$ , sans autre contrainte fixée, donc pour un angle d'attaque donné le coefficient de portance et le coefficient de trainée sont liés : les deux courbes doivent donc avoir la même allure afin d'assurer un ratio plus élevé. C'est le cas pour les courbes représentant les coefficients de portance et traînée des profils modélisés par CST, où lorsque le coefficient de portance diminue, le coefficient de traînée également (figure 3-2).

Cependant pour les courbes des coefficients de portance et de traînée des profils modélisés par la méthode NURBS on constate que leur allure n'est pas similaire, ce qui peut s'expliquer de la même manière que les résultats de cette méthode pour l'angle d'attaque de 5 degrés, c'est probablement dû à un nombre d'itérations trop faible, ce qui a réduit la stabilité de l'algorithme et a fourni des solutions non optimales pour certains angles.

Il est possible que cette méthode de représentation couplée à cet algorithme ait besoin de plus d'itérations pour fournir des résultats optimaux, et que c'est pour cela que les courbes ne sont pas totalement similaires.

Chacun de ces profils présente de meilleurs coefficients de trainée et de portance que le profil original et cela pour la majorité des angles d'attaque. De plus dans le cas de cette optimisation du profil entier on constate un potentiel d'optimisation très important (jusqu'à 20% d'amélioration du coefficient de traînée) ce qui permet de constater l'efficacité théorique des méthodes employées.

L'amélioration des performances, représentée par le ratio  $(C_L/C_D)$  est exposée dans la section suivante.

### **3.2.2 Variation du ratio (** $C_I/C_D$ **) en fonction de l'angle d'attaque**

L'objectif de l'optimisation réalisée dans ce chapitre est d'améliorer le ratio  $(C_L/C_D)$  du profil pour chaque angle d'attaque. Ce ratio est un des meilleurs indicateurs des performances aérodynamiques du profil.

Le prochain graphique (figure 3-3) présente donc l'évolution du ratio  $(C_L/C_D)$  en fonction de l'angle d'attaque pour le profil original ainsi que pour les profils modélisés par les méthodes NURBS et CST.

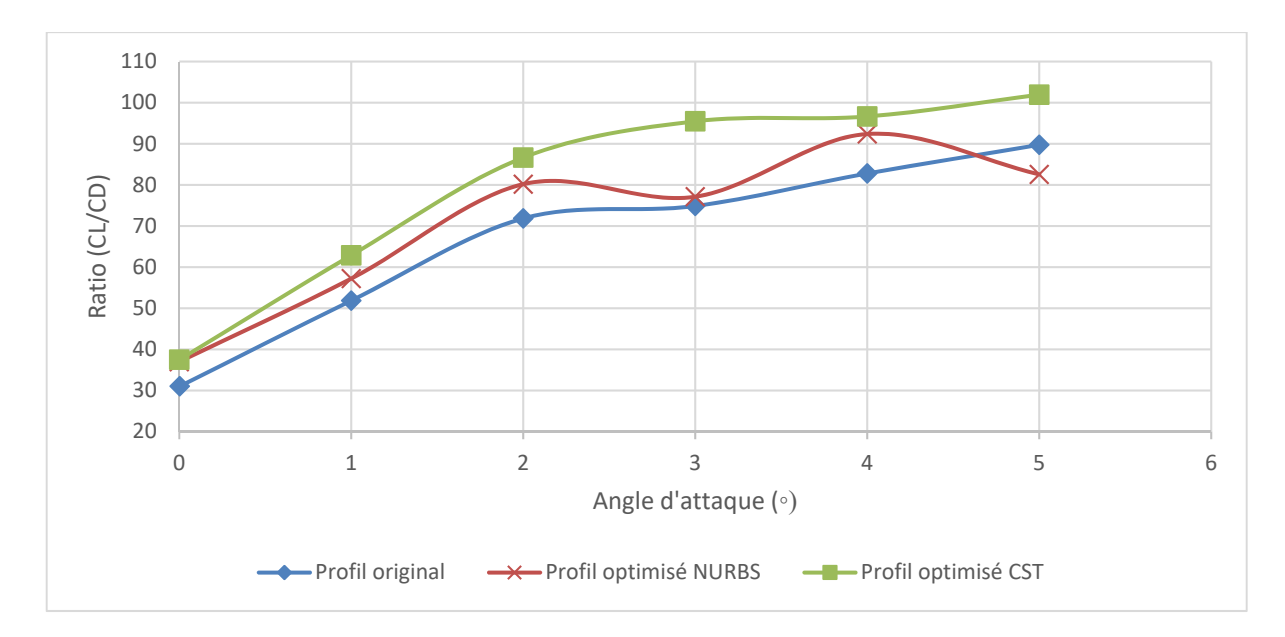

Figure 3-3 Comparaison des ratios (CL/CD) du profil original de l'UAS-S45 et des profils modélisés par les méthodes NURBS et CST

Au premier abord on constate que le ratio  $(C_L/C_D)$  a été énormément amélioré (jusqu'à 25%), en particulier dans le cas de la modélisation par méthode CST. La courbe du profil modélisé par cette méthode a une allure similaire à celle du profil de l'UAS-S45, mais elle donne des valeurs de 12 à 25% supérieures pour chaque angle d'attaque.

La courbe représentant le ratio  $(C<sub>L</sub>/C<sub>D</sub>)$  du profil modélisé par la méthode NURBS a une allure similaire pour les angles de 0 à 2 degrés. Cependant les valeurs pour les angles d'attaque de 3 et 5 degrés sont plus faibles et brisent la similitude entre les courbes. Ces deux points pourraient être optimisés de manière plus efficace en augmentant le nombre d'itérations, comme expliqué dans le paragraphe précédent.

# **3.2.3 Comparaison des polaires des profils**

En comparant les polaires des trois profils, on constate que les irrégularités remarquées sur les courbes des coefficients de portance et de traînée se répercutent ici. La figure 3-4 montre les polaires des trois profils.

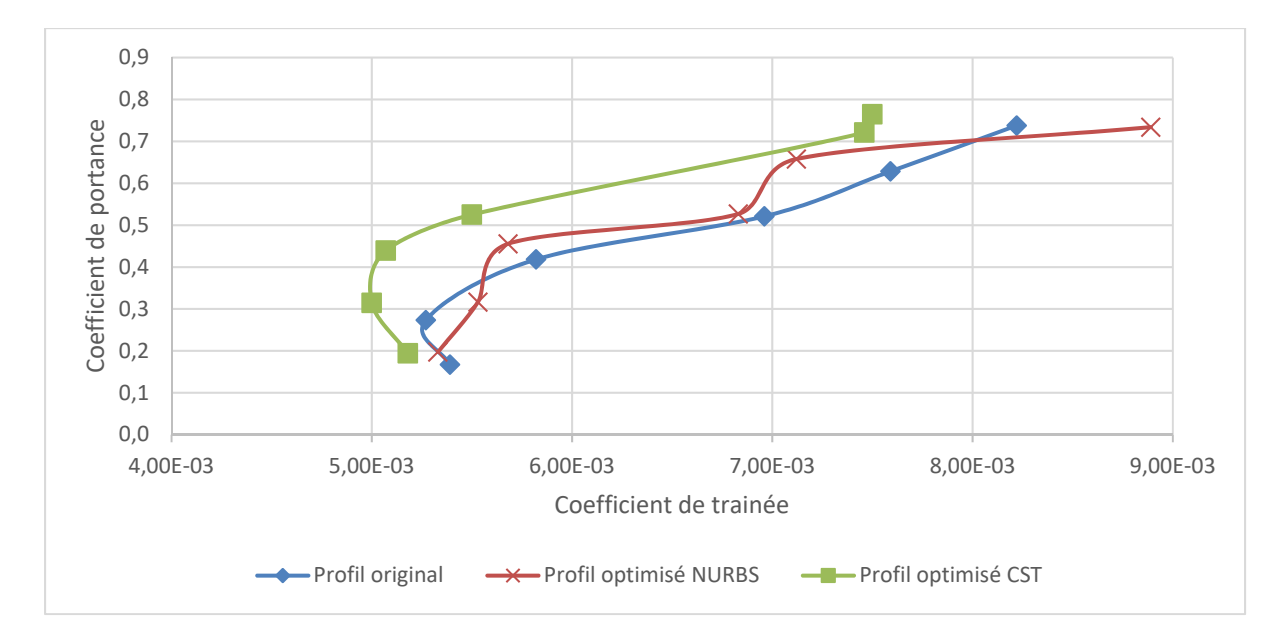

Figure 3-4 Polaires des profils modélisés par les méthodes NURBS et CST comparés à la polaire du profil original de l'UAS-S45

On observe que tandis que les polaires du profil original et du profil modélisé par la méthode CST ont encore une fois des allures semblables, la polaire du profil modélisé par la méthode NURBS a une allure totalement différente.

En observant plus attentivement ces courbes, on constate que contrairement à la courbe du profil original de l'UAS-S45, les points de la courbe représentant le profil CST ne sont pas répartis régulièrement le long de la courbe : les quatre premiers points, correspondant aux angles d'attaque 0,1,2 et 3 degrés sont très proches tandis que les points des angles 4 et 5 degrés sont plus à droite du graphique. Cela signifie que pour les 4 premiers angles, le coefficient de trainée est très faible, comparé au profil original, tout en ayant une portance plus élevée car la courbe est plus haute. Cela est cohérent avec les résultats présentés dans les figures 3-2 et 3-3, où la courbe représentant le coefficient de portance (figure 3-2) et la courbe représentant le ratio (CL/CD) des profils modélisés par la méthode CST (figure 3-3) ont des valeurs de 10 à 25% supérieures à celle du profil original de l'UAS-S45.

#### **3.3 Discussion des résultats**

L'objectifs des deux derniers chapitres était de déterminer l'impact que pouvait avoir le choix de la méthode de modélisation sur les résultats de l'optimisation du profil de l'UAS-S45.

Dans le chapitre 2, l'optimisation était réalisée sur une portion de l'extrados du profil et une contrainte de 5mm de déformation vers l'extérieur, dans la direction normale au profil était fixée.

Les résultats ont montré que les deux méthodes, NURBS et CST permettait d'obtenir une représentation fiable du profil original de l'UAS-S45. De plus une fois l'optimisation réalisée par l'algorithme ABC, les deux profils modélisés avaient un ratio (CL/CD) supérieur à celui du profil original.

Pour cette optimisation d'une partie de l'extrados, le profil d'aile modélisé par la méthode NURBS présente une amélioration moyenne du ratio  $(C<sub>L</sub>/C<sub>D</sub>)$  plus élevée que celui modélisé par la méthode CST (2% vs 1,5%) cependant la méthode CST a l'avantage de présenter une amélioration sur tous les angles d'attaque testés, ce qui n'est pas le cas de la méthode NURBS. L'ordre de grandeur des améliorations obtenues pour chaque coefficient aérodynamique est cohérent avec les résultats obtenus par O. Sugar Gabor (Sugar Gabor, 2015) et R. Mukesh (R. Mukesh, Dr. K. Lingadurai, & Elamvaluthi) dans leurs travaux sur ces méthodes de modélisation.

Dans le chapitre 3, l'optimisation avait pour objectif de constater le potentiel d'une optimisation sur l'ensemble du profil et d'observer de quelle manière les méthodes de représentation du profil s'adaptaient à un champ plus vaste de solutions possibles. Dans le tableau suivant (tableau 3-1) les résultats sont récapitulés.

|                   |                  | Profils optimisés NURBS | Profils optimisés PSO |                 |  |
|-------------------|------------------|-------------------------|-----------------------|-----------------|--|
|                   | Amélioration     | Amélioration            | Amélioration          | Amélioration    |  |
|                   | maximale $(\% )$ | moyenne $(\% )$         | maximale $(\%)$       | moyenne $(\% )$ |  |
| Coefficient de    | 16,49            | 7,4                     | 14,1                  | 7,03            |  |
| portance          |                  |                         |                       |                 |  |
| Coefficient de    | 11,55            | 4,48                    | 20,06                 | 8,46            |  |
| traînée           |                  |                         |                       |                 |  |
| Ratio $(C_L/C_D)$ | 21,3             | 12,63                   | 25,02                 | 17,13           |  |

Tableau 3-1 Tableau récapitulatifs des résultats obtenus pour l'optimisation du profil complet

Le terme d'amélioration est utilisé dans son sens strict, c'est-à-dire que dans le cas du coefficient de portance, cela se traduit par une augmentation de la valeur, tandis que dans le cas du coefficient de traînée, une amélioration se traduit par une réduction de la valeur du coefficient.

On a constaté qu'après analyse des résultats, la méthode CST semblait être plus adaptée que la méthode NURBS. En effet un des principaux avantages de cette méthode est qu'il est facile d'augmenter le nombre de points de contrôle en augmentant le degré des polynômes de Bernstein. Dans le programme développé, l'utilisateur a le choix du nombre de points de contrôle, donc en augmentant leur nombre et ainsi, le temps de calcul, on peut obtenir des résultats plus précis.

Avec la méthode NURBS, il est plus compliqué de changer ce nombre de points de contrôle. Le programme développé par O. Sugar Gabor fonctionne avec 12 points de contrôle pour représenter le profil, tandis que le programme Matlab utilisé pour la méthode CST utilise 26 points de contrôle. Cette différence dans le nombre de points de contrôle a permis au programme utilisant la méthode CST de mieux s'adapter et de présenter des profils aux performances aérodynamiques plus élevées que le programme utilisant la méthode NURBS. Cet écart pourrait être comblé en augmentant le nombre d'itérations du programme utilisant les NURBS ou en modifiant son code pour utiliser plus de points de contrôle.

Toutefois, les deux programmes ont permis une amélioration des performances aérodynamiques du profil, ce qui permet de conclure que chacune des méthodes de représentation du profil peut être utilisée dans le cadre de l'optimisation du profil.

Cependant, grâce à sa capacité à être facilement modifiée et implémentée, ainsi qu'au fait que moins d'itérations semblent nécessaires pour obtenir des résultats stables, la méthode CST a été choisies pour être utilisée dans les prochains chapitres de ce mémoire où l'impact du choix de l'algorithme d'optimisation sur les résultats de l'optimisation sera étudié.

## **CHAPITRE 4**

# **ÉTUDE DE L'INFLUENCE DU CHOIX DE L'ALGORITHME DANS L'OPTIMISATION D'UN PROFIL D'AILE DÉFORMÉ SUR L'EXTRADOS**

La première partie de ce mémoire a permis de présenter l'influence de la méthode de modélisation du profil d'aile dans le cadre d'une optimisation partielle puis totale du profil de l'UAS-S45.

Cependant bien qu'importante en tant que première étape du procédé d'optimisation, la méthodologie de représentation du profil n'est pas le seul élément du processus pouvant influencer la qualité des résultats obtenus.

C'est pourquoi dans les deux prochains chapitres, deux algorithmes seront utilisés en combinaison avec la méthode CST et les résultats de chacun seront analysés afin de déterminer lequel peut être le meilleur algorithme pour réaliser de la manière la plus efficace possible l'optimisation d'un profil d'aile 2D.

Les deux algorithmes utilisés dans ce chapitre sont les deux algorithmes dont le fonctionnement a été présenté dans le chapitre 1, c'est-à-dire l'algorithme ABC (*Artificial Bee Colony*) et l'algorithme PSO (*Particle Swarm Optimization*). Tous les deux sont des algorithmes connus et régulièrement utilisés dans le domaine de l'aéronautique; la question est donc de savoir si le fait de choisir l'un ou l'autre va influencer les résultats.

Ces deux algorithmes ont certains points en commun, principalement une population initiale choisie aléatoirement et une évaluation de la fonction objective pour chaque abeille (ABC) ou particule (Sodja et al.). Cependant, contrairement à l'algorithme ABC, l'algorithme PSO ne fonctionne pas par mutation, les particules sont définies par leur valeur et leur vitesse. De plus elles ont une « mémoire », ce qui est important dans le fonctionnement de l'algorithme, car chaque individu adapte son déplacement en fonction de sa propre expérience et de l'expérience collective de « l'essaim », s'approchant ainsi collectivement de la solution optimale.

Le choix de ces algorithmes s'est fait suite aux travaux menés par l'étudiant au doctorat O.Sugar Gabor sur l'algorithme ABC pour des problèmes similaires, qui ont fournis ainsi une base de comparaison. Ce choix a été effectué également suite aux recherches effectuées dans la littérature où de nombreux exemples d'utilisation de l'algorithmes PSO avec des résultats probants sont présentés (R. Mukesh et al.),(Tan, Ray, & Tsai, 2003).

Les travaux comparatifs de D. Karaboga ont également été importants dans le choix de l'algorithme PSO, car ils montrent qu'en fonction des problèmes étudiés, on peut avoir une alternative intéressante à l'algorithme ABC (Karaboga & Akay, 2009).

De plus, l'algorithme PSO nécessite peu de paramètres pour être fonctionnel et il est aussi plus rapide que l'algorithme ABC. Ces facteurs en font un candidat intéressant à l'heure où le temps de calcul est un des plus gros coûts du processus d'optimisation.

#### **4.1 Paramètres choisis**

Dans ce chapitre, la configuration choisie est la même que celle choisie dans le chapitre 2 de ce mémoire : seulement une partie du profil de l'UAS-S45 sera déformée. La partie déformable est située entre 30% et 67% de la corde et les déplacements sont limités à plus ou moins 5mm dans la direction normale au profil.

L'objectif de ce chapitre est de comparer les résultats obtenus lors de l'optimisation par l'algorithme ABC avec ceux obtenus lors de l'optimisation avec l'algorithme PSO et ainsi déterminer si le choix de l'algorithme a un impact sur la qualité des résultats obtenus.

Afin de comparer au mieux ces résultats, les deux algorithmes ont été implémentés sous Matlab et ont été utilisés dans des conditions de vol similaires. Bien que chaque algorithme utilise des paramètres qui lui sont propres, le maximum d'effort a été pris pour les faire fonctionner dans des conditions identiques. C'est dans cet objectif que la population initiale fait la même taille et que la « fonction objectif » est la même.

### **4.1.1 Paramètres aérodynamiques**

Comme dans la première partie de ce mémoire les conditions de vol sont fixées tout au long des essais : une altitude de 20000 ft est définie ainsi qu'une vitesse de 30 m/s, correspondant aux conditions du vol de croisière de l'AUS-S45. Le nombre de Reynolds est de 1,03°6

### **4.1.2 Paramètres des algorithmes ABC et PSO**

Les deux algorithmes utilisés fonctionnent avec des paramètres quelque peu différents, mais plusieurs de ces paramètres sont les mêmes. Les conditions d'optimisation sont donc les mêmes pour les deux algorithmes, comme détaillé dans les paragraphes 4.1.21 et 4.1.2.2.

#### **4.1.2.1 « Fonction objectif » de l'algorithme**

La « fonction objectif » d'un algorithme est par définition, la fonction qui, une fois minimisée, donne la solution optimale du problème à résoudre.

Déterminer la meilleure « fonction objectif » possible pour résoudre le problème étudié est une grande partie du travail d'optimisation. Plus le problème est complexe et plus il prend en compte de nombreuses variables, plus la « fonction objectif » doit être complexe afin de répondre au mieux aux exigences du problème (contraintes et objectifs) et fournir des résultats optimaux.

Notre objectif est d'augmenter le ratio  $(C<sub>L</sub>/C<sub>D</sub>)$  du profil original de l'UAS-S45 pour chaque angle d'attaque sur la plage de vol étudiée. Étant donné que peu de contraintes sont imposées à l'optimisation, la « fonction objectif » utilisée est la suivante :

$$
f = \frac{C_D}{C_L} \tag{4.1}
$$

La minimisation de cette fonction sera la solution optimale à notre problème car elle sera celle qui augmentera au maximum la finesse de notre profil pour l'angle étudié.

#### **4.1.2.2 Paramètres déterminés par l'utilisateur**

Comme expliqué précédemment les deux algorithmes ont certains paramètres en commun tandis que d'autres paramètres leur sont propres. Afin de pouvoir comparer les résultats, le maximum a été fait pour conserver les mêmes valeurs pour les différents paramètres et de faire fonctionner les algorithmes dans les mêmes conditions d'optimisation.

En ce qui concerne l'algorithme ABC, développé par D. Karaboga les paramètres suivants ont été choisis pour réaliser l'optimisation du profil d'aile de l'UAS-S45 :

- NP = 30, le nombre d'abeille dans la colonie
- $FoodNumber = 15$ , le nombre de sources de nourriture (solutions possibles)
- MaxCycles = 500, le nombre maximal d'itérations
- $D = 26$ , le nombre de variables du problème (ici noté W, les points de contrôles de la méthode CST).

« D » est le nom donné par D.Karaboga a cette variable. Dans le cadre du problème étudié ici, les variables du problème sont les points de contrôle de la méthode CST, qui sont appelés W.

Lb et  $Ub = \text{les limites}$  du problème (ici les contraintes géométriques fixées pour les déformations, qui sont plus ou moins 5mm dans la direction normale au profil)

Pour l'algorithme PSO, les paramètres suivants sont utilisés :

- SwarmSize = 30, le nombre de particules dans l'essaim
- $MaxIterations = 500$ , le nombre maximal d'itérations
- Dim = 26, le nombre de variables du problème (ici noté W, les points de contrôle de la méthode CST)
- VarMin, VarMax sont les limites du problèmes (ici les contraintes géométriques fixées pour les déformations qui sont de plus ou moins 5mm dans la direction normale au profil)
- $C1 = 2$ , le coefficient cognitif. Il agit comme la mémoire individuelle de la particule, lui permettant de se souvenir de la meilleure position qu'elle a atteinte depuis le début de l'optimisation (*pbest*). Il définit également le pas de déplacement de la particule vers cette position.
- $C2 = 4-C1$ , le coefficient social. Il permet à la particule de se déplacer vers la meilleure solution trouvée par la nuée (*gbest*). Il définit également le pas de déplacement de la particule vers cette position.

On constate qu'hormis quelques paramètres spécifiques (C1, C2…) la majorité des paramètres sont les mêmes mais ils sont appelés différemment, ainsi il a été possible de garder leur valeur et ainsi assurer des conditions similaires d'optimisation afin de pouvoir comparer les résultats.

## **4.2 Comparaison des résultats obtenus**

Dans ce chapitre, les résultats de l'optimisation du profil d'aile de l'UAS-S45 à la suite de son optimisation par l'algorithme ABC (Artificial Bee Colony) sont comparés aux résultats du même profil optimisé par l'algorithme PSO (Particle Swarm Optimization).

Dans les deux cas, le profil original et les profils optimisés sont modélisés par la méthode CST et l'ensemble du programme est implémenté sous Matlab.

Pour chaque algorithme le nombre d'itérations maximal est fixé à 500, afin de limiter le temps de calcul tout en obtenant des résultats concluants, comme expliqué dans le chapitre 2 de ce mémoire.

En effet des essais ont été réalisés avec moins d'itérations et on a trouvé trop de variation au niveau des résultats obtenus. Du fait de leur nature évolutive, ces algorithmes ont besoin d'un grand nombre d'itération pour fournir des résultats fiables et d'après les essais réalisés dans le chapitre 2, 500 itérations permettent d'obtenir des résultats concluants de manière stable tout en limitant le temps de calcul.

# **4.2.1 Comparaison des coefficients de portance et trainée**

Dans un premier temps, les variations des coefficients aérodynamiques de portance et de traînée sont étudiées. La figure ci-dessous (figure 4-1) présente l'évolution des coefficients de portance et de traînée pour chacun des profils optimisés ainsi que pour le profil original de l'UAS-S45 pour des angles d'attaque allant de 0 à 5 degrés.

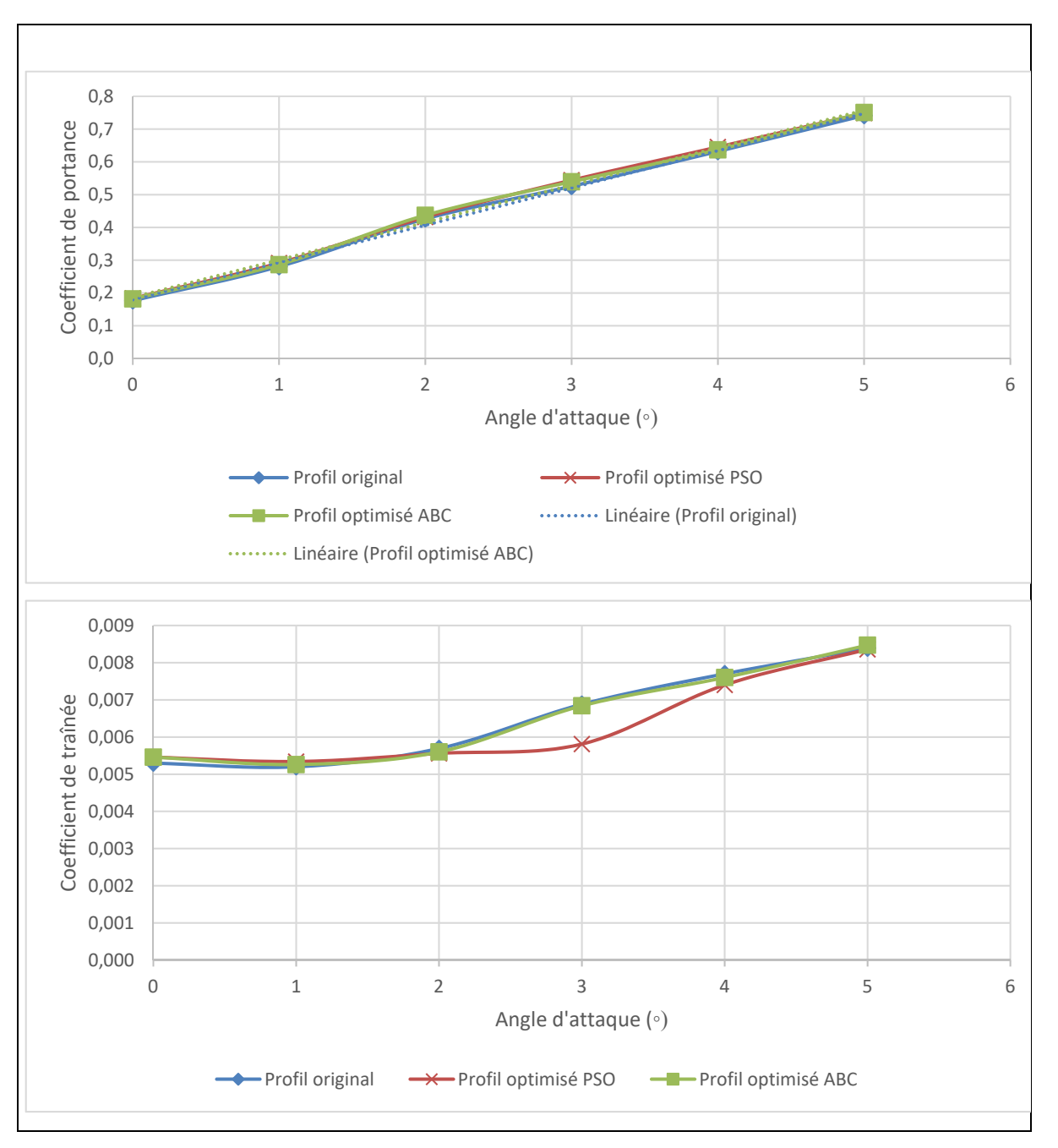

Figure 4-1 Comparaison des coefficients de portance et de trainée pour les profils optimisés par les algorithmes ABC et PSO ainsi que le profil original de l'UAS-S45

La première observation que l'on constate sur la figure 4-1 est que l'optimisation a été réalisée principalement sur le coefficient de trainée. C'est logique car la littérature nous explique qu'il est généralement plus facile de réduire la trainée d'un profil d'aile qu'augmenter sa portance.

Même si les variations sur les coefficients de portance semblent très faibles, on constate tout de même une amélioration moyenne de 2,1% pour l'algorithme ABC et 2,6% pour l'algorithme PSO sur l'ensemble de la plage de vol (tableau 4-1)

| Profils optimisés ABC   |          |         |      |       |      |         |         |
|-------------------------|----------|---------|------|-------|------|---------|---------|
| Amélioration $(\% )$    |          |         |      |       |      |         |         |
| AoA                     | $\theta$ |         | 2    | 3     | 4    | 5       | Moyenne |
| Coefficient de portance | 3,17     | 2,14    | 2,58 | 2,68  | 0,82 | 1,25    | 2,1     |
| Coefficient de traînée  | $-3$     | $-1,15$ | 1,58 | 13,95 | 1,3  | $-0,95$ | 1,95    |
|                         |          |         |      |       |      |         |         |
| Profils optimisés PSO   |          |         |      |       |      |         |         |
| Amélioration $(\% )$    |          |         |      |       |      |         |         |
| AoA                     | $\theta$ |         | 2    | 3     | 4    | 5       | Moyenne |
| Coefficient de portance | 3,91     | 3,85    | 1,24 | 3,58  | 2,1  | 1,01    | 2,62    |
| Coefficient de traînée  | $-3,01$  | $-2,69$ | 2,28 | 15,55 | 3,89 | 0,36    | 2,73    |

Tableau 4-1: Pourcentage d'amélioration des coefficients aérodynamiques pour chaque angle d'attaque

Cette amélioration moyenne des coefficients de portance, couplée à celle des coefficients de trainée associés (1,95% pour l'algorithme ABC et 2,73% pour l'algorithme PSO) permet d'obtenir des profils optimisés dont les performances aérodynamiques sont supérieures à celles du profil original de l'UAS-S45, en déformant uniquement une partie de l'extrados.

Ce qu'il est intéressant de noter sur ces graphiques est la similarité des allures des courbes représentant les coefficients de portance et de traînée des profils optimisés par les deux algorithmes. En effet, les courbes sont presque confondues et en observant leurs allures sur le graphique représentant l'évolution du coefficient de traînée il est clair que ce n'est pas un hasard.

Les deux algorithmes ont fourni globalement le même profil optimisé, ce qui tend à démontrer que le choix de l'algorithme n'influence pas les résultats, et surtout que le seuil des 500 itérations est suffisant pour obtenir des résultats stables.

On constate la variation la plus importante du coefficient de traînée pour l'angle d'attaque de 3 degrés pour les deux profils optimisés.

On peut supposer que le profil original de l'UAS-S45 a été conçu de manière traditionnelle en aéronautique, avec une optimisation « monopoint », sa priorité étant d'avoir les meilleures performances sur la phase de vol la plus importante, c'est-à-dire sur la phase de croisière. C'est pour cette raison que les performances aérodynamiques des angles d'attaque pour cette phase de vol (de 0 à 2 degrés) ne changent pas énormément, car le profil était déjà optimisé pour ces angles de vol.

Pour les angles d'attaque de 4 et 5 degrés, le peu de changement dans le coefficient de trainée peut s'expliquer par la zone de déformation du profil ; la déformation est localisée sur l'extrados, et il est possible que pour les angles d'attaque de 4 et 5 degrés, un changement trop important provoque un décollement de la couche limite faisant ainsi chuter les performances aérodynamiques de l'aile, expliquant ainsi pourquoi les améliorations sont faibles pour ces angles-là.

Dans le graphique suivant (figure 4-2), les variations de ces coefficients sont présentées. Ces variations sont obtenues en utilisant la formule de l'erreur relative (équation 4.2)

 $Error$   $relative = \frac{Value \times \textit{h} \times \textit{h} \times \textit{h}}{Value \times \textit{h} \times \textit{h} \times \textit{h} \times \textit{h}}$  $\emph{Error relative} = \frac{Valuev \: profit \: original - Valuev \: profit \: optimal}{Valuev \: profit \: original}$ (4.2)

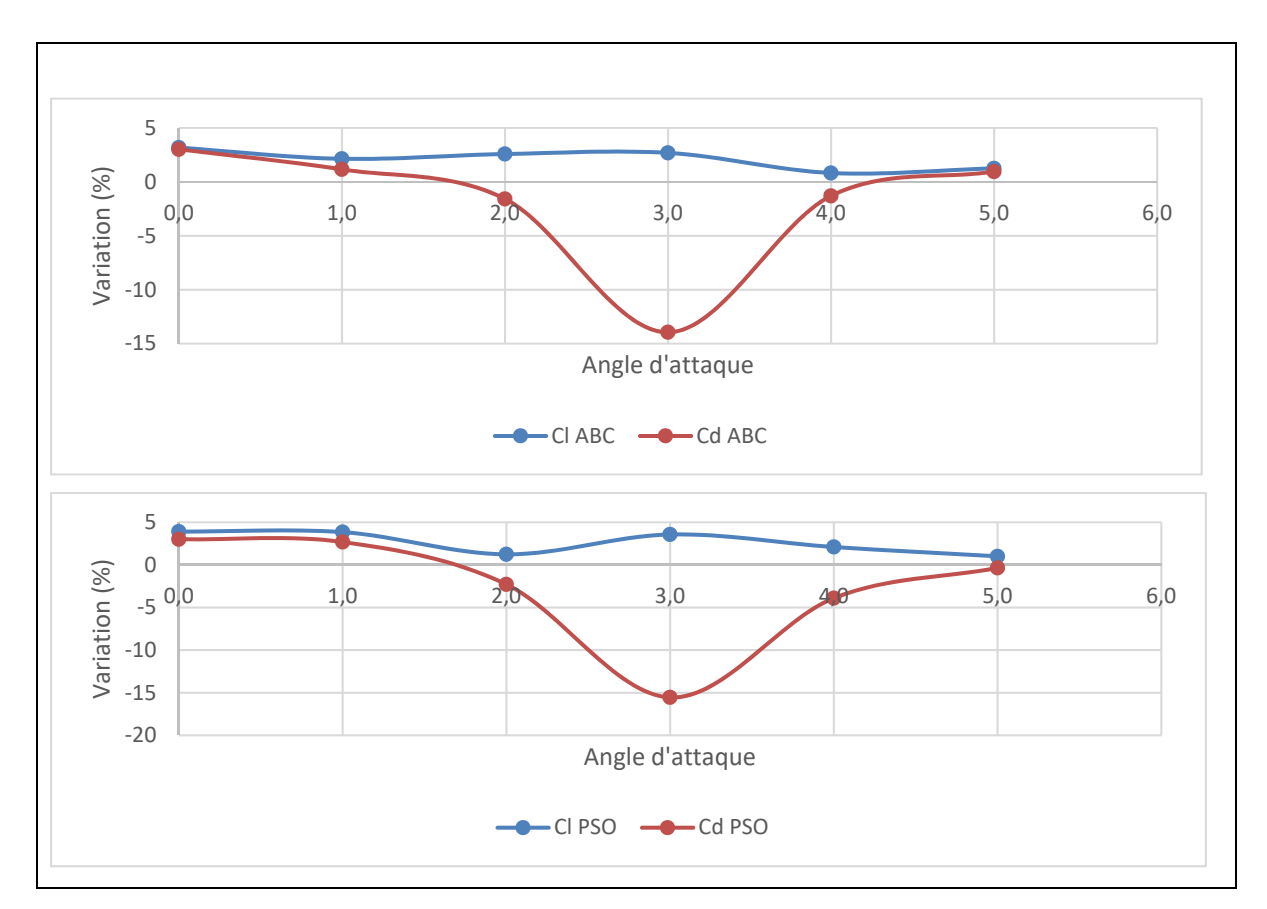

Figure 4-2 Comparaison des variations des coefficients aérodynamiques pour les deux profils optimisés

Sur la figure 4-2 les valeurs supérieures à 0 signifient que les valeurs des coefficients obtenues pour les profils optimisés sont supérieures à celles du profil original de l'UAS-S45, tandis qu'une valeur inférieure indique l'inverse.

On constate donc que pour les profils optimisés par les deux algorithmes, les coefficients de portance sont plus élevés que ceux du profil original. Cependant, en ce qui concerne les coefficients de traînée, on constate que pour plusieurs angles, ils sont supérieurs à ceux du profil original. Cela peut sembler comme un échec de l'optimisation pour ces angles, toutefois il convient de rappeler que l'objectif de l'optimisation est l'augmentation du ratio ( $C_L/C_D$ ) et qu'aucune contrainte concernant le coefficient de trainée n'a été fixée.

On constate également encore une fois la similarité entre les résultats obtenus par les deux algorithmes (ABC et PSO), prouvant ainsi la stabilité des algorithmes et la fiabilité des résultats obtenus.

Il convient donc maintenant d'étudier l'évolution de ce ratio  $(C_L/C_D)$  afin de constater l'efficacité de l'optimisation.

# **4.2.2 Comparaison des ratios (CL/CD)**

Comme rappelé dans le paragraphe précédent, l'optimisation a pour objectif l'augmentation du ratio (CL/CD). Les ratios des deux profils optimisés sont comparés à ceux du profil original dans la figure ci-dessous (Figure 4-3).

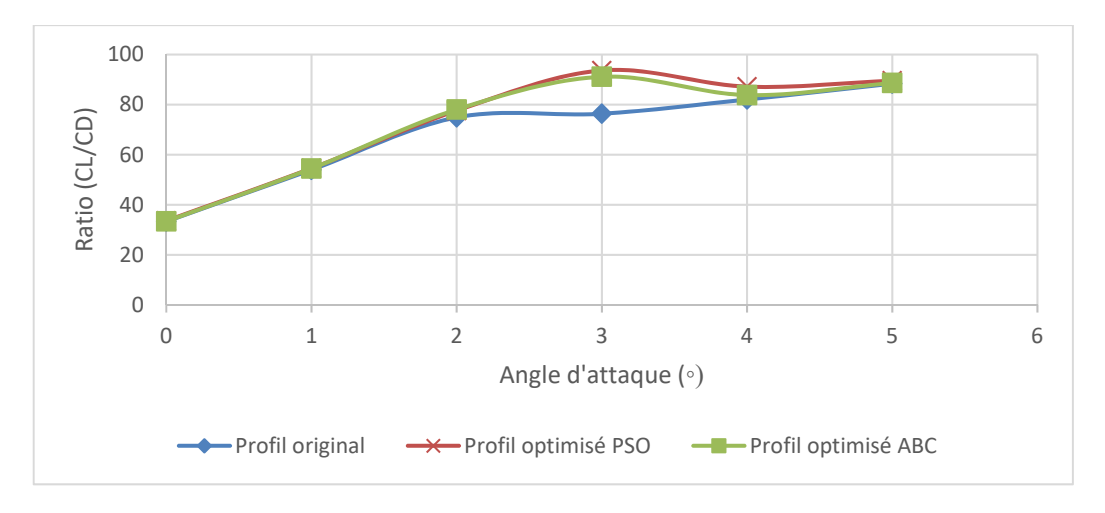

Figure 4-3 Comparaison des ratios (CL/CD) des profils optimisés et du profil original de l'UAS-S45

Afin de mieux visualiser les résultats présentés dans la figure 4-3, le tableau suivant (tableau 4-2) les récapitule.

|                   |                  | Profils optimisés ABC | Profils optimisés PSO |                 |  |  |
|-------------------|------------------|-----------------------|-----------------------|-----------------|--|--|
|                   | Amélioration     | Amélioration          | Amélioration          | Amélioration    |  |  |
|                   | maximale $(\% )$ | moyenne $(\% )$       | maximale $(\% )$      | moyenne $(\% )$ |  |  |
| Coefficient de    | 3,17             | 2,11                  | 3,91                  | 2,62            |  |  |
| portance          |                  |                       |                       |                 |  |  |
| Coefficient de    | 13,95            | 1,95                  | 15,55                 | 2,73            |  |  |
| traînée           |                  |                       |                       |                 |  |  |
| Ratio $(C_L/C_D)$ | 19,34            | 4,52                  | 22,65                 | 5,98            |  |  |

Tableau 4-2 Tableau récapitulatif des résultats de l'optimisation par les algorithmes ABC et PSO

En analysant la figure 4-3 et le tableau 4-1 on constate que l'optimisation a été efficace et que le ratio (C<sub>L</sub>/C<sub>D</sub>) moyen des profils optimisé est plus élevé que celui du profil original de l'UAS-S45.

Il faut toutefois noter que bien que les résultats obtenus par les deux algorithmes soient très proches, ceux obtenus par l'algorithmes PSO sont légèrement supérieurs à ceux obtenus par l'algorithme ABC (5,98% d'amélioration moyenne du ratio ( $C_L/C_D$ ) contre 4,52%) pour tous les angles d'attaque excepté 2 degrés où le ratio (CL/C<sub>D</sub>) du profil optimisé par l'algorithme ABC est plus élevé (4,23% contre 3,61% pour le profil optimisé par PSO), comme présenté dans le tableau 4-3.

Tableau 4-3: Tableau récapitulatif des ratios  $(C_L/C_D)$  pour chacun des angles d'attaque pour les profils optimisés par les algorithmes ABC et PSO

| Profils optimisés ABC |                  |       |       |       |                |       |         |
|-----------------------|------------------|-------|-------|-------|----------------|-------|---------|
| AoA                   | $\boldsymbol{0}$ |       | 2     | 3     | $\overline{4}$ |       | Moyenne |
| Ratio (CL/CD)         | 33,37            | 54,59 | 78,07 | 91,13 | 83,83          | 88,64 | 71,59   |
|                       |                  |       |       |       |                |       |         |
| Profils optimisés PSO |                  |       |       |       |                |       |         |
| AoA                   | $\boldsymbol{0}$ |       | 2     | 3     | 4              | 5     | Moyenne |
| Ratio (CL/CD)         | 33,61            | 54,57 | 77,6  | 93,67 | 87,19          | 89,59 | 72,71   |

## **4.2.3 Comparaison des polaires des profils**

La polaire d'un profil est une courbe importante en aéronautique car elle permet de visualiser l'ensemble des caractéristiques aérodynamiques d'un profil et ainsi de comparer rapidement plusieurs profils en fonction des besoins que l'on en a. Dans cette partie, les polaires des deux profils optimisés seront comparées entre elles et avec celle du profil original de l'UAS-S45 (Figure 4-4).

Une autre courbe reflétant aussi ces types de résultats sera comparée pour chacun des profils, il s'agit de la courbe de la finesse, qui présente une autre manière de lire les résultats. Cette courbe représente le rendement de l'aile et il est donc très intéressant de l'analyser (Figure 4- 5).

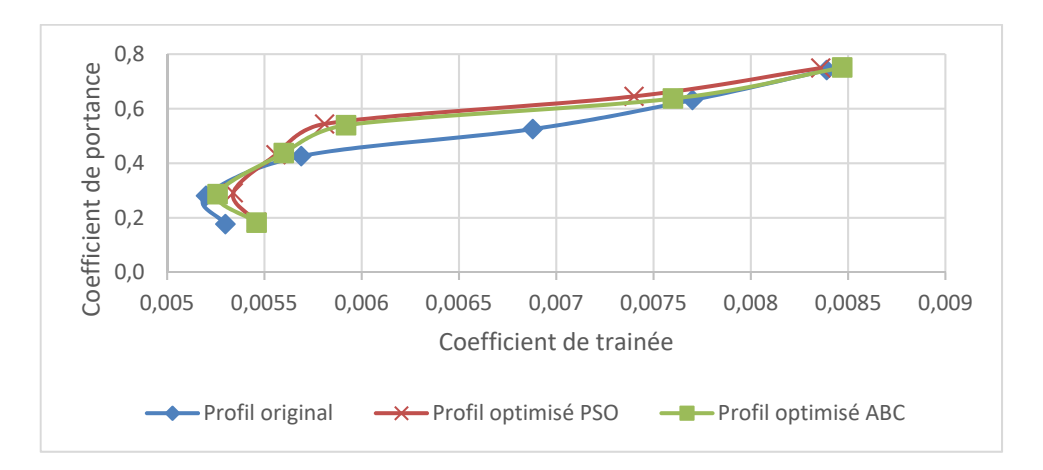

Figure 4-4 Comparaison des polaires des profils optimisés et du profil original de l'UAS-S45

En observant la figure 4-4 on constate que les allures des courbes des profils optimisés sont très similaires et présentent des caractéristiques aérodynamiques plus élevées que le profil original. On constate que la principale différence entre les profils optimisés et le profil original se situe au niveau des coefficients de traînée, beaucoup plus faibles pour les profils optimisés. Cela est cohérent avec les résultats présentés plus tôt dans le chapitre (figure 4-1).

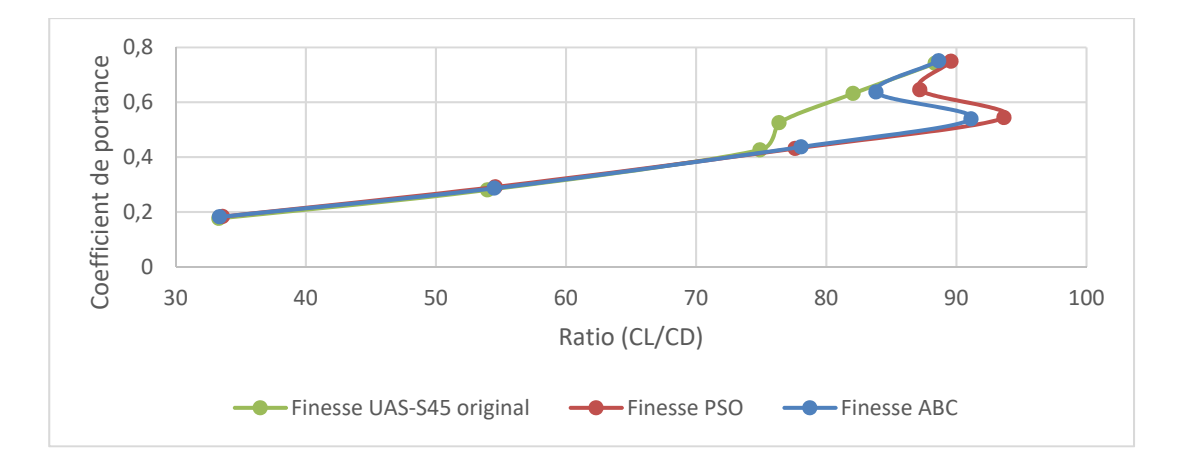

Figure 4-5 Comparaison des courbes de la finesse des profils

La figure 4-5 permet de comparer les profils d'une autre manière que par l'étude des polaires classiques.

Ici les courbes représentent les variations des coefficients de portance en fonction de la finesse, ce qui signifie que pour une portance donnée, la courbe la plus à droite possède le coefficient de traînée le plus faible.

De cette manière on observe que les deux profils optimisés présentent de meilleures caractéristiques aérodynamiques pour les angles d'attaque de 2 à 5 degrés que le profil original, tandis que pour les angles d'attaque 0 et 1 degrés l'amélioration de ces caractéristiques aérodynamiques est faible. La raison de cette faible amélioration a été expliquée dans le paragraphe précédent, où l'on dit que le profil original a très probablement été conçu pour fournir de très bonnes performances en vol de croisière et que donc pour ces faibles angles d'attaque, il a déjà été optimisé.

On observe également que pour les angles d'attaque de 4 et 5 degrés la trainée augmente de manière significative. Cela peut être due à l'apparition d'un début de décollement de la couche limite, ce qui expliquerait que les profils optimisés ne présentent pas des performances très différentes du profil original de l'UAS-S45.

### **4.3 Discussion des résultats**

Dans ce chapitre deux algorithmes d'optimisation ont été utilisés sur le profil d'aile de l'UAS-S45. Ces deux optimisations ont été réalisées dans les mêmes conditions : le profil est modélisé par la méthode CST et optimisé pour un vol à 30 m/s et 20000 ft d'altitude, avec une population initiale de 30 individus et 500 itérations.

Ces optimisations avaient pour but d'améliorer le ratio  $(C_L/C_D)$  du profil d'aile original de l'UAS-S45 en déformant une partie de l'extrados de ce profil, située entre 30 et 67% de la corde.

Ce qu'il ressort des résultats obtenus c'est que les deux algorithmes sont adaptés à ce type de problème : les deux fournissent des résultats meilleurs que ceux du profil original et surtout ces résultats semblent stables.

En effet, le nombre d'itérations a été limité à 500 afin de réduire au maximum le temps de calcul nécessaire à l'optimisation, ce qui faisait courir le risque que l'algorithme manque de stabilité et de robustesse. En effet ces deux algorithmes sont tous deux basés sur une population initiale aléatoire et ont un mode de recherche de la solution aléatoire, c'est pour cette raison qu'ils ont besoin de beaucoup d'itérations afin d'obtenir des résultats fiables. Ici l'allure des courbes représentant les coefficients aérodynamiques des deux profils optimisés permet de dire que les algorithmes ont très bien fonctionné et que les résultats obtenus sont valides.

De plus les améliorations observées sur les coefficients de portance et de trainée sont du même ordre de grandeur que celles constatées par R. Mukesh et O. Sugar Gabor dans leurs travaux. Il est également intéressant de constater de quelle manière les résultats sont améliorés : pour les deux algorithmes les angles d'attaque 2,3 et 4 degrés sont ceux pour lesquels le profil a été le plus amélioré. Comme dit précédemment cela s'explique par le fait que le profil original a probablement déjà été optimisé pour la phase de vol de croisière, la marge d'optimisation possible pour les angles d'attaque de 0 et 1 degré est donc réduite.

Comme conclusion de ce chapitre on peut dire que dans le cadre d'une optimisation locale et limitée, les différences entre les résultats obtenus par ces deux algorithmes sont minimales et

peuvent être négligées. Il semblerait donc que le choix de l'algorithme n'influence pas les résultats de l'optimisation, à condition que les conditions d'optimisation soient similaires et que les algorithmes soient adaptés au problème à résoudre.

Comme l'a dit D. Karaboga dans ses travaux (Karaboga & Akay, 2009), l'algorithme PSO est une bonne alternative à l'algorithme ABC.

Le prochain chapitre va permettre de déterminer si, dans le cadre d'un problème d'optimisation plus vaste, des différences entre les résultats fournis par ces algorithmes apparaitront.

### **CHAPITRE 5**

## **ÉTUDE DE L'INFLUENCE DU CHOIX DE L'ALGORITHME DANS L'OPTIMISATION GLOBALE DU PROFIL D'AILE DE L'UAS-S45**

Dans ce chapitre, l'objectif est de déterminer si le choix de l'algorithme d'optimisation peut avoir une influence sur les résultats obtenus. Comme dans le chapitre 3 de ce mémoire, l'optimisation est effectuée sur l'intégralité du profil d'aile de l'UAS-S45. L'idée, encore une fois, est de déterminer si le choix de l'algorithme peut avoir une influence sur les résultats de l'optimisation. Le chapitre 4 nous a montré que les résultats obtenus étaient semblables, tout au moins dans le cadre d'une optimisation limitée à une partie de l'extrados.

Dans ce chapitre-ci, l'optimisation sera réalisée sur l'intégralité du profil d'aile de l'UAS-S45 afin d'analyser si un champ de solutions possibles plus vaste, permettrait de mettre en valeur un algorithme par rapport à l'autre.

Comme M. Ceze (Ceze et al., 2009) dans ses travaux, l'idée est de déterminer le potentiel de chacune des méthodologies, pour le faire, les seules contraintes nécessaires sont celles permettant de limiter le champ des solutions à des solutions « réalistes », c'est-à-dire de s'assurer que les résultats obtenus soient représentatifs des profils d'aile. Évidemment il n'est pas réaliste d'imaginer un profil entièrement déformable, cela serait trop complexe d'un point de vue structurel (implémentation d'un système de contrôle, poids supplémentaire…), cependant avec l'évolution des technologies il est intéressant de déterminer le potentiel d'une telle méthodologie.

Si l'un des deux algorithmes étudiés se démarque dans ce chapitre, cela pourrait permettre de guider le choix de la méthodologie utilisée lors de la résolution de problèmes plus complexes, avec un grand champ de solutions possibles.

## **5.1 Paramètres choisis**

Les paramètres choisis pour réaliser cette optimisation de l'ensemble du profil sont les mêmes que ceux considérés dans le chapitre 3 ; la seule contrainte imposée à l'optimisation est une limitation des déplacements, avec un maximum de 10mm dans la direction normale au profil.

En ce qui concerne la « fonction objectif » des algorithmes utilisés, elle reste la même que celle définie dans le chapitre 4, l'objectif de l'optimisation étant toujours le même, à savoir, améliorer la finesse. Pour chaque angle d'attaque, l'optimisation a été réalisée 4 fois afin de vérifier la stabilité des algorithmes.

Les paramètres aérodynamiques sont également les mêmes que ceux considérés dans les chapitres précédents ; une altitude de 20000 ft est définie ainsi qu'une vitesse de 30 m/s. Le nombre de Reynolds est de 1,03<sup>e</sup>6.

Les paramètres des algorithmes d'optimisation ABC et PSO sont les mêmes que ceux précédemment utilisés dans le chapitre 4 et sont listés ci-dessous dans le tableau 5-1 :

| ALGORITHME ABC |                       |  |  |  |  |  |
|----------------|-----------------------|--|--|--|--|--|
| NP             | 30                    |  |  |  |  |  |
| MaxCycles      | 500                   |  |  |  |  |  |
| D              | 26                    |  |  |  |  |  |
| Lb, Ub         | $+10$ mm              |  |  |  |  |  |
| FoodNumber     | 15                    |  |  |  |  |  |
|                |                       |  |  |  |  |  |
|                | <b>ALGORITHME PSO</b> |  |  |  |  |  |
| SwarmSize      | 30                    |  |  |  |  |  |
| MaxIterations  | 500                   |  |  |  |  |  |
| Dim            | 26                    |  |  |  |  |  |
| VarMin, VarMin | $+10$ mm              |  |  |  |  |  |
| C1             | $\overline{2}$        |  |  |  |  |  |
| C2             | $4-C1$                |  |  |  |  |  |

Tableau 5-1 Tableau récapitulatifs des paramètres des algorithmes ABC & PSO

Avec ces paramètres, les routines d'optimisation ont été réalisées pour chacun des deux algorithmes, et les résultats sont présentés dans la section suivante.

# **5.2 Comparaison des résultats obtenus**

De la même manière que dans le chapitre précédent de ce mémoire, les variations avec l'angle d'attaque des différents coefficients aérodynamiques des profils optimisés obtenus par les algorithmes *Artificial Bee Colony* (ABC) et *Particle Swarm Optimization* (Sodja et al.) ont été comparées entre elles et avec celles du profil original.

### **5.2.1 Comparaison des coefficients de portance et de traînée**

Le programme développé sous Matlab et utilisé dans ce mémoire fourni à l'utilisateur les coefficients de portance et de traînée pour chaque angle d'attaque souhaité ainsi que les coordonnées du profil correspondant à ces performances.

Dans la figure 5-1, les courbes montrant ces coefficients pour les angles d'attaque de 0 à 5 degrés sont présentées et comparées pour chacun des trois profils d'aile étudiés : celui optimisé par l'algorithme ABC, celui optimisé par l'algorithme PSO et le profil original de l'UAS-S45. Chacun des profils est modélisé par la méthode CST présentée dans le chapitre 1 de ce mémoire.

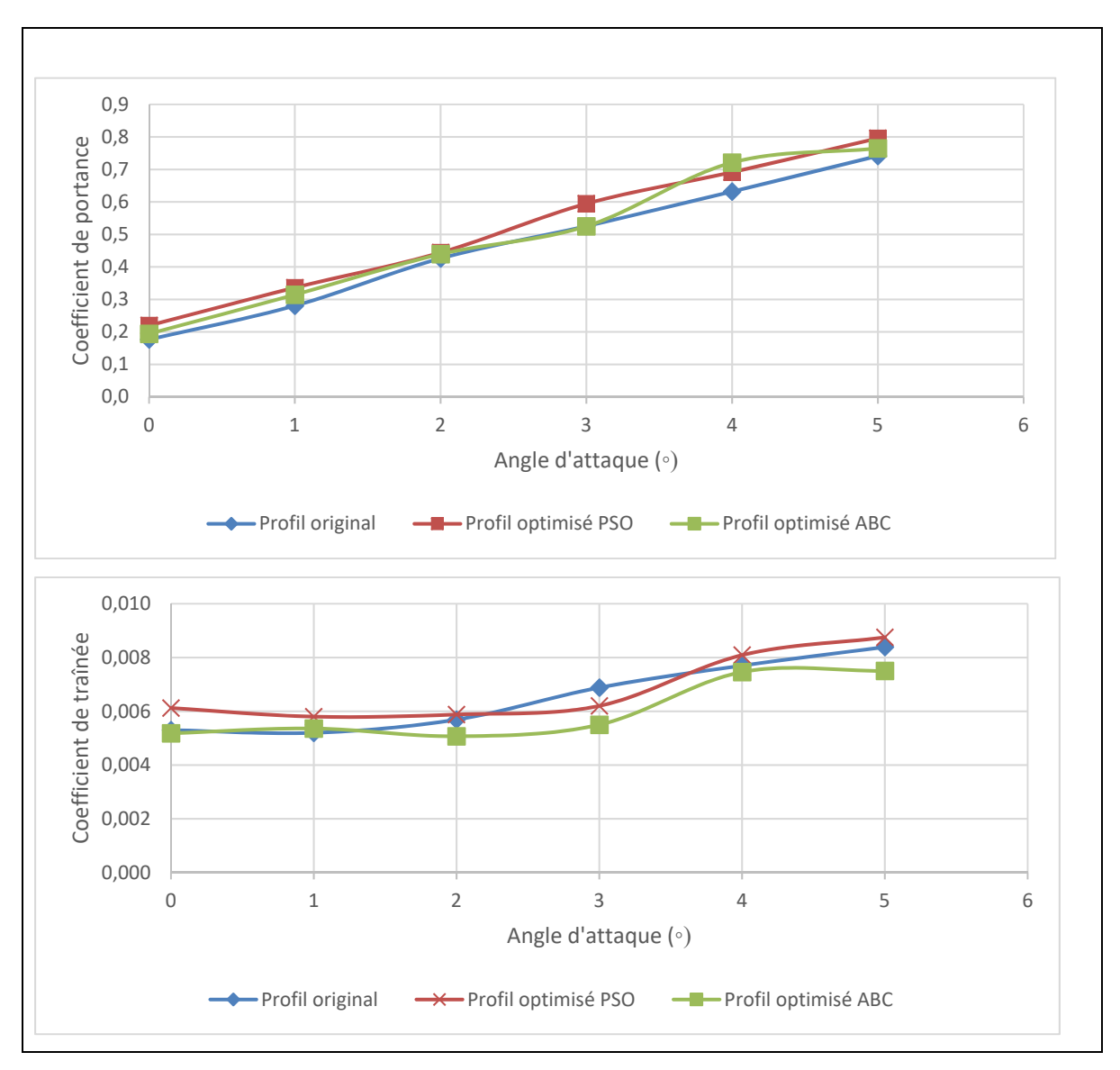

Figure 5-1 Comparaison des coefficients de portance et de trainée pour les deux profils optimisés et le profil de l'UAS-S45

Une première observation des graphiques présentés dans la Figure 5-1 nous montre que l'optimisation a impacté à la fois les coefficients de portance et les coefficients de traînée des profils, contrairement au chapitre précédent. En ce qui concerne les coefficients de portance, le profil optimisé par l'algorithme PSO fournit de meilleures performances (13% d'amélioration moyenne contre 7% pour le profil optimisé par l'algorithme ABC).

Cependant, lorsqu'on observe les courbes montrant l'évolution des coefficients de traînée pour chaque profil on constate que même si leurs allures sont semblables, le profil optimisé par l'algorithme ABC offre de bien meilleures performances que celui optimisé par l'algorithme PSO avec une réduction de 7,3% du coefficient de trainée moyen tandis que l'optimisation via l'algorithme PSO provoque une augmentation d'environ 5% du coefficient de trainée moyen. Cela peut s'expliquer en combinant les résultats montrés sur les deux graphiques de la figure 5-1 : l'algorithme PSO a réalisé l'optimisation en augmentant plus le coefficient de portance moyen, ce qui a provoqué une augmentation du coefficient de traînée associé.

La figure 5-2 représente les variations des coefficients de portance et de traînée pour chacun des profils optimisés, afin de mieux visualiser ces résultats. Le fait de pouvoir observer les courbes représentant les variations de ces coefficients permet de mettre en évidence dans quelle mesure l'optimisation a permis d'améliorer les performances aérodynamiques des profils.

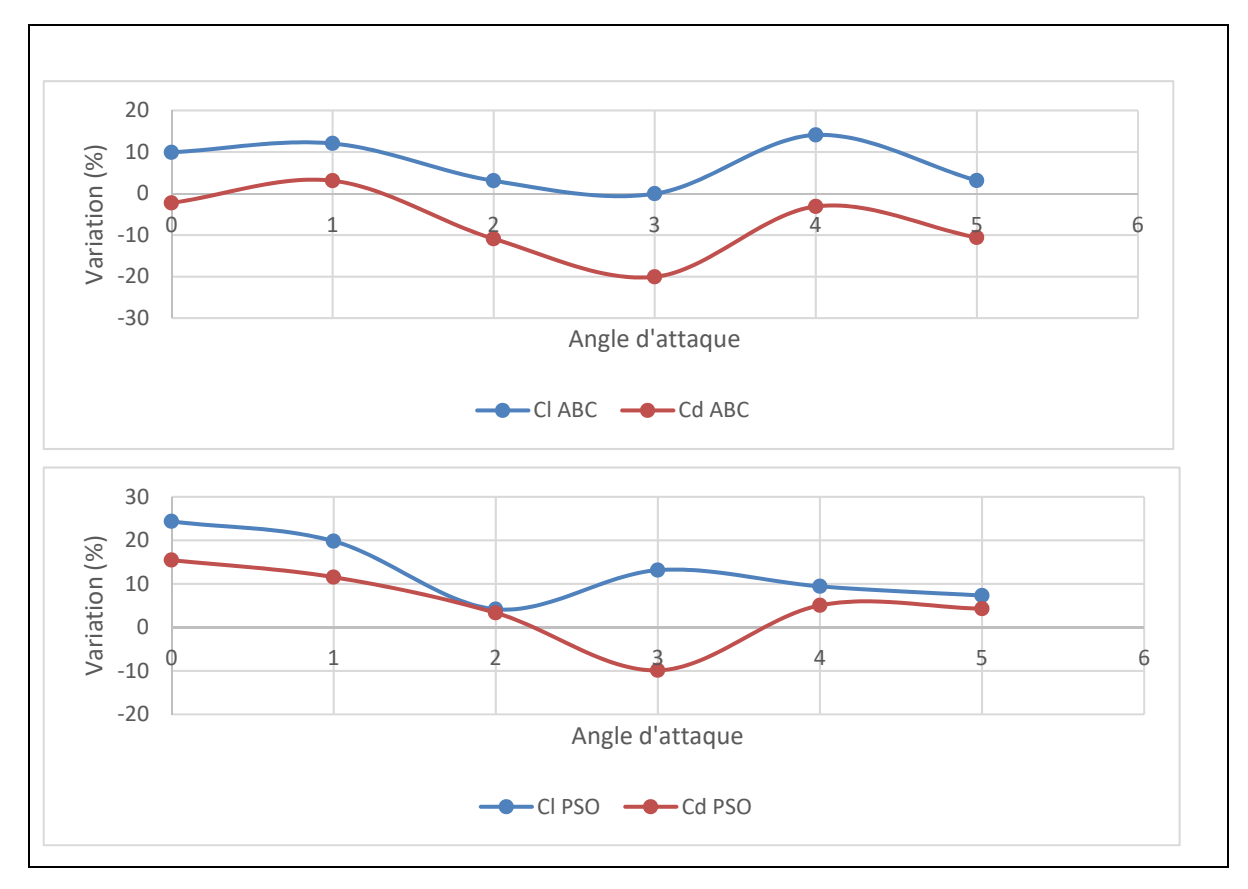

Figure 5-2 Variation des coefficients de portance et trainée pour chacun des profils optimisés par rapport au profil original en fonction de l'angle d'attaque

En observant l'évolution des variations des coefficients aérodynamiques on constate que la principale différence entre les deux graphiques de la figure 5-2 est que dans le cas de l'optimisation menée par l'algorithme ABC, l'évolution des coefficients de portance et de trainée est liée et les courbes ont une allure semblable. Dans le cas de l'algorithme PSO toutefois, même si l'allure est globalement similaire, on constate un décalage entre la courbe du coefficient de portance et celle du coefficient de trainée : l'amélioration du coefficient de portance est la plus faible pour l'angle d'attaque 2 degrés, tandis que celle du coefficient de trainée l'est pour un angle d'attaque de 3 degrés.

On constate également que, comme montré dans la figure 5-1, pour le profil optimisé par l'algorithme PSO, lorsque les coefficients de traînée augmentent par rapport à celui du profil original, les coefficients de portance augmentent de manière plus importante (13% d'augmentation moyenne pour les coefficients de portance contre seulement 7,9% pour les coefficients de traînée).

L'étude des courbes montrant l'évolution des ratios  $(C_L/C_D)$  en fonction de l'angle d'attaque pour chacun des trois profils nous permettra d'évaluer l'efficacité des routines d'optimisation.

#### **5.2.2 Comparaison des ratios de finesse**  $(C_L/C_D)$

L'analyse des variations des coefficients de portance et de trainée nous a montré des différences entre les résultats obtenus par les deux algorithmes d'optimisation.

La figure 5-3 présente l'évolution du ratio  $(C_L/C_D)$  en fonction de l'angle d'attaque pour chacun des profils, sur une plage de vol allant de 0 à 5 degrés.

L'analyse de ces courbes nous permettra de déterminer si l'optimisation a été réussie et si le choix de l'algorithme a un impact sur les résultats obtenus.

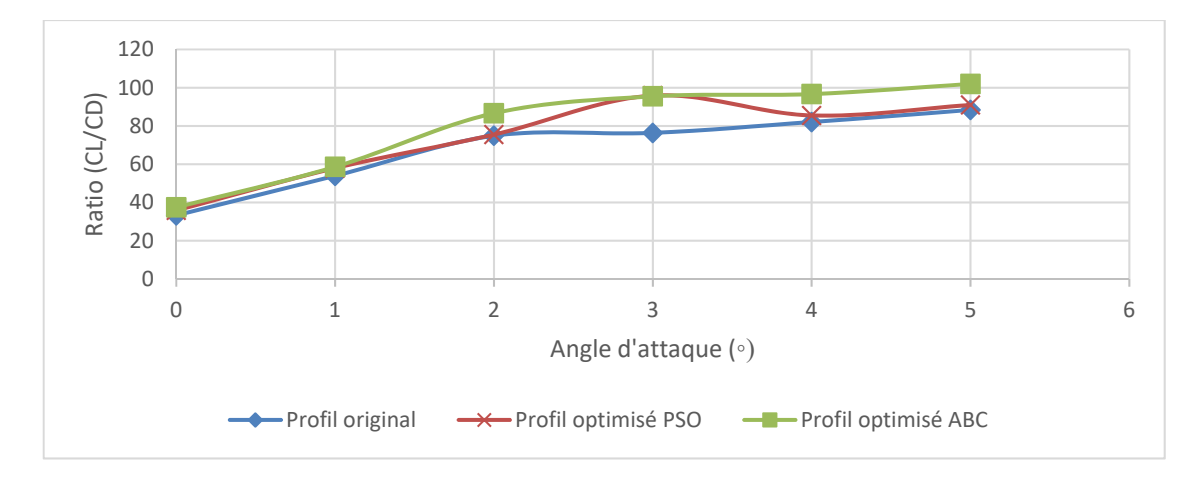

Figure 5-3 Comparaison des ratios (CL/CD) en fonction de l'angle d'attaque pour les trois profils

L'analyse des courbes de la figure 5-3 montre que les deux profils optimisés présentent un ratio  $(C_L/C_D)$  plus élevé que le profil original de l'UAS-S45, avec une amélioration moyenne de 8,1% pour le profil optimisé par l'algorithme PSO et 15,8% pour celui optimisé par l'algorithme ABC.

Le tableau 5-2 ci-dessous nous permet d'avoir un récapitulatif des résultats obtenus :

|                   | Profils optimisés PSO |                 | Profils optimisés ABC |                 |  |
|-------------------|-----------------------|-----------------|-----------------------|-----------------|--|
|                   | Amélioration          | Amélioration    | Amélioration          | Amélioration    |  |
|                   | maximale $(\% )$      | moyenne $(\% )$ | maximale $(\% )$      | moyenne $(\% )$ |  |
| Coefficient de    | 24,35                 | 13,04           | 14,1                  | 7,03            |  |
| portance          |                       |                 |                       |                 |  |
| Coefficient de    | 9,88                  | $-4,97$         | 20,06                 | 7,31            |  |
| traînée           |                       |                 |                       |                 |  |
| Ratio $(C_L/C_D)$ | 25,56                 | 8,09            | 25,02                 | 15,83           |  |

Tableau 5-2 Tableau récapitulatif des résultats de l'optimisation

La figure 5-3 et le tableau 5-2 nous montrent que les deux algorithmes ont permis une amélioration des caractéristiques aérodynamiques du profil original de l'UAS-S45. Toutefois ils mettent en évidence des différences au niveau des résultats obtenus : en effet l'optimisation menée par l'algorithme ABC (*Artificial Bee Colony*) a permis d'obtenir un profil avec un ratio (CL/CD) moyen plus élevé que l'optimisation réalisée avec l'algorithme PSO (*Particle Swarm Optimization*).

En effet, hormis pour les angles d'attaque de 0 et 1 degrés, où l'amélioration du ratio  $(C_L/C_D)$ est plus faible (10% d'amélioration), l'optimisation réalisée par l'algorithme ABC a permis d'obtenir une amélioration comprise entre 15% et 25%, tandis que l'optimisation menée par l'algorithme PSO a mené à une amélioration comprise entre 0,8% et 7,9% (hormis pour l'angle d'attaque de 3 degrés, qui présente une forte amélioration de 25,5%).

Le prochain paragraphe utilisera les polaires et les courbes de finesse des profils pour illustrer la différence de résultats entre les algorithmes ainsi que le potentiel d'amélioration des caractéristiques aérodynamiques du profil original.

### **5.2.3 Comparaison de la finesse des profils**

La Figure 5-5 est la courbe référence dans le domaine de l'aéronautique. Elle est présentée cidessous pour chacun des profils obtenus par les deux méthodes d'optimisation et le profil original de l'UAS-S45.

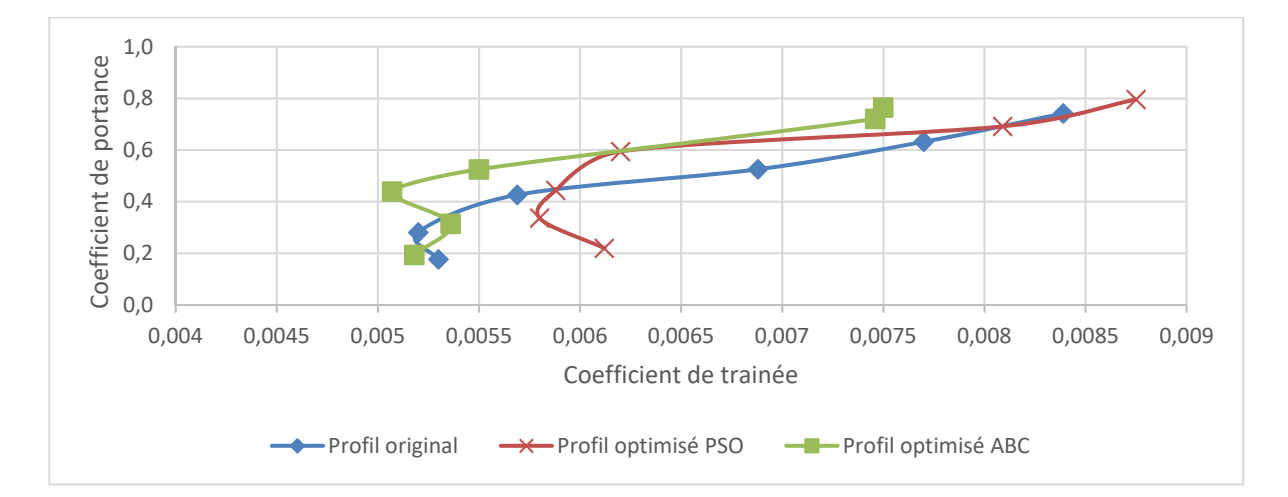

Figure 5-4 Comparaison de la polaire des profils optimisés et du profil original de l'UAS-S45

Le graphique des polaires montre que le profil optimisé par l'algorithme ABC possède des coefficients de trainée beaucoup plus faibles que les deux autres profils pour des angles d'attaque correspondants. On remarque également qu'hormis pour l'angle d'attaque de 4 degrés, les courbes ont des allures semblables, ce qui tend à montrer que les algorithmes ont fourni des résultats proches et stables.

Ce graphique montre également une hausse importante du coefficient de trainée pour les angles d'attaque de 4 et 5 degrés, montrant ainsi l'augmentation de la trainée induite.

Ce graphique met en évidence la supériorité des profils optimisés sur le profil original de l'UAS-S45 dans le cadre d'une optimisation du profil entier.

Cependant, maintenant que les résultats ont été obtenus et comparés il convient de les analyser et de les interpréter.

Cela sera le sujet du chapitre 6 de ce mémoire : une étude en trois dimensions d'une aile d'UAS-S45 avec un profil d'aile optimisé. Cette étude sera réalisée sous ANSYS Fluent et les résultats seront comparés avec ceux des tests effectués en soufflerie.
# **CHAPITRE 6**

# **ETUDE TRIDIMENSIONNELLE D'UNE AILE AVEC PROFIL OPTIMISÉ ET ESSAIS EN SOUFFLERIE**

Les chapitres précédents ont permis d'obtenir des profils optimisés pour la plage de vol allant de 0 à 5 degrés. Cependant il est également important de savoir si ces profils optimisés permettent réellement d'améliorer les performances de l'aile réelle, c'est-à-dire en trois dimensions.

Ainsi, l'objectif de ce chapitre est d'utiliser le logiciel ANSYS Fluent pour modéliser l'aile avec le profil optimisé souhaité et ainsi obtenir les coefficients de portance et de trainée de chacune des ailes optimisées et les comparer à ceux de l'aile initiale de l'UAS-S45 afin de déterminer si la modification partielle de l'extrados du profil de l'aile permettrait d'influencer efficacement les caractéristiques aérodynamiques de l'aile entière.

Les résultats numériques seront comparés aux résultats obtenus en soufflerie afin de les valider.

Le choix du logiciel Fluent s'est fait de façon logique, car c'est un des logiciels les plus répandu dans le domaine de l'aéronautique, que cela soit dans la recherche ou l'industrie, ce qui en fait un logiciel fiable.

# **6.1 Choix des profils et des paramètres d'étude**

Dans les chapitres précédents, il a été observé que pour les angles d'attaque 0 et 1 degré, les pourcentages d'améliorations des performances aérodynamiques sont plus faibles que pour les angles d'attaque plus élevés. Comme expliqué dans le chapitre 4, cela peut être dû à la manière dont a été conçue l'aile de l'UAS-S45 à l'origine, optimisée pour le vol de croisière.

Dans ce chapitre, les profils étudiés sont ceux obtenus dans le chapitre 4, c'est-à-dire les profils obtenus pour une déformation partielle du profil. En effet l'objectif de l'étude tridimensionnelle est de déterminer les avantages réels que peuvent apporter les méthodologies étudiées dans ce mémoire. Il est donc nécessaire d'analyser les profils obtenus dans le chapitre 4 car il est possible de les obtenir avec les technologies actuelles, comme montré lors du projet CRIAQ 7.1. D'un autre côté, les profils obtenus dans le chapitre 5 ne sont pas aisément implémentables sur une aile réelle, car ils nécessitent une déformation complète du profil, ce qui d'un point de vue structurel ne peut pas encore être accompli.

#### **6.1.1 Choix des profils**

Afin de déterminer si les optimisations du profil sont efficaces sur l'aile réelle, même si l'amélioration de leurs performances aérodynamiques est plus faible, il a été choisi de modéliser l'aile avec le profil optimisé obtenu pour le vol de croisière, c'est-à-dire pour un angle d'attaque de 0 degré, ainsi que pour l'angle d'attaque de 3 degrés, car c'est celui pour lequel ont été obtenus les profils optimisés présentant le plus d'amélioration dans le chapitre 4.

Dans le tableau 6-1 sont récapitulés les résultats obtenus pour ces profils, dans le chapitre 4, comparés avec ceux du profil original de l'UAS-S45 pour les mêmes angles d'attaque.

L'intérêt de ce chapitre est de déterminer si les améliorations obtenues en 2D se retrouvent sur l'aile en 3D ou si les résultats obtenus sont négligeables.

|                         | $A \circ A = 0^{\circ}$ |                    |                    | $AoA = 3°$        |                    |                    |  |
|-------------------------|-------------------------|--------------------|--------------------|-------------------|--------------------|--------------------|--|
|                         | S45                     | <b>PSO</b>         | <b>ABC</b>         | S45               | <b>PSO</b>         | ABC                |  |
| Coefficient de portance | $1,76^{\circ}$ -1       | $1,84^{\circ} - 1$ | $1,82^{\circ}$ -1  | $5,26^{\circ}$ -1 | $5,44^{\circ} - 1$ | $5.4^{\circ}$ -1   |  |
| Coefficient de traînée  | $5.3^{\circ} - 3$       | $5,46^{\circ} - 3$ | $5,46^{\circ} - 3$ | $6,88^{\circ}$ -3 | $5,81^{\circ} - 3$ | $5,92^{\circ} - 3$ |  |
| Ratio $(C_L/C_D)$       | 33,32                   | 33,61              | 33,37              | 76,37             | 93,67              | 91,13              |  |

Tableau 6-1: Tableau récapitulatif des résultats 2D obtenus au chapitre 4

# **6.1.2 Choix des paramètres d'étude**

Lorsque l'on réalise une modélisation d'un phénomène réel, il est important de respecter l'ensemble des conditions présentes dans la réalité, afin que les résultats obtenus soient valides et puissent apporter un regard constructif sur le phénomène étudié.

Dans ce chapitre, l'objectif est de déterminer l'impact de l'optimisation du profil 2D sur les performances de l'aile 3D. La modélisation réalisée sous ANSYS représente l'expérimentation réalisée dans la soufflerie (cf figure 6-1 ci-dessous).

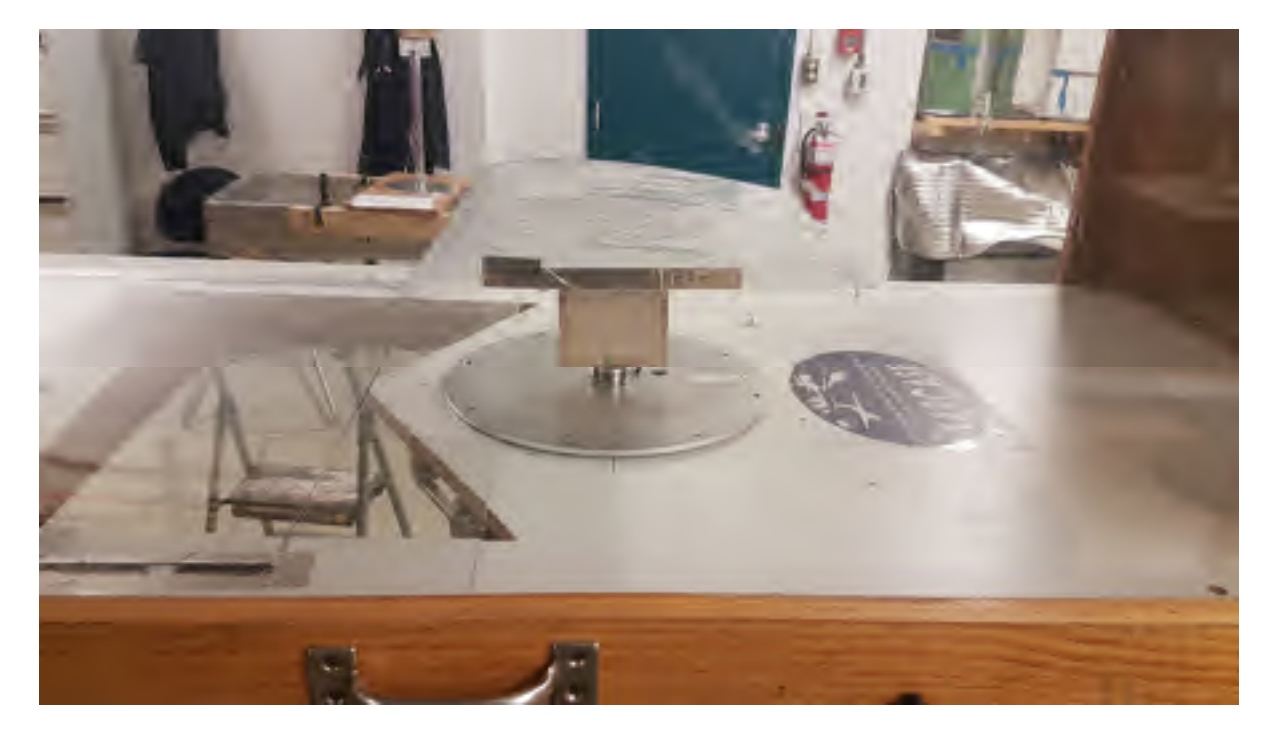

Figure 6-1: Maquette d'une aile plane avec le profil de l'aile de l'UAS-S45 de l'étudiant au doctorat Manuel Florès Salinas

Afin de pouvoir comparer les résultats de nos simulations numériques avec les résultats des essais en soufflerie, il était donc nécessaire d'étudier des cas similaires, d'où le choix de cette configuration.

# **6.1.2.1 Paramètres physiques**

Afin de pouvoir comparer les résultats expérimentaux avec ceux des simulations numériques, les mêmes paramètres ont été utilisés, ainsi que les mêmes dimensions.

- Vitesse de vol : *u* = 30 m/s
- Densité de l'air :  $\rho = 1,225$  kg/m<sup>3</sup>
- Viscosité cinématique :  $v = 1,822^{\circ}$ -5 m<sup>2</sup>/s
- Corde de l'aile : *c =* 0,39 m
- Envergure de l'aile :  $b = 0,39$  m

Les dimensions du domaine d'étude utilisé dans les simulations sous ANSYS Fluent sont les mêmes que celles de la chambre de tests de la soufflerie, c'est-à-dire 3m x 0,92m x 0,62m.

### **6.1.2.2 Paramètres de modélisation numérique**

La première étape de la modélisation est de réaliser le domaine d'étude ainsi que l'aile. Afin de pouvoir étudier l'écoulement sans perturbation, il est important de prendre en considération un domaine d'étude autour de l'aile assez vaste, ici le domaine d'étude modélisé est la chambre de test de la soufflerie Price-Paidoussis (figure 6-2).

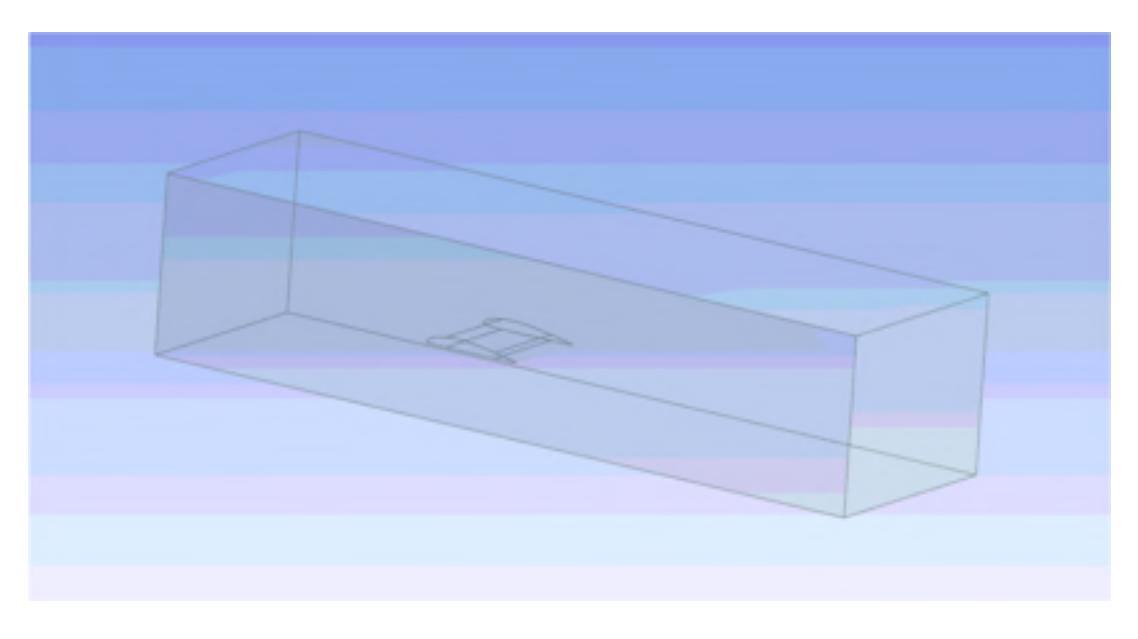

Figure 6-2: Domaine d'étude de la simulation numérique

Le domaine est maillé de manière à offrir un maillage plus précis au niveau de l'aile, avec une inflation permettant de représenter de manière précise la couche limite (figure 6-3). Afin d'obtenir des résultats précis, plusieurs maillages ont été testés, le premier maillage avait un nombre d'éléments égal à 2,0\*10°6. Ce nombre s'étant avéré trop faible, il a été choisi de réaliser un maillage plus dense composé par 9,5\*10°6 éléments grâce au logiciel de maillage offert par ANSYS Workbench.

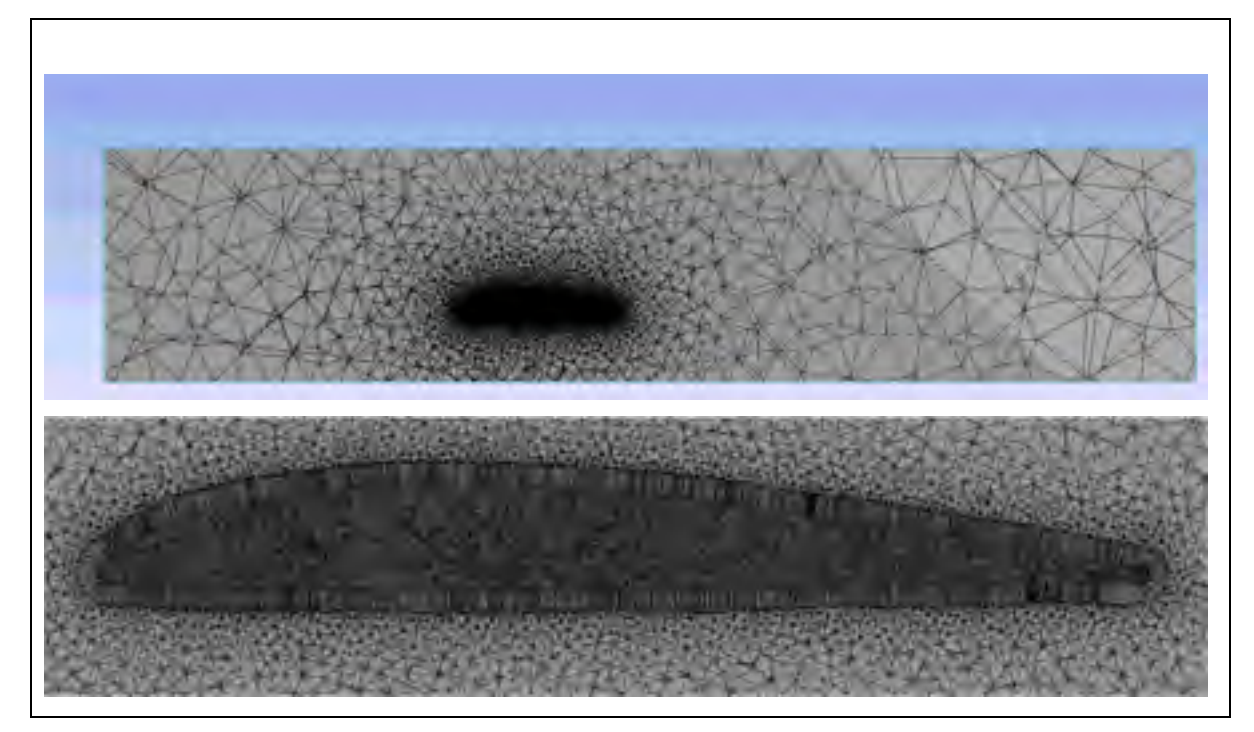

Figure 6-3 : Maillage du domaine et de l'aile avec inflation pour représenter la couche limite

Une fois dans Fluent, le maillage est converti en maillage polyédrique, afin de diminuer le nombre de mailles et ainsi améliorer la vitesse de calcul. (figure 6-4).

Cette opération permet de passer de 9,5\*10^6 mailles a seulement 5,1\*10^6 mailles, ce qui réduit considérablement le temps de calcul. De plus la conversion en maillage polyédrique ne peut s'effectuer que si le maillage original est d'une qualité suffisante, ce qui nous permet d'être sûr que notre maillage est fiable.

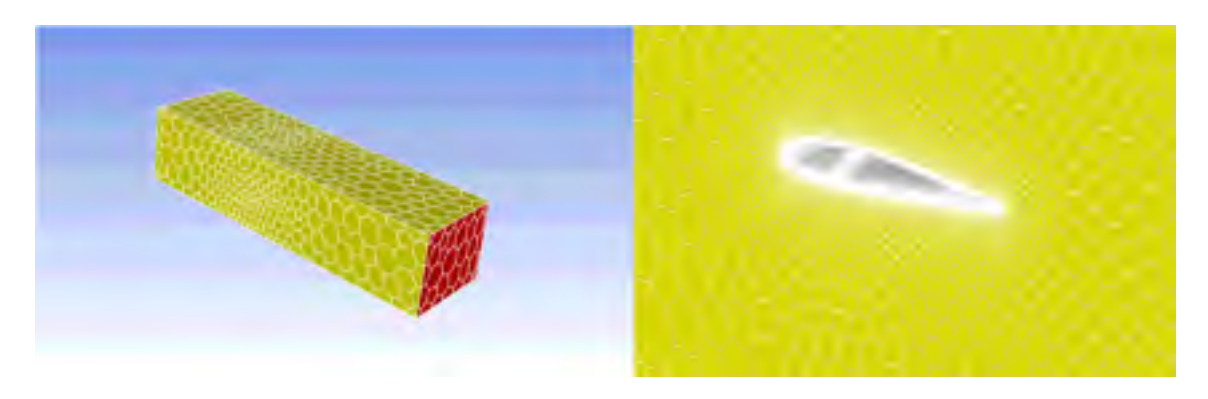

Figure 6-4 : Maillage polyédrique du domaine autour de l'aile et de l'aile

D'un point de vue physique, le modèle choisi est le modèle *k-ω SST* qui permet de modéliser de manière fiable les mouvements de l'air autour de l'aile, c'est-à-dire dans sa couche limite. Ce modèle est reconnu et beaucoup utilisé en aéronautique car il possède les avantages du modèle *k- ω* sur le modèle *k-ε*, c'est-à-dire qu'il permet une représentation plus précise des interactions dans la couche limite, tout en corrigeant certains des défauts de ce modèle comme la sensibilité aux turbulences dans des écoulements trop complexes pour des modèles à une équation, comme Spallart-Allmaras.

Le modèle *k-ω SST* consiste donc dans une combinaison entre les modèles *k-ε* et *k-ω* classiques : il se comporte comme le premier (modèle *k-ε*) loin des limites du domaine et comme le second (modèle *k-ω*) proche des parois et de l'aile.

# **6.2 Comparaison des résultats obtenus**

Suite à l'établissement des différents paramètres d'étude, les résultats issus de ces simulations vont être comparés. Chaque simulation fournit le coefficient de portance et de trainée à la suite de l'obtention du point de convergence.

Le seuil de convergence est fixé à 1<sup>e</sup>-6 pour les résidus de l'équation de continuité, ce qui d'après la littérature est considéré comme une valeur permettant d'assurer la qualité des résultats obtenus.

## **6.2.1 Comparaison des coefficients de portance et de trainée**

Les simulations ont été menées pour les angles d'attaque de 0° et 3° pour chacun des profils : le profil original de l'UAS-S45, les profils modélisés par l'algorithme ABC et ceux modélisés par l'algorithme PSO. L'ensemble de ces résultats est présenté dans les tableaux 6-2a et 6-2b ci-dessous :

| $A \circ A = 0$        | Profil original UAS- | Profil optimisé    | Profil optimisé    |  |
|------------------------|----------------------|--------------------|--------------------|--|
|                        | S45                  | <b>ABC</b>         | <b>PSO</b>         |  |
| Coefficient de         | $1.16^{\circ} - 1$   | $1.17^{\circ}$ -1  | $1.17^{\circ}$ -1  |  |
| portance               |                      |                    |                    |  |
| Coefficient de traînée | $1.98^{\circ} - 2$   | $1.93^{\circ}$ -2  | $1.94^{\circ} - 2$ |  |
|                        |                      |                    |                    |  |
| $AoA = 3$              | Profil original UAS- | Profil optimisé    | Profil optimisé    |  |
|                        | S45                  | <b>ABC</b>         | <b>PSO</b>         |  |
| Coefficient de         | $2.24^{\circ} - 1$   | $2.26^{\circ}$ -1  | $2.27^{\circ} - 1$ |  |
| portance               |                      |                    |                    |  |
| Coefficient de traînée | $2.87^{\circ} - 2$   | $2.82^{\circ} - 2$ | $2.84^{\circ} - 2$ |  |

Tableau 6-2 Tableau récapitulatif des coefficients aérodynamiques pour chacune des ailes 3D modélisées

On constate que pour chacun des angles d'attaque étudiés, les coefficients de portance des ailes modélisées à partir des profils optimisés sont plus élevés que pour l'aile originale de l'UAS-S45 (0,89% d'amélioration pour un angle d'attaque de 0 degré et 0,96% pour un angle d'attaque de 3 degrés).

On constate également que les coefficients de traînée des ailes modélisées à partir des profils, sont eux, plus faibles que ceux de l'aile avec le profil original de l'UAS-S45 ce qui permet de constater une amélioration de 2,63% en moyenne pour ailes utilisant les profils optimisés pour l'angle d'attaque de 0 degré et une amélioration de 1,52% en moyenne pour les ailes utilisant les profils optimisés pour l'angle d'attaque de 3 degrés.

Il est normal que cette importante diminution soit plus faible lors de l'analyse 3D, car sur l'aile, s'ajoute la trainée induite, due à la dimension finie de l'aile. Cette trainée induite est une composante de la force de trainée due à la différence de pression entre l'extrados et l'intrados de l'aile. Les écoulements passant sur chacune des faces se rejoignent en aval et à l'extrémité de l'aile, provoquant des turbulences appelées tourbillons de Prandtl.

Cette trainée dont l'équation est donnée ci-dessous (équation 6-4) est proportionnelle au carré de la portance.

$$
Rx_{i} = \frac{1}{2} * \rho * V^{2} * S * \frac{C_{L}^{2}}{\pi * \lambda}
$$
 (6.1)

où *ρ* est la masse volumique du fluide, *V* est la vitesse de l'aéronef, *S* la surface de l'aile et *λ* est l'allongement de l'aile.

Pour les deux angles d'attaque étudiés, 0˚ et 3˚, les ailes modélisées à partir des profils optimisés ont toutes des coefficients de portance plus élevés que l'aile d'origine, ainsi que des coefficients de traînée inférieurs. L'étude des ratios (CL/C<sub>D</sub>) de chacune de ces ailes nous permettra d'observer de quelle manière l'optimisation a permis d'améliorer les performances de l'aile.

## **6.2.2 Comparaison des ratio (** $C_L/C_D$ **)**

Les coefficients aérodynamiques présentés dans la section ci-haute, nous permettront d'obtenir le ratio  $(C_L/C_D)$  pour chaque simulation. En analysant ce ratio, il sera possible de déterminer si l'optimisation du profil de l'UAS-S45 a permis d'obtenir une amélioration significative ou non des performances aérodynamiques de l'aile tridimensionnelle. Les résultats sont présentés ci-dessous dans les tableaux 6-3a et 6-3b.

|                      | $A \circ A = 0^{\circ}$ |                     |                     |  |  |  |  |
|----------------------|-------------------------|---------------------|---------------------|--|--|--|--|
|                      | Profil original UAS-S45 | Profil optimisé ABC | Profil optimisé PSO |  |  |  |  |
| Ratio<br>$(C_L/C_D)$ | 5.84                    | 6.06                | 6.05                |  |  |  |  |
|                      |                         |                     |                     |  |  |  |  |
|                      | $AoA = 3°$              |                     |                     |  |  |  |  |
|                      | Profil original UAS-S45 | Profil optimisé ABC | Profil optimisé PSO |  |  |  |  |
| Ratio<br>$(C_L/C_D)$ | 7.81                    | 8.02                | 8.00                |  |  |  |  |

Tableau 6-3: Tableau récapitulatif des ratios  $(C_L/C_D)$  obtenus par les simulations 3D

Les résultats exposés dans le tableau 6-3 montrent que pour chaque angle d'attaque, les ailes modélisées à partir des profils optimisés par les algorithmes ABC et PSO donnent un meilleur ratio portance/trainée que l'aile originale de même dimension.

L'algorithme PSO permet d'obtenir une amélioration de 2,96% sur les deux angles d'attaque, tandis que l'algorithme ABC, lui, permet une amélioration de  $3,19\%$  du ratio (CL/C<sub>D</sub>). Ces améliorations ont été calculées grâce à la formule de l'erreur relative (équation 4-2)

On peut donc dire suit à ces résultats que l'optimisation du profil de l'UAS-S45 grâce aux algorithmes PSO et ABC permet d'obtenir l'amélioration des performances aérodynamiques de l'aile de l'UAS-S45.

On peut noter que l'amélioration du ratio  $(C<sub>L</sub>/C<sub>D</sub>)$  est plus importante pour l'angle d'attaque de 0 degré (3,48% et 3,76% pour l'aile modélisée à partir du profil obtenu par l'algorithme PSO et pour l'algorithme ABC respectivement) que pour l'angle d'attaque de 3 degrés (2,43% et 2,62% respectivement pour PSO et ABC).

Cela peut s'expliquer par l'apparition de la traînée induite qui augmente avec l'angle d'attaque.

L'amélioration du ratio *(CL/CD)* pour l'angle d'attaque de 3 degrés est plus faible en 3D qu'en 2D, car sur l'aile en trois dimensions, la traînée induite intervient. Cette traînée, créée par la dimension finie de l'aile, augmente proportionnellement au carré de la portance. La portance étant plus élevée lorsque l'angle d'incidence augmente, alors il est logique que l'influence de la trainée induite soit plus importante pour l'angle d'attaque de 3 degrés en réduisant ainsi les améliorations du ratio (CL/CD).

Nous nous attendions à obtenir ce type de résultats, car la trainée induite ne peut pas être réduite avec une optimisation de ce type, qui modifie uniquement le profil de l'aile. Afin de réduire la traînée induite il serait nécessaire de modifier l'allongement de l'aile ou la distribution de portance le long de l'envergure, ce que ne fait pas le type de déformation étudié dans ce mémoire.

# **6.3 Comparaison avec les résultats obtenus en soufflerie**

Suite à l'analyse des résultats des simulations numériques en trois dimensions, il convient de comparer ces résultats avec ceux des essais en soufflerie

La maquette avec laquelle ont été réalisés les essais expérimentaux est une maquette conçue et fabriquée par l'étudiant au doctorat Manuel Florès Salinas dans le cadre de ses travaux sur l'aile de l'UAV-S45.

La structure de cette maquette est constituée de nervures et longerons en balsa, découpés dans des planches d'une épaisseur de 6,25 mm (1/4 in). La peau est un film plastique ajusté sur la structure de l'aile.

#### **6.3.1 Matériel et protocole expérimental**

Comme mentionné dans le chapitre I de ce mémoire, les essais expérimentaux ont eu lieu dans la soufflerie Price-Païdoussis. Afin de réaliser le mieux possible ces essais un protocole expérimental a été suivi.

Dans un premier temps, les profils optimisés sont tracés avec leurs côtes permettant de connaitre les positions précises des déformations ainsi que leur amplitudes (figure 6-5)

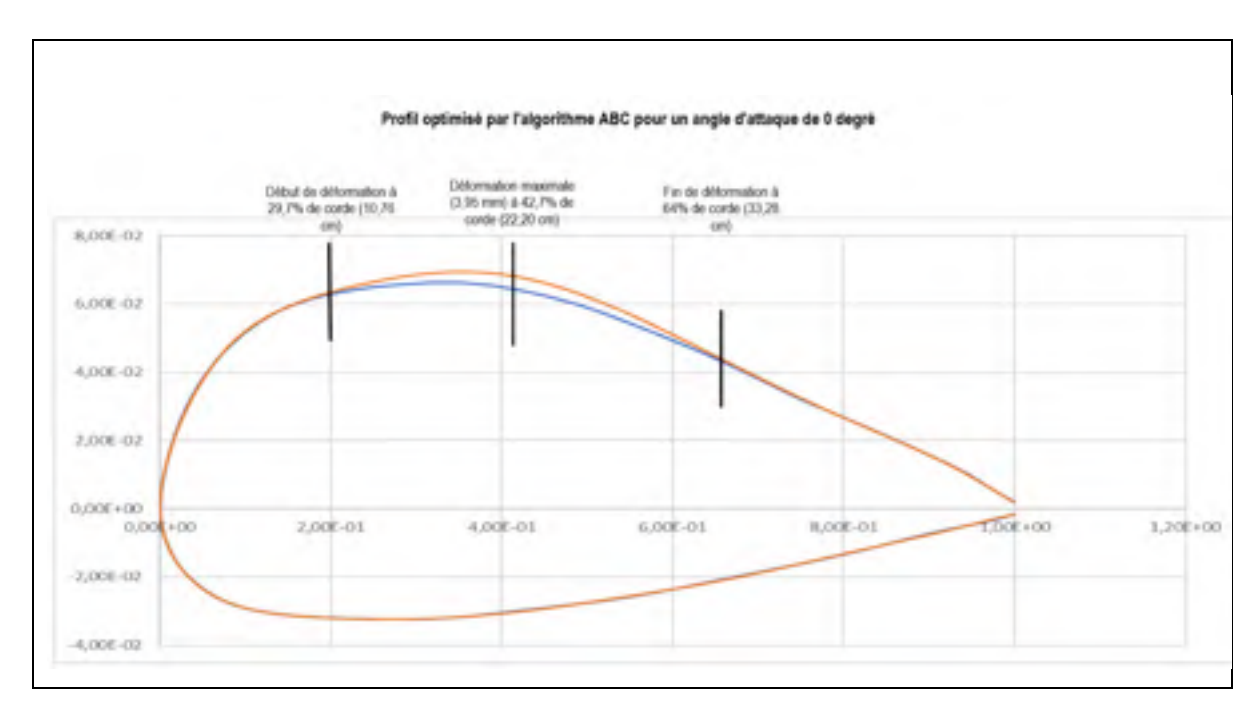

Figure 6-5: Exemple des côtes des déformations d'un profil optimisé par rapport au profil original

Une fois ces profils optimisés tracés, l'extrados est dupliqué grâce à une jauge de contour, permettant de reproduire les déformations. Cette jauge permettrait d'obtenir les mesures de chaque point déformé, et ainsi de modifier le profil d'origine de l'UAS-S45 afin qu'il corresponde au profil optimisé. Une fois le profil obtenu, la maquette est prête à réaliser les tests en soufflerie.

L'objectif de ces tests en soufflerie est de mesurer les forces aérodynamiques s'exerçant sur la maquette. Pour les faire, une balance aérodynamique est utilisée, qui permettrait de mesurer les forces et les moments (voir page suivante). La maquette est fixée à une tige en métal de 18,5 cm, elle-même fixée à la balance (Figure 6-6). La tige est choisie assez fine pour que la traînée qu'elle créerait soit le plus faible possible.

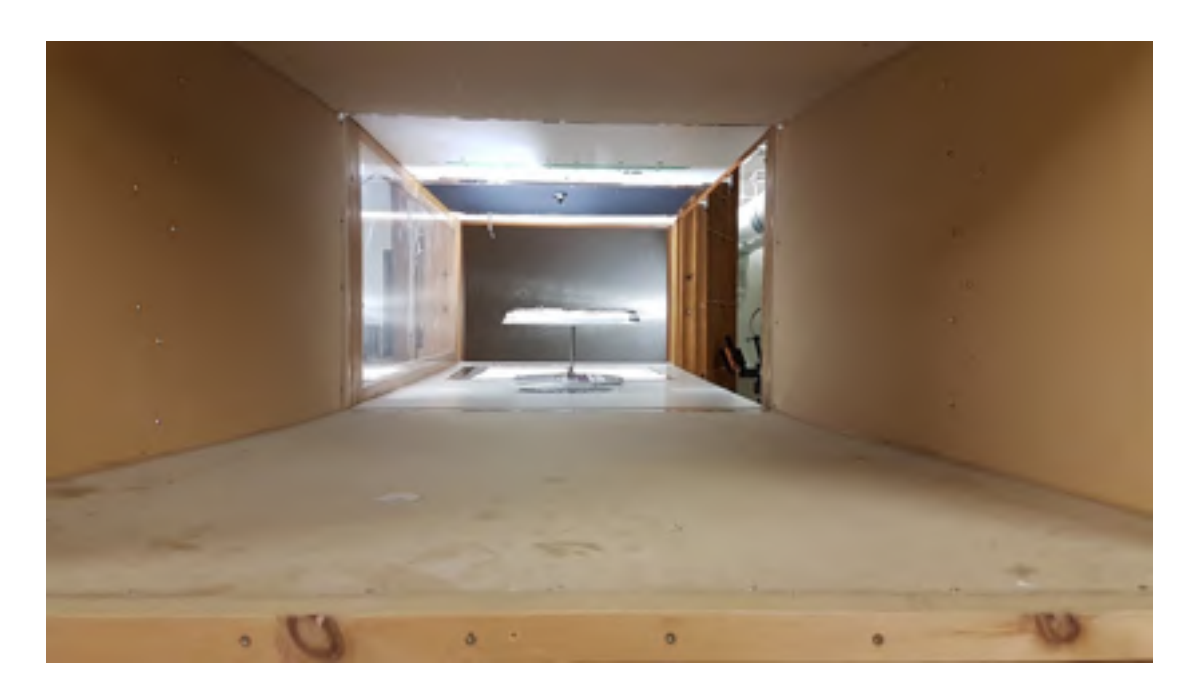

Figure 6-6 : Maquette et fixation dans la chambre d'essai de la soufflerie

La balance aérodynamique est un outil qui permet de décomposer le torseur aérodynamique en ses 6 composantes : le moment de tangage, le moment de lacet, le moment de roulis, l'effort latéral, l'effort normal et l'effort axial. Chacune de ces composantes est mesurée grâce à un dynamomètre à jauges de contrainte.

Ces jauges sont disposées sur chacun des axes, *Ox, Oy, et Oz* et suivant les déformations obtenues et leur amplitude il est possible de connaitre les efforts exercés sur le modèle.

Ici les efforts étudiés sont les efforts normaux et axiaux, c'est-à-dire la traînée et la portance, selon les axes *Ox* et *Oy*.

Celle utilisée dans ce mémoire a été réalisée par des étudiants du LARCASE (Communier et al, 2017).

#### **6.4 Comparaison des résultats expérimentaux et numériques**

(N)

Les essais en soufflerie ont permis d'obtenir les valeurs de portance et de traînée pour une aile ayant le profil de l'UAS-S45 pour un angle d'attaque de 0 et 3 degrés, ainsi que pour des ailes ayant les profils optimisés obtenus par les algorithmes ABC et PSO pour 0 et 3 degrés d'angle d'attaque. Ces résultats sont résumés dans le tableau ci-dessous (tableau 6-4).

 $AoA = 0°$   $AoA = 3°$  Profil UAS-S45 Profil PSO | Profil ABC Profil UAS-S45 Profil PSO Profil ABC Portance (N) 9.06 | 9.49 | 9.42 | 18.29 | 19.13 | 18.85 Traînée

Tableau 6-4 : Tableau récapitulatif des valeurs de portance et traînée obtenues lors des essais en soufflerie

Il est possible d'obtenir des résultats expérimentaux aussi précis grâce à la balance aérodynamique utilisée qui fournit des résultats avec une précision de  $\pm 0.00725$  N.

1.54 | 1.70 | 1.62 | 2.32 | 2.49 | 2,43

On constate que la traînée augmente pour les modèles utilisant les profils optimisés, mais leur portance augmente également et de manière plus importante.

Suite à l'obtention des valeurs de portance et de traînée, il nous faudra les ramener sous la forme des coefficients de portance et de traînée afin de pouvoir les comparer avec les coefficients obtenus lors des simulations numériques sous ANSYS Fluent (Tableau 6-5).

Pour se faire il suffit d'utiliser les données expérimentales de portance et de traînée dans les formules du coefficient de traînée et de portance.

$$
C_L = \frac{L}{1/2 * \rho * S * u^2}
$$
 (6.2)

$$
C_D = \frac{D}{1/2 * \rho * S * u^2}
$$
 (6.3)

Où  $\rho$  est la densité en kg/m<sup>3</sup>, *S* est la surface en m<sup>2</sup> et *u* est la vitesse en m/s.

|                    |             |                    | $AoA = 0°$         |                   |                    | $AoA = 3°$         |                    |
|--------------------|-------------|--------------------|--------------------|-------------------|--------------------|--------------------|--------------------|
|                    |             | Profil             | Profil             | Profil            | Profil             | Profil             | Profil             |
|                    |             | UAS-               | <b>PSO</b>         | <b>ABC</b>        | UAS-               | <b>PSO</b>         | ABC                |
|                    |             | S45                |                    |                   | S45                |                    |                    |
|                    | Coefficient |                    |                    |                   |                    |                    |                    |
| Essais<br>en       | de          | $1,05^{\circ}$ -1  | $1,14^e-1$         | $1,13^e-1$        | $2,12^e-1$         | $2,29^e-1$         | $2,26^{\circ}$ -1  |
| soufflerie         | portance    |                    |                    |                   |                    |                    |                    |
|                    | Coefficient | $1,85^{\circ} - 2$ | $1,96^{\circ} - 2$ | $1,87^{\circ}$ -2 | $2,79^{\circ} - 2$ | $2,88^{\circ} - 2$ | $2,8^{\circ} - 2$  |
|                    | de traînée  |                    |                    |                   |                    |                    |                    |
|                    | Coefficient |                    |                    |                   |                    |                    |                    |
| <b>Simulations</b> | de          | $1,16^{\circ}$ -1  | $1,17^e-1$         | $1,17^e-1$        | $2,14^e-1$         | $2,27^{\circ} - 1$ | $2,26^{\circ}$ -1  |
| numériques         | portance    |                    |                    |                   |                    |                    |                    |
|                    | Coefficient | $1,98^{\circ}$ -2  | $1,94^{\circ} - 2$ | $1,93^{\circ}$ -2 | $2,87^{\circ} - 2$ | $2,84^{\circ} - 2$ | $2,82^{\circ} - 2$ |
|                    | de traînée  |                    |                    |                   |                    |                    |                    |

Tableau 6-5 : Tableau comparatif des coefficients de portance et de traînée obtenus en soufflerie et numériquement

En observant ce tableau on constate que les coefficients de portance et de traînée obtenus numériquement pour l'angle d'attaque de 0˚ sont légèrement supérieurs à ceux obtenus lors des essais en soufflerie. On constate une différence moyenne de 5,2% pour les coefficients de portance et de 2,75% pour les coefficients de traînée.

Pour les résultats obtenus pour l'angle d'attaque de 3 degrés, les différences sont moins importantes, il n'y a que 1,6% de différence entre les résultats expérimentaux et numériques pour les coefficients de portance et 2% de différence pour les coefficients de traînée.

Une fois les coefficients de portance et de trainée obtenus pour les simulations numériques et les essais en soufflerie, il sera possible de comparer leurs ratios  $(C_L/C_D)$  et déterminer si la méthodologie d'optimisation réalisée dans ce mémoire permet bien d'obtenir des résultats significatifs pour les coefficients de portance et traînée sur une aile en trois dimensions (tableau 6-6).

|                           |                      | AoA $=0$ ° |            | Ao $A = 3^\circ$ |        |            |            |
|---------------------------|----------------------|------------|------------|------------------|--------|------------|------------|
|                           |                      | Profil     | Profil     | Profil           | Profil | Profil     | Profil     |
|                           |                      | UAS-       | <b>PSO</b> | <b>ABC</b>       | UAS-   | <b>PSO</b> | <b>ABC</b> |
|                           |                      | S45        |            |                  | S45    |            |            |
| Essais en<br>soufflerie   | Ratio<br>$(C_L/C_D)$ | 5.66       | 5.79       | 6.04             | 7.6    | 7.65       | 7.75       |
| Simulations<br>numériques | Ratio<br>$(C_L/C_D)$ | 5.84       | 6.05       | 6.06             | 7.81   | 8.00       | 8.02       |

Tableau 6-6 : Comparaison des ratios ( $C_L/C_D$ ) expérimentaux et numériques des ailes 3D

En observant les résultats présentés dans le tableau 6-6, on constate que les ratios  $(C_l/C_D)$ obtenus numériquement et expérimentalement sont très proches. On sait que la balance aérodynamique est précise à ±0,001 N, et que les simulations numériques ont été réalisés en utilisant les conditions de vol expérimentales, c'est-à-dire un nombre de Reynolds de 1,036°6 et une vitesse de vol de 30 m/s à une altitude de 20000 ft.

Il est très difficile d'obtenir des résultats numériques identiques aux résultats expérimentaux, car il est toujours compliqué de reproduire exactement les conditions exactes d'une expérience en soufflerie, c'est pourquoi il est nécessaire de prendre les mesures de la manière la plus précise possible, afin de limiter les incertitudes. De plus les simulations numériques utilisent des modèles pour résoudre les équations et sont dépendantes de la précision du maillage effectué.

 Dans le cadre de ce mémoire, on observe une différence de 2,6% pour l'angle d'attaque de 0 degré et 3,5% pour l'angle d'attaque de 3 degrés entre les ratios  $(C_L/C_D)$  numériques et expérimentaux. Cet écart faible permet de conclure que les résultats numériques et expérimentaux concordent.

On constate également que pour les essais en soufflerie et les simulations numériques les profils optimisés ont de meilleurs ratios  $(C_L/C_D)$  que le profil original de l'UAS-S45 (3% en moyenne pour les simulations numériques et 2,9% en moyenne pour les essais en soufflerie), ce qui montre que l'optimisation de l'extrados du profil grâce aux algorithmes ABC et PSO permet d'obtenir des augmentations du ratio (CL/CD) de l'aile de l'UAS-S45.

#### **6.5 Discussion des résultats**

L'ensemble des résultats obtenus dans ce mémoire met en évidence plusieurs observations. Dans les chapitres 2 et 3, les méthodologies de représentation du profil et leur impact sur les résultats de l'optimisation ont été étudiées. Il a été observé que les deux méthodes de représentation du profil, les méthodes NURBS et CST, permettent de modéliser fidèlement le profil original de l'UAS-S45 ainsi que des profils optimisés présentant des ratios (CL/C<sub>D</sub>) supérieurs à celui du profil original.

Les résultats ont montré que pour une déformation locale du profil, la méthode NURBS permettait d'obtenir les profils avec les meilleures performances aérodynamiques. Cependant pour certains angles d'attaque, les profils optimisés obtenus par la méthode NURBS donnent un ratio (C<sub>L</sub>/C<sub>D</sub>) légèrement inférieur à celui du profil original de l'UAS-S45, alors que ceux modélisés par la méthode CST donnent tous une plus grande finesse que le profil original quel que soit l'angle d'attaque.

Cette différence de résultats peut être due au fait que la méthode CST permet de facilement changer le nombre de points de contrôle sur le profil, permettant ainsi d'obtenir une plus grande

flexibilité dans les déformations et ainsi offre un plus grand choix de profils optimisés possible et une plus grande précision pour modéliser les profils définis par l'algorithme d'optimisation. L'impact du nombre de points de contrôle sur la modélisation est plus visible dans le chapitre 3, où la méthode CST a modélisé des profils optimisés ayant de plus grands ratios  $(C_L/C_D)$  que le profil original et les profils modélisés par la méthode NURBS (17.13% d'amélioration moyenne par rapport à 12,63% d'amélioration).

Dans le chapitre 3, le profil est optimisé dans sa globalité, ce qui permet un champ de solutions plus vaste et dans ce cas-là, le plus grand nombre de points de contrôle a permis de modéliser de meilleures solutions que celles modélisées par la méthode NURBS.

Le nombre de points de contrôle plus élevé dans la méthode CST a permis d'utiliser au mieux l'algorithme et ainsi élargir le champ de solutions possibles, permettant ainsi d'obtenir de meilleures solutions.

Évidemment, il est possible d'augmenter le nombre de points de contrôle dans la méthode NURBS également, cependant, pour le faire il est nécessaire de modifier le code du programme, ce qui n'est pas évident, tandis que dans la méthode CST, cette option est offerte directement à l'utilisateur, ce qui est son avantage par rapport à la méthode NURBS.

Dans les chapitres 4 et 5, les algorithmes ABC et PSO ont été utilisés, chacun en combinaison avec la méthode de modélisation CST, et leurs résultats ont été comparés afin de déterminer si le choix de l'algorithme d'optimisation influençait les résultats de l'optimisation. Dans le chapitre 4, l'optimisation a été réalisée sur une portion de l'extrados du profil. Les résultats n'ont pas montré de différences importantes entre les deux algorithmes d'optimisation, les courbes représentant les ratios (CL/CD) étaient proches les unes des autres.

Dans le chapitre 5, à l'inverse, on constate des différences importantes entre les résultats obtenus par les deux algorithmes. En effet, pour l'optimisation totale du profil, on utilise moins de contraintes exercées sur l'optimisation, le champ des solutions possibles était plus important. Tout l'intérêt de ce chapitre était justement d'analyser si en utilisant moins de contraintes, le choix de l'algorithme aurait une influence sur les résultats obtenus.

Dans le chapitre 4 de ce mémoire où on a réalisé une optimisation partielle du profil, les résultats ont montré que l'algorithme PSO avait permis d'obtenir un profil avec des performances aérodynamiques légèrement plus élevées que celles du profil obtenu par l'algorithme ABC. Toutefois, les résultats obtenus par les deux algorithmes étaient proches et les deux courbes avaient les mêmes allures.

Dans le chapitre 5 où le profil entier a été optimisé, toutefois, les résultats ont montré l'importance du choix de l'algorithme. En effet, dans ce cas-là, des écarts de performance d'environ 10% ont été constatés entre les résultats obtenus avec les deux algorithmes.

Ces résultats ont montré qu'il y avait des différences entre les résultats obtenus avec ces deux algorithmes. Ces différences étaient dues au nombre limité d'itérations (500 itérations par routine d'optimisation) et pourraient peut-être être réduites en augmentant ce nombre.

Cependant il faut garder à l'esprit que le problème d'optimisation étudié ici est relativement simple, ainsi on peut supposer que dans le cadre d'un problème complexe, le choix de l'algorithme d'optimisation aura un impact sur les résultats.

On peut conclure que le choix de l'algorithme est important dans le processus d'optimisation et qu'il faudrait prendre en compte les travaux réalisés et présentés dans la littérature (Koreanschi *et al,* 2016).

Il semble donc que comme le dit D. Karaboga dans ses travaux comparatifs sur les algorithmes d'optimisation ABC et PSO (Karaboga & Akay, 2009), ces deux algorithmes soient efficaces et le choix du plus performant est lié aux contraintes du problème à étudier. Il semble que dans le cas d'une optimisation avec des contraintes, (ici géométriques, seulement une faible portion de la peau de l'extrados étant déformée) plus importantes, comme c'est le cas dans le chapitre 4, l'algorithme PSO parvienne à fournir des résultats de manière plus fiable que l'algorithme ABC. Cependant, il semble qu'avec un champ de solutions possibles plus vaste (lorsque le profil est déformé dans sa globalité), l'algorithme ABC permet de trouver une solution d'une manière plus rapide et efficace que l'algorithme PSO.

Évidemment, ces résultats et leur interprétation doivent être mis en perspective. En effet, dans ce mémoire, pour des raisons d'économie de temps et de rapidité, toutes les routines d'optimisation ont été réalisées avec un nombre d'itérations maximal égal à 500. C'est un nombre d'itérations assez petit pour des algorithmes basés sur une population initiale aléatoire, comme c'est le cas des algorithmes ABC et PSO, ce qui peut expliquer ces résultats.

Tel dit par R. Sabin Begum dans ses travaux (R. Sabin Begum & R.Sugumar), et montré dans le cas du chapitre 4, les deux algorithmes peuvent être considérés équivalents en fonction de leurs résultats. Les principales différences consistent dans le petit nombre de paramètres nécessaires au fonctionnement de l'algorithme PSO, ainsi que la grande facilité qu'il y a à ajuster le nombre de points de contrôle afin d'obtenir le meilleur compromis entre la vitesse de calcul et la précision des résultats.

Dans le chapitre 6, les performances de l'aile de l'UAS-S45 équipée avec les profils optimisés obtenus dans le chapitre 4 sont étudiées, via des simulations numériques réalisées sous ANSYS Fluent et des essais réalisés en soufflerie.

Les résultats ont montré que l'optimisation d'une portion de l'extrados permet d'agrandir le ratio  $(C_L/C_D)$  de l'aile de l'UAS-S45 de 3% pour les profils obtenus par l'algorithme PSO et de 3,2% pour les profils obtenus par l'algorithme ABC.

Les résultats montrent que l'optimisation réalisée sur le profil a permis d'obtenir des améliorations sur l'aile de l'UAS-S45, cependant ces améliorations sont plus faibles en 3D qu'en 2D, principalement à cause de l'apparition de la traînée induite qui augmente fortement la traînée globale.

#### **CONCLUSION**

Ce mémoire a l'objectif d'étudier deux méthodologies d'optimisation d'un profil d'aile et de déterminer si le choix de l'une ou de l'autre méthodologie influence les résultats de la routine d'optimisation.

Afin d'atteindre cet objectif, plusieurs étapes ont été nécessaires. Dans un premier temps, une recherche sur l'état de l'art a été effectuée dans la littérature, tel que présenté dans le chapitre 1.

À la suite de ces recherches, les résultats obtenus par deux méthodes de modélisation du profil ont été comparées ; ces méthodes sont « NURBS » et « CST ». Toutes les deux sont des méthodes largement répandues et utilisées dans l'industrie aéronautique. L'étude menée dans les chapitres 2 et 3 a permis de mettre en évidence que les deux méthodes permettaient une représentation précise et fiable du profil (une différence maximale avec le profil original de 6% sur le coefficient de portance pour l'angle d'attaque de 5 degrés). Il a été choisi de poursuivre l'étude avec la méthode CST pour des raisons pratiques, principalement liées à la flexibilité de cette méthode, qui permettaient à l'utilisateur de facilement modifier le nombre de points de contrôle.

La méthode CST a permis de modéliser des profils ayant des performances aérodynamiques légèrement supérieures à celles des profils modélisés par la méthode NURBS.

Il est toutefois important de noter que les résultats entre les profils modélisés par ces deux méthodes NURBS et CST sont proches et que les deux méthodes sont fiables. C'est principalement la flexibilité de la méthode CST qui lui donne un avantage.

Dans les chapitres 4 et 5 l'étude se concentre sur les algorithmes d'optimisation en comparant les résultats des deux des algorithmes les plus utilisés, les algorithmes ABC et PSO. Bien qu'ayant des points communs, car ils sont tous les deux des algorithmes basés sur une population initiale aléatoire, chaque algorithme fonctionne avec des paramètres différents. L'objectif de ces chapitres est donc de déterminer l'impact du choix de l'algorithme sur les résultats de l'optimisation.

Le chapitre 4 se concentre sur une optimisation locale du profil, avec des contraintes strictes en termes de déplacement autorisé. Le chapitre 5, lui, montre un cas d'optimisation globale du profil, avec de plus fortes déformations autorisées (10 mm dans la direction normale au profil), présentant ainsi un champ plus vaste des solutions.

Dans le cas de l'optimisation locale, l'algorithme PSO présente des résultats légèrement meilleurs (5,98% d'amélioration moyenne du ratio ( $C_L/C_D$ ) contre 4,52% pour l'algorithme ABC). Il est à noter que l'algorithme PSO a toutefois plus de difficultés à converger vers une solution optimale à l'intérieur des limites du problème que l'algorithme ABC. Il a été conclu que dans le cas d'une optimisation avec des grandes contraintes, dans un problème bien défini et dans des conditions d'emploi similaires, le choix de l'algorithme d'optimisation n'affectait pas de manière significative les résultats de l'optimisation.

A condition que l'algorithme envisagé soit adapté au problème à résoudre, le choix de ce dernier est une question de préférence personnelle pour l'utilisateur.

Dans le cas d'une optimisation globale du profil et donc d'un problème avec des contraintes beaucoup moins strictes, des différences entre les algorithmes ont commencé à apparaître. En effet, l'algorithme ABC permet d'obtenir des profils optimisés dont leurs performances aérodynamiques sont significativement plus élevées que celles des profils obtenus par l'algorithme PSO (amélioration moyenne du ratio  $(C_L/C_D)$ ) de 15.8% pour l'algorithme ABC contre 8.1% pour l'algorithme PSO).

Ce chapitre a donc mis en valeur l'intérêt de choisir au mieux l'algorithme utilisé, car ce choix peut impacter les performances de la routine d'optimisation.

Il est à noter que le temps d'exécution de chaque algorithme est semblable. Cela est du au fait que la partie de l'optimisation consommant le plus de temps est la partie analyse réalisée par le solver XFoil. Elle prend donc le même temps pour les deux programmes et la différence d'algorithme utilisé n'impacte pas de manière significative le temps total de calcul.

Ces cinq premiers chapitres ont permis d'établir une méthodologie d'optimisation du profil de l'UAS-S45, avec la méthode qui semble la plus adaptée au problème et la plus efficace, qui consiste dans une combinaison de la méthode de modélisation CST avec l'algorithme ABC et le solveur aérodynamique XFoil.

Le chapitre 6 permet d'exploiter les résultats obtenus dans les chapitres précédents en réalisant une étude 3D de l'aile de l'UAS-S45 basée sur les profils optimisés obtenus. Les simulations numériques réalisées sur Fluent ont permis d'établir que l'optimisation locale du profil permettait d'améliorer les performances aérodynamiques de l'aile en trois dimensions. Des améliorations moyennes du ratio  $(C_L/C_D)$  de 3% ont été constatées par rapport à celles de l'aile avec le profil original de l'UAS-S45 pour les angles d'attaque étudiés.

On a constaté que les améliorations sont plus faibles sur les résultats obtenus sur les modèles en 3D par rapport à ceux en 2D, ce qui peut s'expliquer par l'apparition de la traînée induite qui réduit les améliorations obtenues en 2D sur les coefficients de traînée.

Ces résultats théoriques ont été confirmés par l'expérience grâce aux tests menés en soufflerie. Les résultats de ces tests ont montré que les modèles expérimentaux reprenant les profils optimisés avaient de meilleures performances que celui utilisant le profil original de l'UAS-S45, validant ainsi la méthodologie d'optimisation choisie ainsi que les résultats présentés dans ce mémoire.

#### **RECOMMANDATIONS**

L'étude menée dans ce mémoire a permis d'obtenir des améliorations significatives des performances aérodynamiques de l'aile de l'UAS-S45. Plusieurs pistes de développement permettraient dans mon opinion de poursuivre le travail réalisé dans ce mémoire et ainsi d'améliorer les résultats obtenus.

Cette étude a permis de mettre en lumière les possibilités d'optimisation permises par les outils numériques tels que les algorithmes ABC et PSO. En déformant seulement une partie de l'extrados du profil ils ont permis d'améliorer les performances aérodynamiques de l'aile.

Dans un premier temps il est possible d'améliorer les résultats obtenus en réalisant un travail en profondeur sur les algorithmes d'optimisation. En effet, dans ce mémoire, les algorithmes ont été utilisés avec des paramètres définis arbitrairement et avec une contrainte de temps de calcul élevée. En se concentrant sur les performances de ces algorithmes, il serait possible d'améliorer la précision des résultats obtenus. Par exemple en utilisant l'algorithme d'optimisation avec un nombre d'itérations plus élevé que celui utilisés dans ce mémoire, afin d'augmenter sa stabilité et assurer des résultats optimaux. Il serait également intéressant de réaliser un grand nombre de répétitions pour le même angle d'attaque afin de déterminer de manière fiable la stabilité et la variance de l'algorithme.

Le programme utilisé dans ce mémoire a été développé sur Matlab afin de pouvoir être facilement modifiable, dans le but de pouvoir être utilisé par d'autres étudiants du laboratoire LARCASE. Il pourrait être optimisé de plusieurs manières. La première manière d'optimisation serait de réaliser la routine d'optimisation pour une grande plage d'angles d'attaque, en choisissant le pas entre chaque angle étudié.

Il serait également intéressant de rendre le programme plus polyvalent qu'il ne l'est actuellement, ce qui peut facilement être fait en offrant à l'utilisateur la possibilité de choisir entre les algorithmes d'optimisation, et de choisir quelles valeurs il souhaite enregistrer dans les fichiers (coefficient de pression sur le profil, position de décollement de la couche limite, etc,).

En se servant des travaux réalisés par O. Sugar Gabor et A. Koreanschi, il serait également possible d'intégrer des méthodes de calcul permettant d'obtenir les coefficients de portance et de traînée pour l'aile en trois dimensions (Sugar Gabor, 2016).

Le programme permet déjà de choisir quelle portion du profil doit être déformée et les limites de cette déformation. Cependant, d'un point de vue d'optimisation, la fonction *finesse* utilisée est une fonction basique. Il serait cependant possible d'implémenter plusieurs fonctions objectives avec des contraintes sur les coefficients aérodynamiques (*CL* fixe, réduction du *CD*…) afin de pouvoir réaliser différentes optimisations pour le même profil.

D'un point de vue physique, ce mémoire s'est concentré sur l'étude d'une déformation locale du profil. Cependant, les chapitres 3 et 5 ont montrés le potentiel d'optimisation globale du profil. Une optimisation de l'intégralité du profil de cette manière n'est pas encore faisable, cependant il serait intéressant de coupler la déformation partielle de l'extrados avec d'autres types d'optimisations.

L'étudiant au doctorat Manuel Florès Salinas, par exemple, travaille sur un modèle d'aile avec les bords d'attaque et bords de fuite déformables suivant les conditions de vol. La combinaison avec l'optimisation réalisée dans ce mémoire pourrait permettre la combinaison des avantages des deux modèles.

De plus, une combinaison du type d'optimisation réalisée dans ce mémoire avec une optimisation permettant de réduire la trainée induite serait également une piste qui semble prometteuse, car elle permettrait d'augmenter les bénéfices de l'optimisation 2D. Il s'agirait donc de combiner la déformation du profil de l'aile avec un changement de l'allongement de l'aile.

Il serait également intéressant de réaliser les routines d'optimisation pour plusieurs conditions aérodynamiques, c'est-à-dire plusieurs conditions de vol, avec des nombres de Reynolds différents, et surtout plusieurs vitesses de vol.

De la même manière il serait intéressant de varier l'altitude de vol afin d'optimiser au mieux les phases de décollage et atterrissage.

En allant plus en profondeur il est possible d'utiliser plusieurs de ces paramètres comme variables dans le problème d'optimisation.

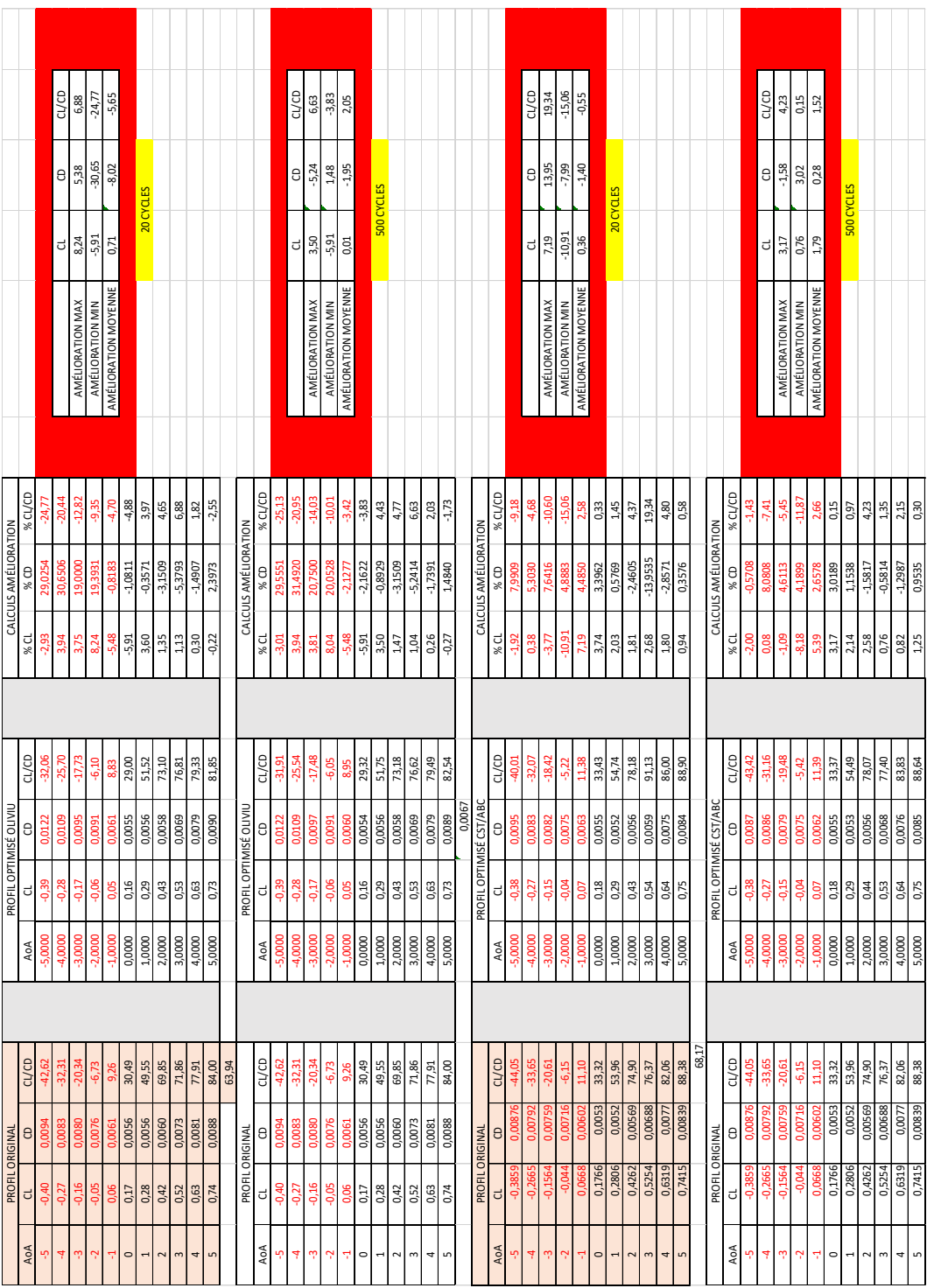

# **TABLEAUX PRÉSENTANT LES RÉSULTATS DES CHAPITRES 2 ET 3**

**ANNEXE I** 

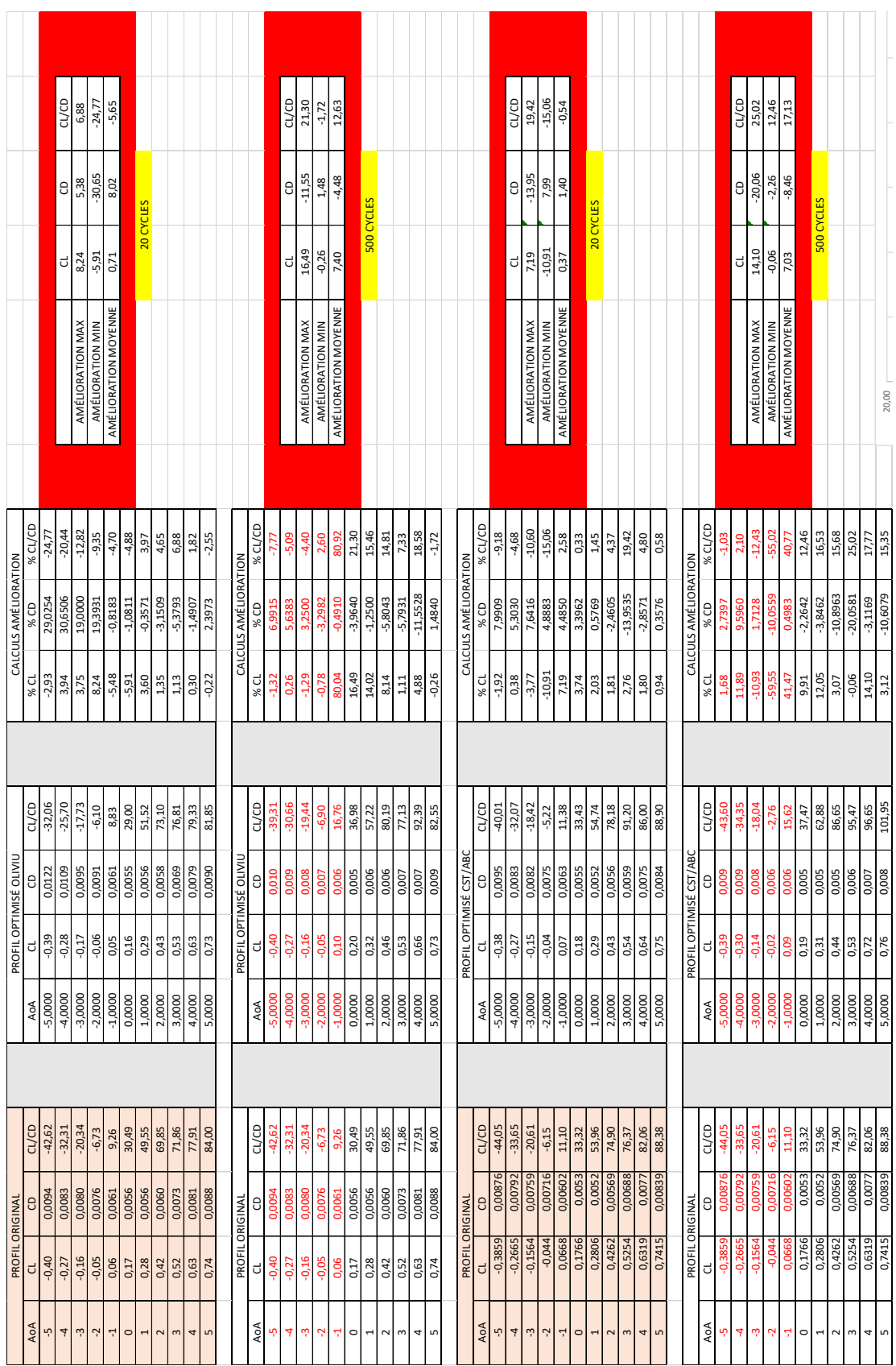

#### **CL/CD**  $19,34$ <br>0,15<br>4,52  $\frac{86}{99'22}$  $19,42$ cu/cp 5,41  $-7,99$  0.33<br>1,40 6,64 0,20202 - 20,2020 - 20,2020 -0,27 -4,0092 -4,0000 -0,27 -4,0000 -0,27 -4,0000 -0,270 -4,0000 -0,0000 -0,270 -0,270 -0,270 -0,270 -0,270 -2,270 -2,270 -2,270 -2,270 -2,270 -2,270 -2,270 -2,270 -2,270 -2,270 -2,270 -2,270 -2 -3 -0,1564 0,0001 -0,1564 0,0000 -0,150 -0,150 -0,150 -0,150 1,60 5,1383 6,41 AMÉLIORATION AMÉLIORATION AMÉLIORATION AMÉLIORATION AMÉLIORATION AMÉLIORATION AMÉLIORATION AMÉLIORATION AMÉLIORATION AMÉLIORATION AMÉLIORATION A -0,20202 -0,2020 -0,2020 -0,2020 -0,260792 -29,000 -0,2600 -0,2600 -0,2600 -0,2600 0,2000 -0,26000 -0,26000 -0<br>-0,2000 -0,2000 -0,2000 -0,2000 -0,2000 -0,2600 -0,2600 -0,2600 -0,2000 -0,2000 -0,2000 -0,2000 -0,2000 -0,200 -3 -0,1564 0,00759 -20,61 -3,0000 -0,15 8,00E-03 -19,19 1,85 5,4018 6,88 AMÉLIORATION MAX 3,91 15,55 22,65 -4 -0,2665 0,00792 -33,65 -4,0000 -0,27 0,0083 -32,07 -0,38 5,3030 4,68 CL CD CL/CD -3 -0,1564 0,00759 -30,61 -0,15 -0,0000 -0,000 -0,000 -0,000 -0,000 -0,000 -0,000 -0,000 -0,000 -0,01 10,42 10<br>-3 -0,159 19,55 19,55 19,56 19,56 19,56 19,56 10,60 -0,000 -0,000 -0,000 -0,000 -0,000 -0,000 -0,01 19,42 19,42 -4 -0,2665 0,00792 -33,65 -4,0000 -0,27 0,0086 -31,16 -0,08 8,0808 7,41 CL CD CL/CD -3 -0,1564 -0,1564 -0,1564 -0,157 -0,0000 -0,15 0,000 -0,15 0,009 -0,15 1,09 -0,15 1,095 -0,17 13,05 19,48 19,<br>-3,48 -0,17 -0,17 -0,17 -0,17 -0,17 -0,17 -0,17 -0,17 -0,17 -0,17 -0,17 -0,17 -0,17 -0,17 -0,17 -0,17 -0,17 -0 -2 -0,044 0,044 0,004 -0,0000 -0,000 -0,000 -0,000 0,000 0,000 0,000 0,000 0,000 0,000 0,000 0,000 0,000 0,000 0,000 0,000 0,000 0,000 0,000 0,000 0,000 0,000 0,000 0,000 0,000 0,000 0,000 0,000 0,000 0,000 0,000 0,000 0,0 -1 1,10 -1,10 -1,10 -1,10 -1,10 -1,100 -1,2000 0,0000 0,0000 0,0000 0,0000 0,0000 0,0000 0,0000 0,0000 0,0000 0,0000 0,0000 0,0000 0,0000 0,0000 0,0000 0,000 0,000 0,000 0,000 0,000 0,000 0,000 0,000 0,000 0,000 0,000 0,00 -2 -0,044 0,044 0,044 0,044 0,045 -2,000 -0,0000 -0,0000 -0,0000 -0,0000 -0,000 -0,000 -0,000 -0,000 -0,000 -0,000 -0,000 -0,000 -0,000 -0,02 -5,23 AMÉLIORATION -0,02 -5,23 AMÉLIORATION -0,02 -5,23 AMÉLIORATION -0,02 -5,23 -1,1,00 0,06688 0,00668 0,00668 11,100 -1,100 -1,000 0,09 5,0256 5,03256 3,586 3,5925 2,63256 3,58 AMÉLIORATION MORENNE 2,990 2,825 AMÉLIORATION MORENNE 2,73 5,990, 5,990, 5,990, 5,990, 5,990, 5,990, 5,990, 5,990, 5,990, 5 -2 -0,0716 -0,044 0,0716 -6,15 -1,0000 -0,0000 -0,0000 -0,0000 -0,0000 -0,0000 -0,000 -0,000 -0,000 -0,000 -0,0<br>-2,22 -0,09 -0,091 -0,09 -0,09 -0,09 -0,000 -0,000 -0,000 -0,000 -0,000 -0,000 -0,000 -0,000 -0,000 -0,000 -0, -1 0,00002 0,06688 0,0068 0,0068 0,0000 0,0000 0,0000 0,0000 0,0000 0,000 0,000 0,000 0,000 0,000 0,000 0,000 0,000 0,000 0,000 0,000 0,000 0,000 0,000 0,000 0,000 0,000 0,000 0,000 0,000 0,000 0,000 0,000 0,000 0,000 0,0 -2 -0,044 0,0044 0,00716 -6,15 - 1,0000 -0,0000 -0,040 -0,009 10,009 10,009 10,009 10,000 10,000 10,000 10,000<br>-3,15 -0,02 -5,15 -6,16 -6,16 -6,16 -6,16 -6,16 -6,16 -6,16 -6,16 -6,16 -6,16 -6,16 -6,16 -6,16 -6,16 -6,16 -6 -1,1,0 -1,1,0 -1,10 -1,100 -1,0000 0,066 -1,090 0,07 0,085 -1,39 5,39 2,6578 2,6578 2,6578 2,6578 2,6578 2,657  $\frac{3,02}{2,73}$  $\frac{13,95}{-3,02}$ CD<br>13,95 15,55  $\frac{13,66}{13,60}$  $1,\!15$ ed  $\theta$ 500 CYCLES 500 CYCLES 20 CYCLES 20 CYCLES 500 CYCLES 500 CYCLES $rac{1}{1091}$  $rac{1}{5.09}$   $rac{1}{2.47}$ ರ  $\frac{3,91}{1,01}$  $\frac{17}{28}$  $\mathbbm{d}$ AMÉLIORATION MAX<br>AMÉLIORATION MIN<br>AMÉLIORATION MOYENNE ON MAX AMÉLIORATION MIN<br>AMÉLIORATION MOYENNE IORATION MAX<br>IORATION MIN **I MOYENNE RATION MOYENNE TAN MAX TION MIN** AMÉLIORATI<br>AMÉLIORAT **WÉLIORA** AMELIORA<br>AMÉLIORATIO AMÉLIO<br>AMÉLIOR AoA CL CD CL CD CL CD CL CD CL CD CL CD CL CD CL CD CL CD CL CD CL CD CL CD CL CD CL CD CL CD CL CD CL CD CL CD CL CD CL CD CL CD CL CD CL CD CL CD CL CD CL CD CL CD CL CD CL CD CL CD CL CD CL CD CL CD CL CD CL CD CL CD CL  $-6,41$ <br> $-6,41$ AoA CL CD CL/CD AoA CL CD CL/CD % CL % CD % CL/CD AoA CL CD CL/CD AoA CL CD CL/CD % CL % CD % CL/CD AoA CL CD CL CD CL CD CL CD CL CD CL CD CL CD CL CD CL CD CL CD CL CD CL CD CL CD CL CD CL CD CL CD CL CD CL CD CL CD CL CD CL CD CL CD CL CD CL CD CL CD CL CD CL CD CL CD CL CD CL CD CL CD CL CD CL CD CL CD CL CD CL CD CL 2,04<br>0,57<br>0,70  $\frac{3,36}{4,15}$ 224<br>5,24<br>137  $9,18$  $4,68$ <br>10,60 15,06  $\frac{1,45}{4,37}$ 3 0,5254 0,00688 76,37 3,0000 0,006E-03 3,000 0,076 2,61 -13,6628 2,61 -13,6628 18,954 0,076 2,61 -13,6628 18, 3 0,5254 0,00688 76,37 3,0000 0,54 5,81E-03 93,67 3,58 -15,5523 22,65 3 19,2354 0,52354 0,6288 76,37 3,0005 0,0005 0,0005 0,0005 0,0005 0,000 0,000 0,000 0,000 0,000 0,000 0,000 0,0 ನ್ಸ್ 1 3,595,000 | 3,000 | 1 2,000 | 3,000 | 3,000 | 2,000 | 2,000 | 2,000 | 2,000 | 2,000 | 3,000 | 2,000 | 3, 6,61 -5 -0,3859 0,00876 -44,05 -5,0000 -0,38 9,20E-03 -41,14 1,92 5,0228 6,61 0 0,1766 0,1766 0,0053 33,32 | 33,51 | 33,51 | 33,51 | 33,52 | 33,53 | 33,52 | 3.79 | 3.79 | 3.79 | 3.79 | 3.79 1 0,2806 0,0052 53,96 1,0000 0,29 5,37E-03 54,34 3,99 3,2692 0,70 2 0,4262 0,00569 74,90 2,0000 0,43 5,55E-03 77,42 0,82 -2,4605 3,36 4 | 0,6319 0,6319 | 2,506 | 2,5457 | 2,5467 | 2,5467 | 2,5477 | 2,5477 | 2,5477 | 2,575 | 2,58 | 2,58 | 2,58 |  $1,23$ 5 0,7415 0,00839 88,38 5,0000 0,75 8,37E-03 89,46 0,98 -0,2384 1,23 ă<br>≶ -5 -0,3859 0,00876 -44,05 -5,0000 -0,38 9,32E-03 -40,63 1,87 6,3927 7,76 980 691016 15.61 1 19166 69-9945 810 00000 21.818.6 50000 0<br>930 691016 15.6 1 19.66 69-9945 810 00000 21.818.6 1 0,2806 0,0052 53,96 1,0000 0,29 5,34E-03 54,57 3,85 2,6923 1,13 3.61 2 0,4262 0,4262 0,00569 2,0000 2,0000 0,43 5,56E-03 7,61 77,61 74,30 74,30 74,30 74,30 74,30 74,30 74,30 74,30 4 0,6319 0,0077 82,06 4,0000 0,65 7,40E-03 87,19 2,10 -3,8961 6,24 5 0,7415 0,00839 88,38 5,0000 0,75 8,36E-03 89,59 1,01 -0,3576 1,37 -5 -0,3859 -5,3859 -5,3859 -5,3859 -5,3909 -5,3909 -5,3909 -5,3909 -5,3909 -5,3909 -5,3909 -5,3909 -5,3909 -5, 0 0 0,2005 0,0053 0,0053 0,0053 0,005 0,000 0,000 0,000 0,000 0,000 0,000 0,000 0,000 0,000 0,000 0,000 0,000 0<br>0 0 0 0,000 0,000 0,000 0,000 0,000 0,000 0,000 0,000 0,000 0,000 0,000 0,000 0,000 0,000 0,000 0,000 0,000 0, 1 1 0,2806 0,2806 0,2906 0,2906 1,2006 0,2906 1,2006 0,2906 1,2007 1,2007 1,2007 1,2007 1,2007 1,200 2 2 0,42621 2,37 0,42621 2,8269 2,826 2,8369 78,374 1,81 -2,474 1,826 1,827 -2,4605 1,827 1,827 1,82 4,80 4 0,6319 0,0077 82,06 4,0000 0,64 0,0075 86,00 1,80 -2,8571 4,80 5 0,7415 0,00839 88,38 5,0000 0,75 0,0084 88,90 0,94 0,3576 0,58 -5 -0,3859 -0,3859 -0,3859 -0,38 -0,38 -0,38 -0,38 -0,38 -0,38 -0,38 -0,38 -0,38 -0,38 -0,38 -0,38 -0,38 -0,38 510 681018 1.176 1.2558 53000 810 00000 2.758 1.50000 192.170 0.15 0,97 1 0,2806 0,0052 53,96 1,0000 0,29 0,0053 54,49 2,14 1,1538 0,97 2 0,4276 2 2 2,5821 2 2 2,5821 2,5821 2,5821 2,592 2,593 2,594 2,594 2,594 2,594 2,594 2,594 2,594 2,594 2,582 4 0,6319 0,0077 82,06 4,0000 0,64 0,0076 83,83 0,82 -1,2987 2,15  $0.30$ 5 0,7415 0,00839 88,38 5,0000 0,75 0,0085 88,64 1,25 0,9535 0,30 CALCULS AMÉLIORATION<br>CL % CD % C AMÉLIORATION PROFIL ORIGINAL PROFIL OPTIMISÉ CST/PSO CALCULS AMÉLIORATION PROFIL ORIGINAL PROFIL OPTIMISÉ CST/PSO CALCULS AMÉLIORATION PROFIL ORIGINAL PROFIL OPTIMISÉ CST/ABC CALCULS AMÉLIORATION PROFIL ORIGINAL PROFIL OPTIMISÉ CST/ABC CALCULS AMÉLIORATION DROFIL OPTIMISÉ CALCULS AMÉLIORATION 9,5960<br>5,1383<br>2,2346 7,9909  $-3,8961$ 4,8883  $-2,4605$ <br> $-13,6628$ <br> $-2,4675$ 2,9900<br>3,2075<br>3,2692 4,4850<br>3,3962 5,3030<br>7,6416 0,5769 0,2384  $%$  CD 2,4605 CALCULS,  $\frac{10,91}{7,19}$  $\frac{5,09}{3,79}$  $^{1,60}_{1,60}$ 3,58<br>2,10<br>1,01  $\begin{array}{c|c} 0.82 \\ \hline 2.61 \\ 1.58 \\ 0.98 \end{array}$ %CL  $1,92$ <br> $-0,38$  $0.08$  $\frac{1}{2.14}$  $\frac{85}{4}$  $%$  CL 2,03  $1,81$ <br> $2,76$ 0,94 0,82 1,92  $1,80$  $1.25$ 72,71  $\begin{array}{r} \n 77,42 \\
\hline\n 90,76 \\
\hline\n 85,47 \\
\hline\n 89,46\n \end{array}$ 13,<mark>b/</mark><br>87,19<br>89,59 86,00<br>00'98 **g** cu/cp cL/CD  $-40,01$  $-30.7$ 54,3  $-184$  $54,7$  $\frac{78,28}{91,28}$  $\begin{array}{r} 8,68\text{E-}03 \\ \hline 7,98\text{E-}03 \\ 7,32\text{E-}03 \end{array}$  $\frac{6,20E-03}{5,47E-03}$  $\frac{5,55E-03}{5,94E-03}$ - 3,346-<mark>13</mark><br>- 5,34E-03<br>- 5,56E-03 1,405-03 PROFIL OPTIMISÉ CST/ABC O 0005  $\frac{10}{0.0095}$ <br> $\frac{0.0093}{0.0082}$ 0,0053<br>0,0053<br>0,0056  $\overline{a}$ 8,37E-03  $\begin{array}{r|l} 0.0075 \\ \hline 0.0063 \\ \hline 0.0055 \\ \end{array}$  $\begin{array}{|l|}0.0052 \\ \hline 0.0056 \\ \hline 0.0059 \\ \hline 0.0059 \\ \hline \end{array}$  $0,0075$ <br> $0,0084$  $\theta$ e a ချွန္ခ်  $\begin{array}{r|l} & & & \\ \hline 0,018 & & \\ 0,18 & & \\ \hline 0,029 & & \\ 0,64 & & \\ 0,64 & & \\ \end{array}$ - 105<br>0.55<br>0.75  $\frac{1}{0.64}$  $0,54$ 유<mark>부</mark>호 <mark>역</mark> 임명  $rac{1}{\sqrt{3}}$  $rac{4}{9}$  $rac{6}{9}$  $rac{48}{9}$ **8** 54 <mark>역</mark>의룡  $0.75$  $\overline{\mathsf{d}}$  $0.27$ ರ ಕ್ಷ  $4,0000$  $\begin{array}{c} 0000^{\circ}f^* \\ 0000^{\circ}f^* \\ 0000^{\circ}f^* \end{array}$  $-2,0000$ <br> $-1,0000$  $\begin{array}{r} 0000^7 \text{C} \\ 0000^7 \text{C} \\ 0000^7 \text{F} \end{array}$  $-1,0000$  $4,0000$ AoA<br>5,0000 0000'\$<br>0000'E  $\frac{1,0000}{1,0000}$  $0000$  $\frac{1,0000}{2,0000}$  $\frac{1}{2}$ 1,0000 5,0000 **AoA** 5.0000 AoA AoA  $\blacksquare$ 16,37<br>82,05<br>88,38  $\begin{array}{r} 53,96 \\ 74,90 \\ \hline 76,37 \\ 82,06 \\ 83,38 \end{array}$ 3,96<br>53,96<br>74,90 32,05<br>88.38  $\frac{74,90}{76,37}$ cu/co 33,32<br>53,96<br>74,90 CL/CD<br>44,05<br>33,65  $-6,15$ 88,38 0,0052<br>0,0052 1,00077<br>5,00077<br>6,000839 0,0052<br>0,0052 0,0087 0,007  $\frac{1}{0.0077}$  $\theta$ **ORIGINAL** ORIGINAL  $\theta$  $\theta$ 0,6319<br>0.7415 0,4262 0,5254 0,7415 0,6319 0,6319<br>0.7415 PROFIL PROFIL  $\mathbb{E}$ AoA <sub>0</sub> <sub>6</sub>

# **TABLEAUX DES CHAPITRES 4 ET 5**

**ANNEXE II** 

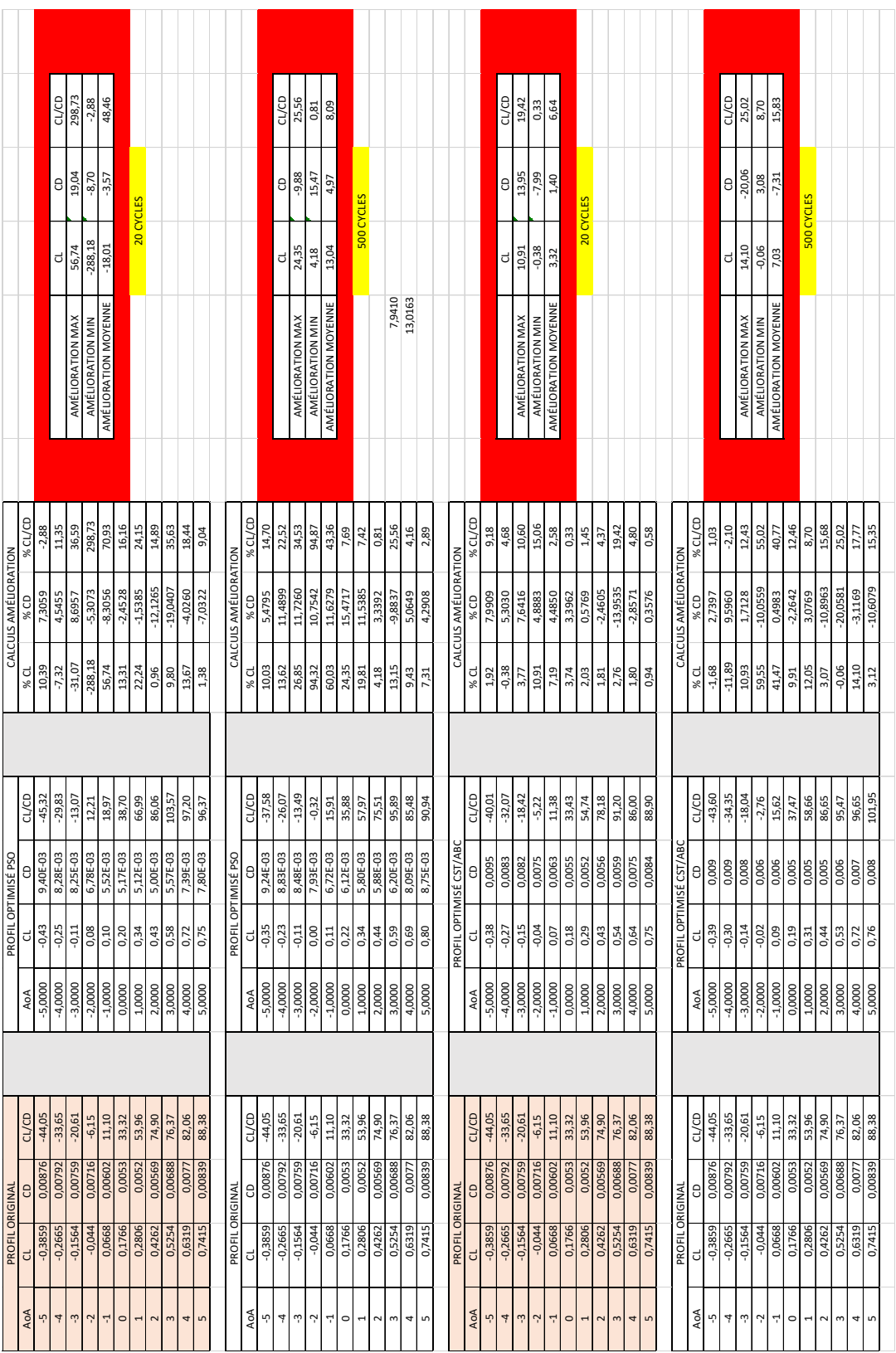

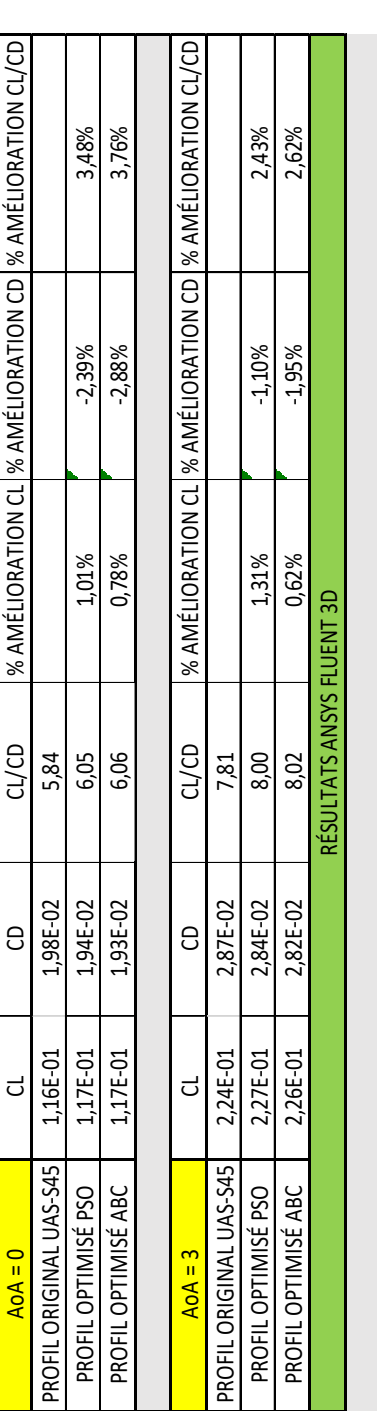

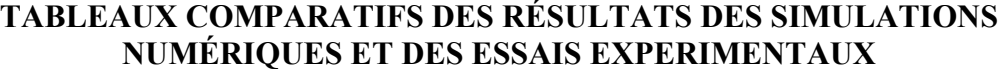

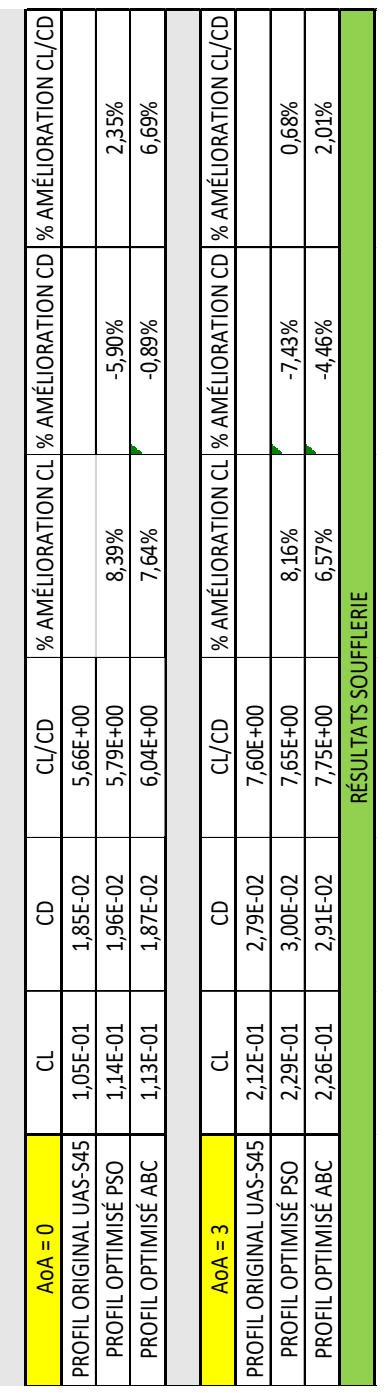

# **ANNEXE III**

#### **BIBLIOGRAPHIE**

- Anderson, J. D. (2004). *Inventing Flight: The Wright brothers and their predecessors*. Johns Hopkins University Press.
- Barbarino, S., Bilgen, O., Ajaj, R., Friswell, M., & Inman, D. (2011). A review of morphing aircraft. *Journal of intelligent material systems and structures, 22*, 987-1003. doi: 10.1177/1045389X11414084
- Bilgen, O., Kochersberger, K., Diggs, E. C., Kurdila, A. J., & Inman, D. J. (2007). Morphing wing micro-air vehicles via macro-fiber-composite actuators. Dans *48th AIAA/ASME/ASCE/AHS/ASC Structures, Structural Dynamics and Material Conference* (pp. 23-26).
- Bonabeau, E. (1999). *Swarm intelligence from natural to artificial systems*.
- Botez, R., Molaret, P., & Laurendeau, E. (2007). *Laminar flow control on a research wingproject presentation covering a three-year period* présentée à 2007 AERO Conference and 54th Annual General Meeting, 2007 CASI Annual General Meeting, Toronto, Ontario, Canada.
- Ceze, M., Hayashi, M., & Volpe, H. (2009). *A study of the CST parameterization characteristics* présentée à 27th AIAA Applied Aerodynamics Conference, San Antonio, Texas.
- Chai, X., Yu, X., & Wang, Y. (2017). Multipoint optimization on fuel efficiency in conceptual design of wide-body aircraft. *CSAA Chinese Journal of Aeronautics*. doi: 10.1016/j.cja.2017.10.006
- Communier, D., Machetto, A., Botez, R., Carranza Moyao, O., & Wong, T. (2017). Automatisation du changement d'angle d'une aile dans la soufflerie Price-Paidoussis du LARCASE. *Substance ETS*.
- Daynes, S., Lachenal, X., & Weaver, P. (2015). Concept for morphing airfoilwith zero torsional stiffness. *Thin-walled Structures, 94*, 129-134.
- Drela, M. (1989). *XFOIL: An analysis and design system for low Reynolds number airfoils*.
- Gano, S. E., & Renaud, J. E. (2002). *Optimized unmanned aerial vehicle with wing morphing for extended range and endurance* présentée à 9th AIAA/ISSMO Symposium and Exhibit on Multidisciplinary analysis and Optimization, Atlanta, Georgia, USA.
- Hicks, R., & Henne, P. (1978). *Wing design by numerical optimization* présentée à AIAA Aircraft systems and technology conference, Seattle, Washington. doi: 10.2514/3.58379
- Jameson, A., & Jayaram, M. (1988). *Multigrid solution of the Navier-Stokes equations for flow over wings* présentée à 26th AIAA Aerospace Sciences Meeting, Reno, Nevada, USA.
- Joshi, S. P., Tidwell, Z., & Crossley, W. A. (2004). *Comparison of Morphing Wing Strategies Based Upon Aircraft Performance Impacts* présentée à 45th AIAA/ASME/ASCE/AHS/ASC Structures, Structural Dynamics & Materials Conference, Palm Springs, California.
- Karaboga, D., & Akay, B. (2009). A comparative study of Artificial Bee Colony algorithm. *Applied mathematics and computation*. doi: 10.1016/j.amc.2009.03.090
- Khurana, M., Wuinarto, H., & Sinha, A. (2008). *Airfoil geometry parameterization through shape optimizer and computational fluid dynamics* présentée à 46th AIAA Aerospace sciences meeting and exhibit.
- Koreanschi, A., Sugar Gabor, O., & Botez, R. (2016). Optimization and design of an aircraft's morphing wing-tip demonstrator for drag reduction at low speed - Aerodyanamic optimization using genetic, bee colony and gradient descent algorithms. *Chinese Journal of Aeronautics*.
- Kulfan, B., & Bussoletti, J. (2006). *Fundamental parametric geometry representations for aircraft component shapes* présentée à 11th AIAA/ISSMO multidisciplinary analysis and optimization conference, Portsmouth, Virginia.
- Lépine, J. (1999). *Optimisation de la représentation de profils d'ailes pour application au design aérodynamique* (École Polytechnique de Montréal).
- Lopez-Ibanez, M., & Stutzle, T. (2012). The automatic design of multiobjective ant colony optimization algorithms. *IEEE Transactions on evolutionary computation, 16*(6). doi: 10.1109/TEVC.2011.2182651
- Lyu, Z., & Martins, J. R. R. A. (2014). Aerodynamic shape optimization of an adaptive morphing trailing edge wing. Dans *15th AIAA/ISSMO Multidisciplinary analysis and optimization conference*.
- Masters, D. A., & Taylor, N. J. (2016). *A Geometric Comparison of Aerofoil Shape Parameterisation Methods* présentée à 54th AIAA Aerospace Sciences Meeting, San Diego, California, USA.
- Monner, H. P., Breitbach, E., Bein, T., & Hanselka, H. (2000). Design aspects of the adaptative wing - the elastic trailing edge and the local spoiler bump. *The Aeronautical Journal, 104*, 89-95.
- Mukesh R, Dr. K. Lingadurai, & Elamvaluthi, K. Influence of Optimization Algorithm on Airfoil Shape Optimization of Aircraft Wings. *Applied Mechanics and Materials*. doi: 10.4028/www.scientific.net/AMM.232.614
- Murrieta Mendoza, A., & Botez, R. (2017). *3D Reference Trajectory Optimization Using Particle Swarm Optimization* présentée à AIAA 2017.
- Neal, D. A., Good, M. G., Johnston, C. O., Robertshaw, H. H., Mason, W. H., & Inman, D. J. (2004). Design and wind-tunnel analysis of a fully adaptive aircraft configuration. Dans *AIAA/ASME/ASCE/AHS/ASCSDM*.
- Orman, E., & Durmuş, G. Comparison of Shape Optimization Techniques Coupled with Genetic Algorithm for a Wind Turbine Airfoil.
- Padfield, G., & Lawrence, B. (2003). The birth of flight control: An engineering analysis of the Wright brothers' 1902 glider. *The Aeronautical Journal*.
- Piegl, L., & Tiller, W. (1997). *The NURBS Book*.
- Previtali, F., & Ermanni, P. (2012). Performance of a non-tapered 3D morphing wing with integrated compliant ribs. *Smart materials and Structures, 21*(5). doi: 10.1088/0964- 1726/21/5/055008
- Previtali, F., Arrieta, A. F., & Ermanni, P. (2014). Performance of a three-dimensional morphing wing an comparison with a conventional wing. *AIAA Journal, 52*(10), 2101- 2113. doi: 10.2514/1.J052764
- Rayhan Afsar, M., Muhammad, M., Arifuzzaman, M., & DSwarnaker, D. (2015). Morphing aircraft research and development: a review. Dans *International Aeropsace Engineering Conference*.
- Salunke, N., Juned Ahamad, R. A., & Channiwala, S. A. (2014). Airfoil parameterization techniques: A review. *American journal of Mechanical Engineering*, 99-102.
- Shahrokhi, A., & Jahangirian, A. (2007). Airfoil shape parameterization for optimim Navier-Stokes design with genetic algorithm. *Aerospace Science and Technology 11*, 443-450.
- Sleesongsom, S., Bureerat, S., & Tai, K. (2013). Aircraft morphing wing design by using partial topology optimization. *Structural and Multidiscplinary optimization, 48*(6), 1109-1128. doi: 10.1007/s00158-013-0944-3

Snyman, J. A. (2005). *Practical Mathematical Optimization*.

- Sobieczky, H., & Trapp, J. (1999). *Interactive parametric geometry design* présentée à 37th Aerospace Sciences Meeting and Exhibit.
- Sodja, J., Martinez, M. J., Simpson, J., & De Breuker, R. (2015). *Experimental evaluation of the morphing leading edge conept* présentée à AIAA SciTech 2015, Kissimmee, Florida, USA.
- Sugar Gabor, O. (2015). *Validation of morphing wing methodologies on an unmanned aerial system and a wind tunnel tech ology demonstrator* (École de Technologies Supérieure).
- Sugar Gabor, O. Koreanschi A., Botez, R. (2016). A new non-linear vortex lattice method: applications to wing aerodynamic optimizations. *Chinese Journal of Aeronautics*.
- Tan, C. M., Ray, T., & Tsai, H. M. (2003). *A Comparative Study of Evolutionary Algorithm and Swarm Algorithm for Airfoil Shape Optimization Problems* présentée à 41st Aerospace Sciences Meeting and Exhibit.
- Vale, J., Lau, F., Suleman, A., & Gamboa, P. (2007). Optimization of a morphing wing based on coupled aerodynamic and structural constraints. Dans *48th AIAA/ASME/ASCE/AHS/ASC Structures, Structural Dynamics, and Materials Conference, April 23, 2007 - April 26, 2007* (Vol. 3, pp. 2281-2307). American Institute of Aeronautics and Astronautics Inc.
- Wu, H., Yang, S., Liu, F., & Tsai, H. (2003). *Comparison of three geometric representations of airfoils for aerodynamic optimization* présentée à 16th AIAA Computational fluid dynamics conference, Orlando, Florida, USA.